UNIVERSIDAD NACIONAL SISTEMA DE ESTUDIOS DE POSGRADO ESCUELA DE CIENCIAS GEOGRÁFICAS

UNIVERSIDAD DE COSTA RICA SISTEMA DE ESTUDIOS DE POSGRADO POSGRADO EN GEOGRAFÍA

### PROGRAMA MAESTRÍA PROFESIONAL EN SISTEMAS DE INFORMACIÓN GEOGRÁFICA Y TELEDETECCIÓN

ZONIFICACIÓN PARA EL MANEJO DEL REFUGIO NACIONAL DE VIDA SILVESTRE OSTIONAL MEDIANTE LA APLICACIÓN DE UN SISTEMAS DE INFORMACIÓN GEOGRÁFICA

Trabajo Final de Graduación sometido a la Comisión del Programa de Estudios de Posgrado en Geografía para optar por el grado de Máster en Geografía

FRANCISCO JAVIER JIMÉNEZ GONZÁLEZ

Campus Omar Dengo, Heredia Ciudad Universitaria Rodrigo Facio, Montes de Oca

> Resultado Costa Rica, año 2018

# <span id="page-2-0"></span>Agradecimientos

A mis padres y el universo por su generosidad.

Este Trabajo Final de Graduación fue aceptado por la Comité de Gestión Interinstitucional del Programa (CI) de Maestría en Sistemas de Información Geográfica y Teledetección UNA-UCR de la Universidad Nacional de Costa Rica como requisito para optar por el grado de Magíster en Sistemas de Información Geográfica y Teledetección.

M.Sc. Francisco Rodríguez Soto Coordinador del Programa de Maestría en Sistemas de Información Geográfica y Teledetección

\_\_\_\_\_\_\_\_\_\_\_\_\_\_\_\_\_\_\_\_\_\_\_\_\_\_\_\_\_\_\_\_\_\_\_\_\_\_\_\_\_\_\_\_\_\_\_\_\_\_\_\_\_\_

Máster Marvin Alfaro Sánchez Profesor responsable

\_\_\_\_\_\_\_\_\_\_\_\_\_\_\_\_\_\_\_\_\_\_\_\_\_\_\_\_\_\_\_\_\_\_\_\_\_\_\_\_\_\_\_\_\_\_\_\_\_\_\_\_\_\_

M.Sc. Luis Guillermo Artavia Rodríguez

\_\_\_\_\_\_\_\_\_\_\_\_\_\_\_\_\_\_\_\_\_\_\_\_\_\_\_\_\_\_\_\_\_\_\_\_\_\_\_\_\_\_\_\_\_\_\_\_\_\_\_\_\_\_

Tutor

Dr. Rafael Arce Mesén Lector

\_\_\_\_\_\_\_\_\_\_\_\_\_\_\_\_\_\_\_\_\_\_\_\_\_\_\_\_\_\_\_\_\_\_\_\_\_\_\_\_\_\_\_\_\_\_\_\_\_\_\_\_\_\_

Francisco Javier Jiménez González **Sustentante** 

\_\_\_\_\_\_\_\_\_\_\_\_\_\_\_\_\_\_\_\_\_\_\_\_\_\_\_\_\_\_\_\_\_\_\_\_\_\_\_\_\_\_\_\_\_\_\_\_\_\_\_\_\_\_

### índice de contenidos

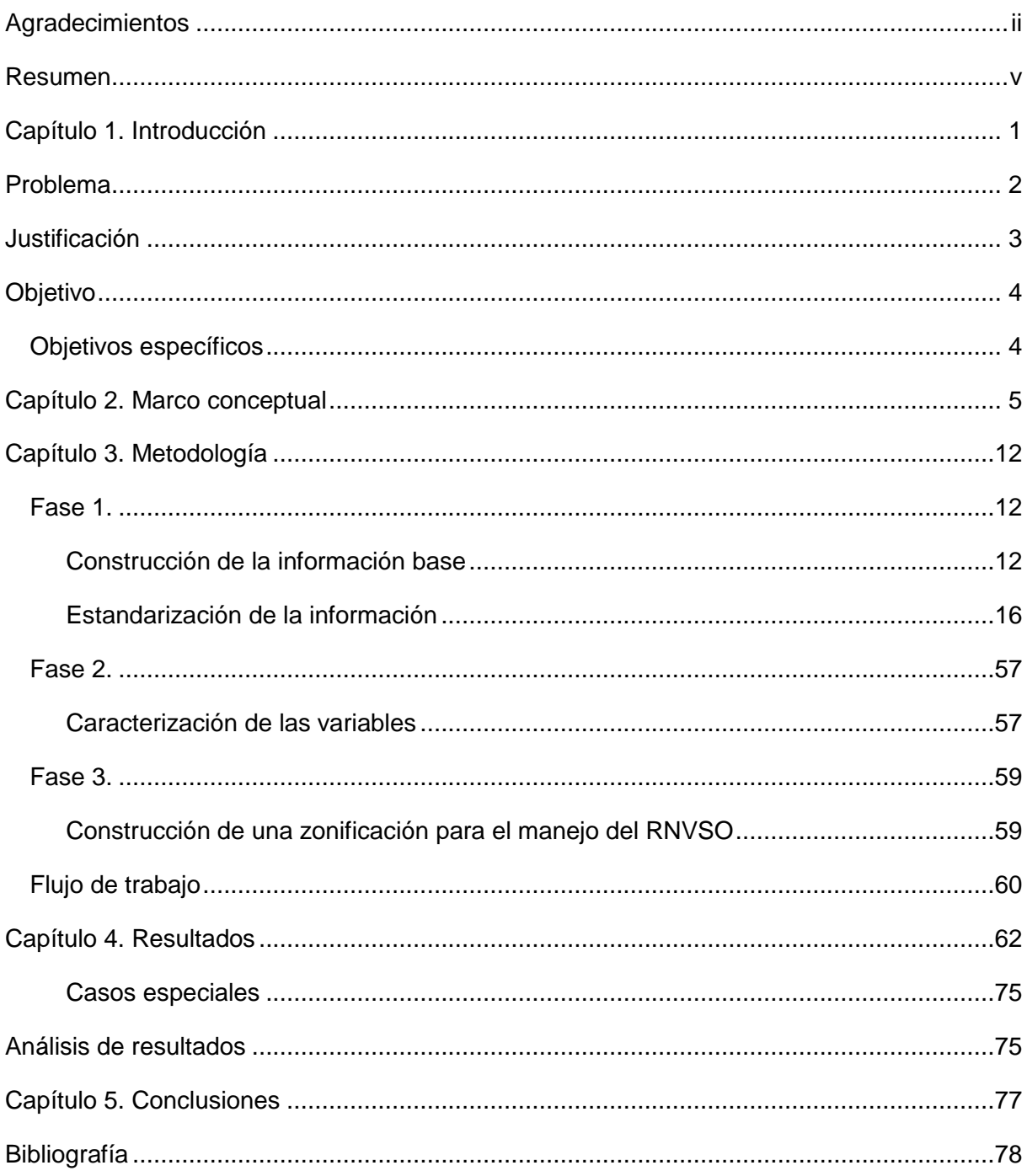

## <span id="page-5-0"></span>Resumen

El Refugio Nacional de Vida Silvestre Ostional, ubicado en los cantones Nicoya y Santa Cruz en la provincia de Guanacaste, se caracteriza por su importancia mundial para la anidación de la tortuga Lora (*Lepidochelys olivacea)*, y su reciente categorización como refugio mixto, que permite ocupación privada, las concesiones y la presencia de Patrimonio Natural del Estado a lo interno de sus límites. En el presente proyecto se caracterizan los elementos naturales del refugio y se genera una zonificación para el manejo en concordancia con lo establecido en la legislación nacional y los lineamientos de la Secretaría Técnica Ambiental.

### Índice de tablas

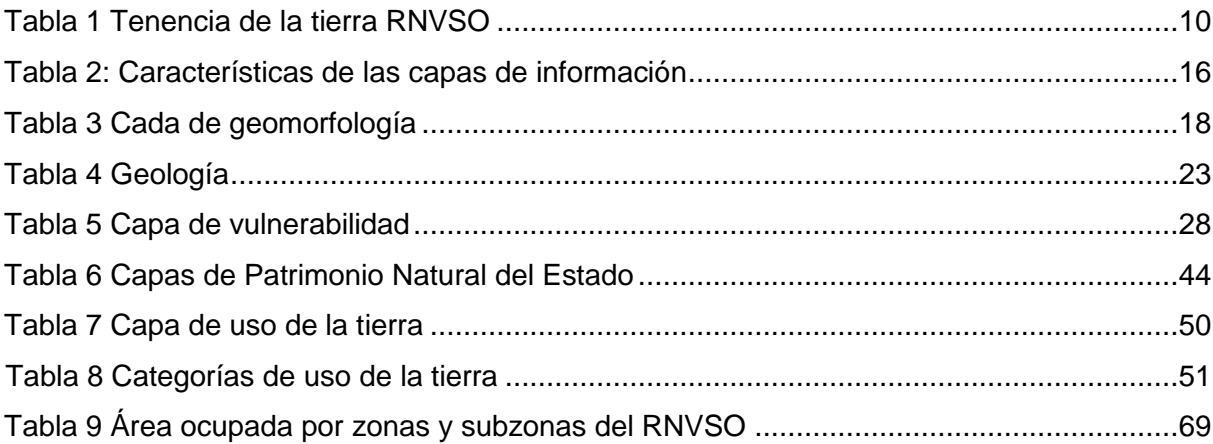

### Índice de ilustraciones

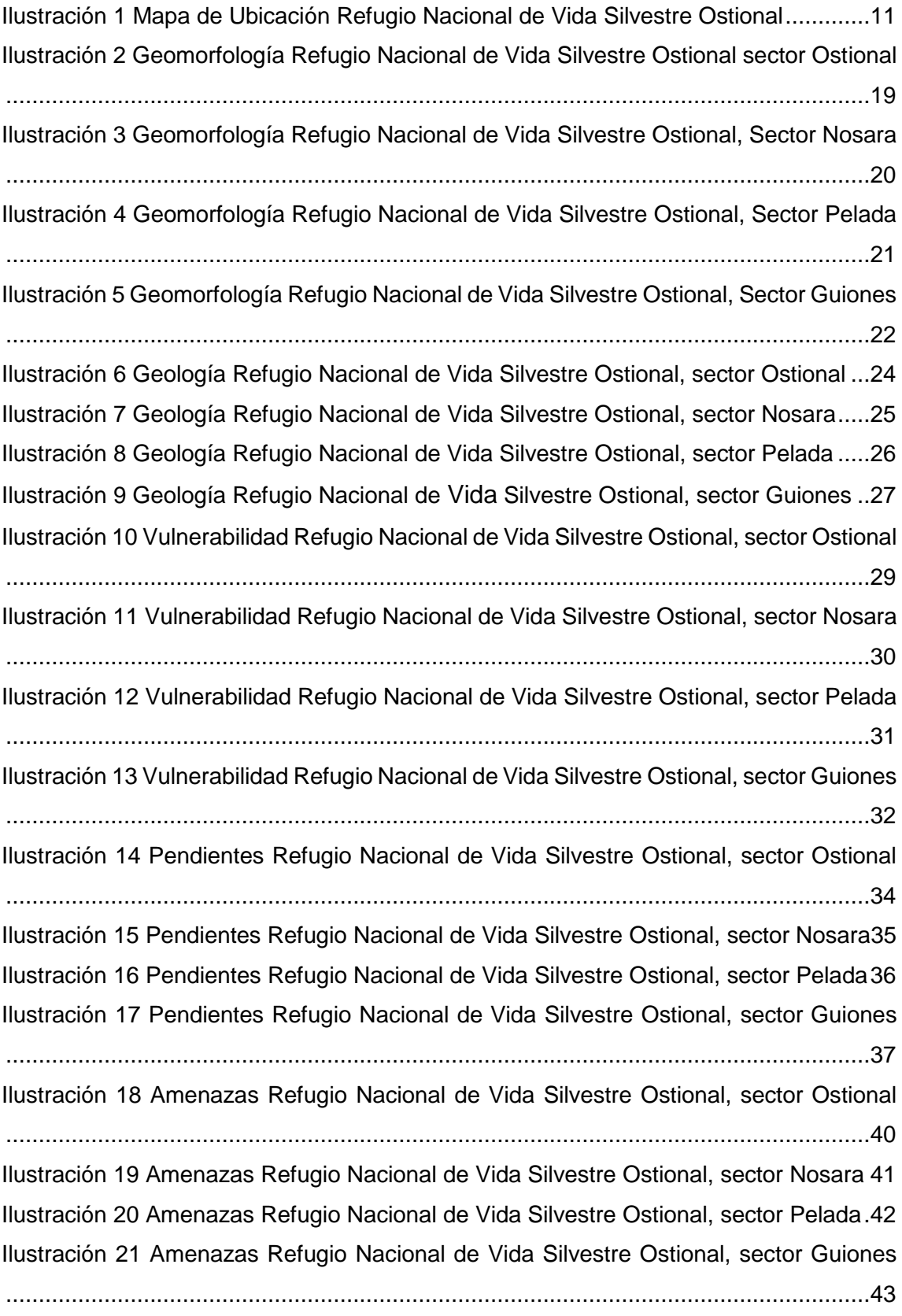

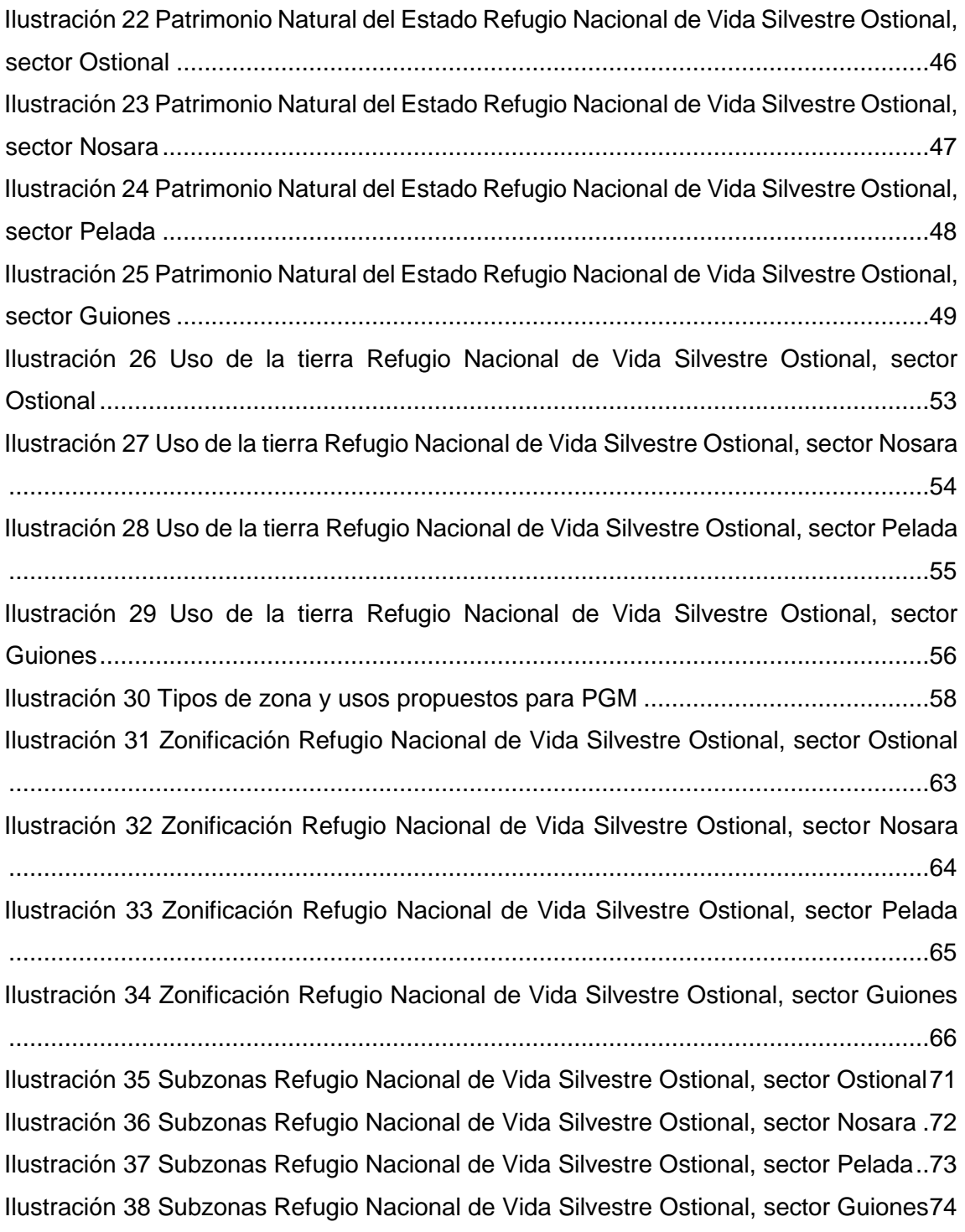

# Lista de abreviaturas

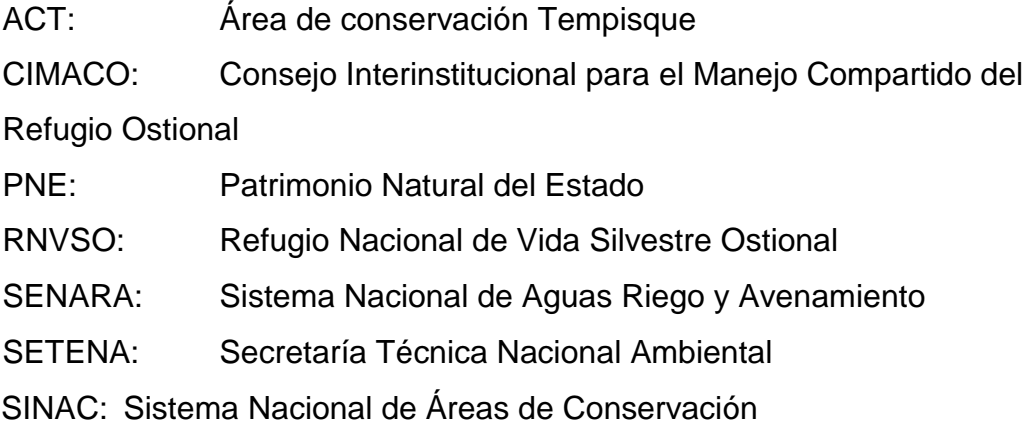

# <span id="page-10-0"></span>Capítulo 1. Introducción

El Refugio Nacional de Vida Silvestre Ostional (RNVSO) se ubica en los cantones Nicoya y Santa Cruz, donde se extiende por 16 kilómetros sobre la línea de costa siguiendo el límite establecido por la Zona Marítimo Terrestre, es reconocido gracias a su importancia mundial para la anidación de la tortuga Lora *Lepidochelys olivacea,* y la protección de múltiples ecosistemas marítimo costeros, además de posicionarse como la primer contingencia ante el desarrollo costero descontrolado y ser el primer Refugio de Vida Silvestre mixto creado en Costa Rica, lo que implica la existencia de terrenos estatales, públicos, concesiones y propiedad privada regulada.

Las características geográficas, de tenencia de la tierra y administrativas mencionadas, implican una complejidad particular en el manejo del RNVSO por lo que se plantea una zonificación para el ordenamiento y el manejo del territorio que comprende, mediante la recopilación de variables espaciales, su estandarización y posterior procesamiento.

La información espacial que funciona como base para el establecimiento de la zonificación se recopila según lo establecido por la Secretaría Técnica Nacional Ambiental, con el objetivo de ser sometida a un proceso de evaluación para obtener su respectiva viabilidad ambiental según lo establecido en la ley N°9348. Parte fundamental del desarrollo de la zonificación fue la elaboración de 53 capas de información distribuidas en 14 mapas que caracterizan el área de interés y permiten una valoración numérica objetiva previo a su procesamiento final.

La zonificación pretende y debe ser el instrumento fundamental que, en concordancia con los reglamentos específicos y el Plan General de Manejo, dicta los lineamientos específicos con que cada uno de los distintos sitios del Refugio es regulado en concordancia con sus características particulares.

La zonificación resultante se compone de 4 zonas particulares divididas en Mínima o nula intervención, Baja intervención, Media intervención y Alta intervención según el nivel de alteración al que puede ser sometida cada zona sin sufrir afectación negativa; donde cada una de las zonas se dividen en subzonas que son caracterizadas y reguladas de manera diferenciada.

# <span id="page-11-0"></span>Problema

El RNVSO y en especial Playa Ostional, es un sitio reconocido mundialmente por la anidación masiva, de *Lepidochelys olivacea*, (tortuga lora); durante pocos días de cada mes, miles de hembras anidan sincronizadamente, se han estimado densidades de entre 7 y 14 nidos por metro cuadrado (Cornelius y Robinson, 1983), con el 23% de los nidos en las arribadas traslapados (Chaves, 2007). En playa Ostional también anidan *Dermochelys coriacea*, (Tortuga baula) (Chacón, 2004) y *Chelonia mydas agassizii,* (tortuga negra). (PGM- RNVSO, 2014).

El RNVSO comprende además de la playa de arribada (Playa Ostional) otras 3 playas: Nosara, Pelada y Guiones, más 150 metros de la Zona Marítimo Terrestre comprendida desde el límite de los 50 metros de la zona pública hacia el interior del continente, lo cual incrementa la diversidad de especies y ecosistemas que existen en él; en el año 2016 se aprueba la ley específica para el Refugio Ostional N°9348 que lo convierte en un refugio de uso Mixto, es decir, permite la coexistencia de propiedad privada, concesiones, Patrimonio Natural del Estado y áreas de uso público. La aprobación de la ley específica posibilita la coexistencia de las personas con el entorno natural de la zona, siempre y cuando cumplan con los requisitos establecidos en el diagnóstico ambiental que debe ser aprobado por la Secretaría Técnica Nacional Ambiental; actualmente en refugio Nacional de Vida Silvestre Ostional no cuenta con una zonificación que facilite la gestión y permita la labor efectiva de los funcionarios en el control y protección de los ecosistemas además de la correcta aplicación de las normas para sus habitantes. Por lo que se plantea como principal problema para el Refugio ¿Cómo elaborar una zonificación para el manejo que contemple

elementos físicos, biológicos y antrópicos para el Refugio Nacional de Vida Silvestre Ostional?

# <span id="page-12-0"></span>Justificación

El Refugio Nacional de Vida Silvestre Ostional no cuenta con una zonificación específica para el manejo creada en concordancia con el Plan General de Manejo y las características ambientales actuales del sitio, su forma geográfica, los usos que alberga.

La ley N°9348 en su artículo 7 sobre el Plan General de Manejo, hace referencia a la ley N°7788 (Ley de Biodiversidad) donde establece que el Refugio deberá contar con un Plan General de Manejo que corresponda a los objetivos de conservación del Refugio, integre la variable ambiental, y contenga necesariamente, entre otros elementos una zonificación con su respectivo reglamento de desarrollo sostenible.

La importancia mundial del Refugio Ostional, reconocido por la Convención Interamericana para la Protección y Conservación de las Tortugas Marinas y el desove de tortuga Lora durante los 12 meses del año en sus 4 playas requiere un manejo particular de las distintas zonas del refugio.

La morfología y las características socioeconómicas son significativamente cambiantes a lo largo del RNVSO, por lo que es necesario el manejo diferenciado que contemple la variabilidad en cada una de las zonas que abarca para lograr un manejo efectivo de las actividades que en este se desarrollan y la preservación de los recursos naturales existentes.

# <span id="page-13-0"></span>Objetivo

Elaborar, mediante la implementación de herramientas de Sistemas de Información Geográfica, una zonificación para el manejo del área terrestre del RNVSO.

## <span id="page-13-1"></span>Objetivos específicos

- Determinar las variables necesarias para el establecimiento de una zonificación para el área terrestre de Refugio Ostional.
- Caracterizar cualitativa y cuantitativamente las variables que será utilizadas para la elaboración de la zonificación.
- Diseñar el método para la construcción de la zonificación para el manejo del área terrestre del RNVSO a partir del uso de herramientas de Sistemas de Información Geográfica.

## <span id="page-14-0"></span>Capítulo 2. Marco conceptual

Las **Áreas silvestres protegida**s se entienden por su parte como el "Espacio geográfico definido, declarado oficialmente y designado con una categoría de manejo en virtud de su importancia natural, cultural y/o socioeconómica, para cumplir con determinados objetivos de conservación y de gestión" (DE-34433, Reglamento. Ley de Biodiversidad, Art.3, inc. a).

Según el SINAC (www.sinac.go.cr), "las categorías de manejo de ASP de Costa Rica nuestro país al igual que muchos otros en el mundo, ha establecido su propia clasificación de categorías de manejo para sus áreas silvestres protegidas. Si bien siempre se conservan elementos conceptuales y técnicos de la clasificación internacional, en nuestro sistema nacional se agregan matices mucho más representativos de nuestra realidad. En la ley de biodiversidad y su reglamento en particular, se han señalado las categorías de manejo que prevalecen para el país":

- a) Reservas Forestales
- b) Zonas Protectoras
- c) Parques Nacionales
- d) Reservas Biológicas
- e) Refugios Nacionales de Vida Silvestre: se clasifican en tres clases:
	- e.1) Refugios Nacionales de Vida Silvestre de propiedad estatal
		- e.2) Refugios Nacionales de Vida Silvestre de propiedad privada
		- e.3) Refugios Nacionales de Vida Silvestre de propiedad mixta
- f) Humedales
- g) Monumentos Naturales
- h) Reservas Marinas
- i) Áreas Marinas de Manejo

Los **Planes Generales de Manejo** se definen como instrumentos de planificación que permiten orientar la gestión de un Área Silvestre Protegida hacia el cumplimiento de sus objetivos de conservación a largo plazo. Se fundamenta en líneas de acción estratégicas a mediano plazo y en objetivos de manejo para los elementos naturales y culturales incluidos dentro del área, así como en la relación de estos últimos con su entorno socio ambiental. Son la base para el desarrollo de otros instrumentos de planificación y reglamentación de las Áreas Silvestres Protegidas (Reglamento a la Ley de Biodiversidad, Art.3, Inc. p).

Como herramienta fundamental para el desarrollo de la zonificación del Refugio Nacional de Vida Silvestre Ostional se utilizará un **Sistema de Información Geográfica (SIG**) definido como "sistema empleado para describir y categorizar la Tierra y otras geografías con el objetivo de mostrar y analizar la información a la que se hace referencia espacialmente. Este trabajo se realiza fundamentalmente con los mapas" (ArcGIS Resourses, ESRI).

"El objetivo de un SIG consiste en crear, compartir y aplicar útiles productos de información basada en mapas que respaldan el trabajo de las organizaciones, así como crear y administrar la información geográfica pertinente" (ArcGIS Resourses, ESRI), en este caso la zonificación del Refugio, que según la guía para la elaboración de planes de manejo de SINAC (2014), "el proceso de zonificación de las ASP corresponde a la organización y distribución espacial de su territorio en función de los valores tanto naturales como culturales presentes en éste, en función de la capacidad de ese territorio para mantener diferentes usos, actividades y condiciones deseadas, pero fundamentalmente en función del alcance de los objetivos de conservación del ASP, de los objetivos establecidos en el PGM y de aquellos que se espera que se cumplan con la zonificación propuesta y el respeto absoluto a la normativa ambiental que corresponde." Por lo tanto, zonificar debe ayudar a minimizar los impactos negativos y asegurar que el uso o la condición deseada, cualquiera que se proponga, sean congruentes con el mantenimiento de la integridad de los EFM, la conservación de la biodiversidad y los servicios ecosistémicos que brinda el ASP, siempre tomando en cuenta su relación con el medio y la dinámica socioeconómica y biofísica del entorno inmediato. De acuerdo con lo anterior, la zonificación debe corresponder claramente con las estrategias de conservación definidas para mantener la integridad de los EFM y los objetivos de conservación del ASP. Esto implica que en primera instancia será en las zonas definidas que deben implementarse las estrategias de conservación. No obstante, no se trata de permitir cualquier práctica o actividad, si no aquellas que, al amparo de la información del diagnóstico, sean congruentes con las mismas acciones estratégicas, el alcance de los objetivos de conservación y de los objetivos del PGM (PGM-RNVSO, SINAC, 2014).

El **método GOD** (Groundwater Assessment and its Intricsic Vulnerability) se utiliza principalmente para determinar la vulnerabilidad a la contaminación de un acuífero a partir de 3 variables fundamentales:

**G:** Ground water ocurrence: Tipo de acuífero o modo de confinamiento

**O**: Overall aquifer class: Litología de la zona no saturada

**D:** Depth to groundwater: Profundidad del nivel freático

De tal forma que al multiplicar los valores determinados para cada una de las variables se obtiene un valor numérico que al ser clasificado representa zonas de mayor o menor vulnerabilidad a la contaminación, y se utiliza como uno de los insumos fundamentales para el establecimiento de la zonificación del RNVSO. (OPS - CEPIS, 1988)

La **zonificación** es la organización del territorio de un área silvestre protegida (ASP) según sus características biofísicas, el valor de sus recursos y su capacidad para sostener distintos usos. También considera la información de cobertura de la tierra generada por el diagnóstico y los elementos focales de manejo identificados en consulta con las comunidades. (SINAC ACT, PGM, 2017)

La zonificación de ASP corresponde a la organización y distribución espacial de su territorio en función de valores tanto naturales como culturales. En la zonificación se tiene en cuenta la capacidad de ese territorio para mantener diferentes usos, actividades y condiciones deseadas. Estos usos deben estar en función del alcance de los objetivos de conservación del ASP, de los objetivos establecidos en el plan general de manejo (PGM) y del respeto absoluto a la normativa ambiental nacional (SINAC, 2014).

La zonificación implica lo siguiente:

.

- → Identificación y definición de objetivos particulares en las diferentes zonas.
- ➔ Minimizar los impactos negativos y asegurar que el uso o la condición deseada, sean congruentes con el mantenimiento de la integridad de los elementos focales de manejo, la conservación de la biodiversidad y los servicios ecosistémicos que brinda el ASP (PGM-RNVSO, SINAC, 2014)

Además, según la zonificación asignada a cada espacio, se establece una normativa que incluye tanto usos permitidos como usos restringidos, tomando en cuenta la legislación existente. Esto permite minimizar los impactos negativos y asegurar un uso del espacio compatible con la conservación del capital natural y cultural, acorde con la dinámica socioambiental de su entorno inmediato.

Específicamente, el **Refugio Nacional de Vida Silvestre Ostional** se ubica en los distritos Cuajiniquil (cantón de Santa Cruz) y Nosara (cantón de Nicoya). Cuenta con un sector terrestre de 511,1 hectáreas y con un sector marino de 8314,47 hectáreas (PGM-RNVSO, SINAC, 2014), el sector terrestre se encuentra en las Cartas Topográficas GARZA 3045 I y CERRO BRUJO 3046 II escala 1:50000 del Instituto Geográfico Nacional (PGM-RNVSO, SINAC, 2014).

Hay dos épocas de clima definido: la época seca, de diciembre a abril, y la época lluviosa, de mayo a noviembre. La precipitación aproximada es de alrededor de 2000 mm al año y la temperatura promedio anual es de 25 °C (PGM-RNVSO, SINAC, 2014).

Según el Sistema de Clasificación de Zonas de Vida de Holdridge, el RNVS Ostional se ubica en la zona de vida del Bosque Seco Tropical en Transición a Húmedo, con algunos sectores de Bosque Húmedo Tropical, en el piso altitudinal basal (CCT 2005).

El RNVS Ostional se considera como Estatal, según pronunciamientos de la Procuraduría General de la República y de la Sala Constitucional. Sin embargo, dentro de sus límites residen pobladores de las comunidades de Ostional, Peladas y Guiones Sur. En 2009 el Proyecto de Regularización del Catastro y Registro identificó 138 fincas inscritas y 304 predios en ocupación, representando que un 59% del área terrestre es realmente de carácter privado (SINAC-ACT-MINAET-UCR 2010).

El RNVSO alberga aproximadamente 204 ocupantes, en las siguientes condiciones de ocupación, según los resultados del Informe Final: Actualización Mapa Catastral y Mapa de Tenencia Ostional 2016:

<span id="page-19-0"></span>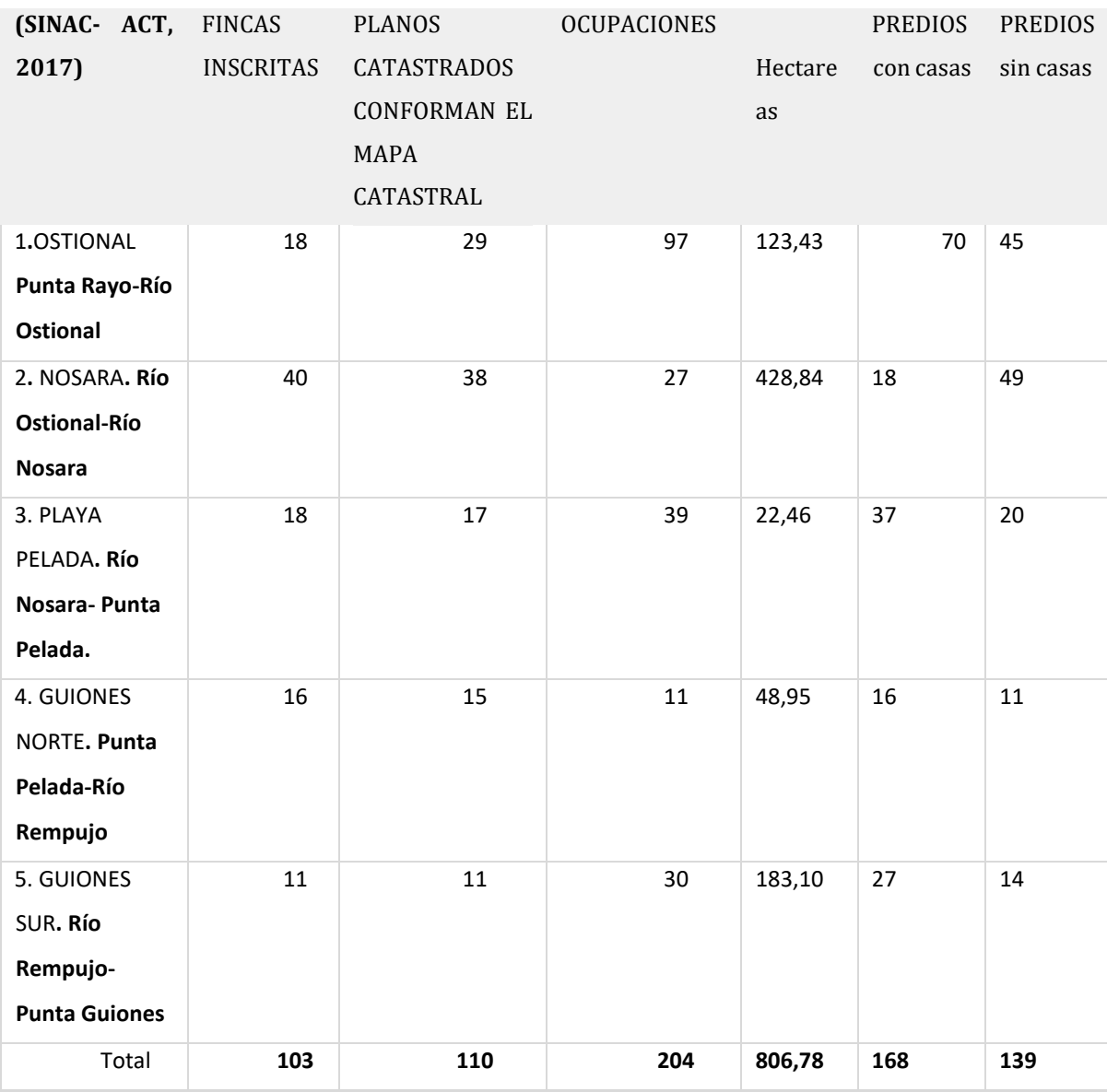

#### *Tabla 1 Tenencia de la tierra RNVSO*

Fuente: SINAC-ACT 2017

La visitación anual a los hoteles establecidos en sus inmediaciones de 49000 turistas al año según datos de Harmony Projects para el año 2016.

En el RNVSO se realizan extracciones mensuales de huevos controladas, durante los dos primeros días tras la declaratoria de arribada, bajo protocolos establecidos de manera conjunta por MINAE, INCOPESCA, ADIO y UCR en el plan de trazabilidad para la extracción de Huevo de la Tortuga Lora Provenientes del RNVSO generado en el 2016.

<span id="page-20-0"></span>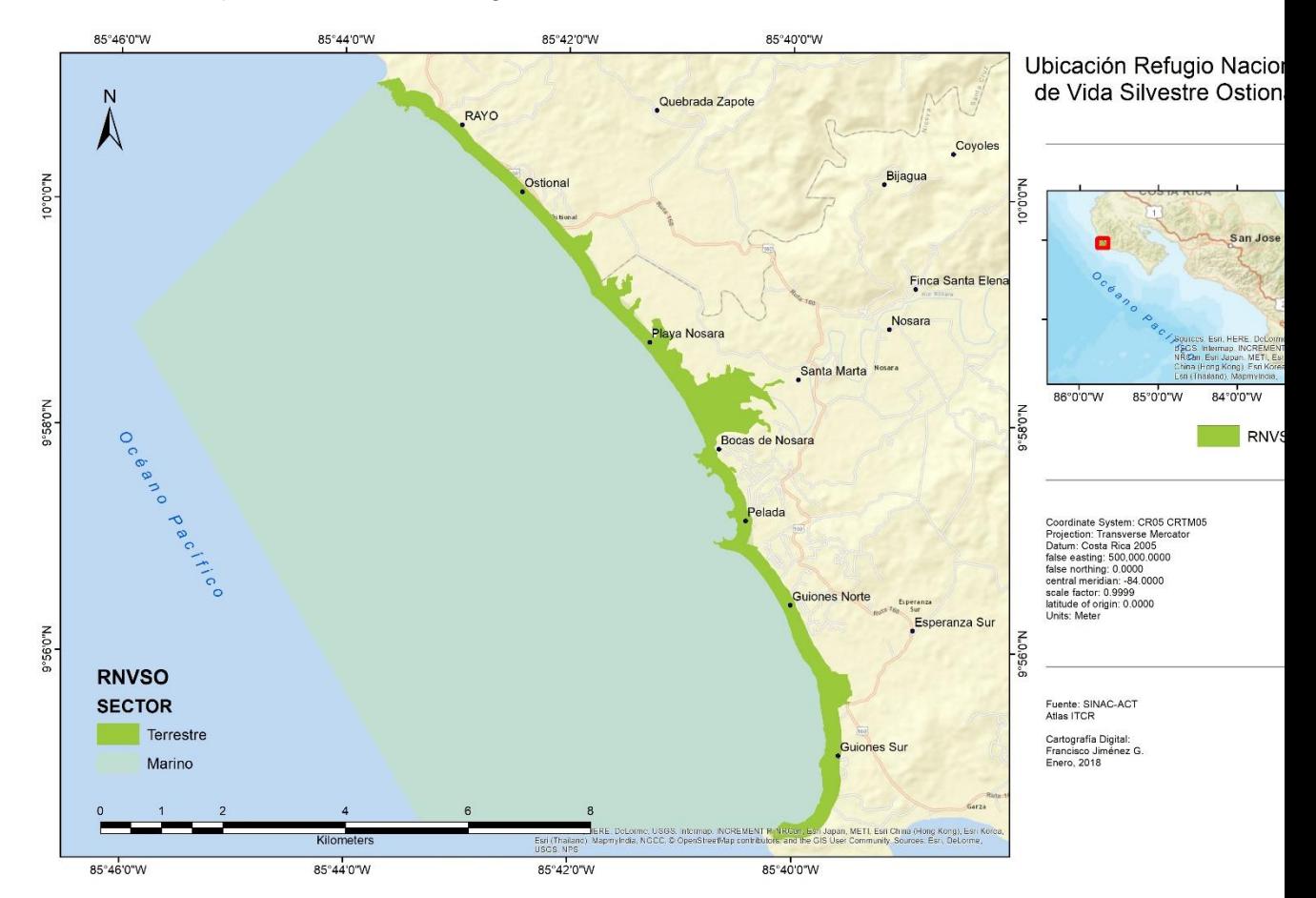

#### Ilustración 1 Mapa de Ubicación Refugio Nacional de Vida Silvestre Ostional

# <span id="page-21-0"></span>Capítulo 3. Metodología

La metodología utilizada para la creación de la zonificación del Refugio Ostional se basa en los lineamientos establecidos por la Secretaría Técnica Ambiental, mediante la resolución Nº1304-2016, donde establece la información base que deberá ser utilizada para el diagnóstico, los aspectos relevantes para la zonificación y una aproximación a la metodología por utilizar. La zonificación para el manejo y la regulación de las diferentes zonas del Refugio Nacional de Vida Silvestre Ostional se desarrolla en tres fases orientadas por la estructura que determinan los objetivos específicos; como primer paso se determinan los elementos necesarios para la identificación de las zonas según lo establecido en la resolución de SETENA, y lo establecido en la Guía para la elaboración de planes de Manejo de SINAC; como segundo paso se deben establecer los indicadores y el método que permita evaluar de manera objetiva y cuantitativa la importancia de cada zona correspondiente a cada capa de información en particular, finalmente, mediante la implementación de un análisis multivariado de factores se unifican los resultados y se extrae el mapa final con todas las zonas y subzonas generadas.

A continuación, se detalla paso por paso el desarrollo de los tres componentes que permiten el establecimiento de la zonificación del RNVSO mediante la el uso de herramientas de un Sistema de Información Geográfica:

## <span id="page-21-1"></span>Fase 1.

### <span id="page-21-2"></span>Construcción de la información base

### **Detalle metodológico**

La elaboración de la zonificación implica un proceso de diagnóstico sobre las condiciones físicas, biológicas y antrópicas existentes en el sitio de interés; en el caso de Ostional, se hace en concordancia con lo estipulado en la ley N.°4398, donde la Secretaría Técnica Ambiental solicita una serie de elementos geográficos específicos que se utilizarán para la elaboración de la zonificación final en la resolución N.º 1304-2016, entre ellos los siguientes elementos que para efectos cartográficos se componen de las capas desglosadas por tema:

- 1. Refugio Nacional de Vida Silvestre Ostional
- a. Límites del Refugio
- b. Área de Amortiguamiento
- 2. Mapa geológico
- a. Fallas Neotectonicas
- b. Fallas Paleo Tectónicas
- c. Depósito de playa arenosa
- d. Depósito aluvial
- e. Formación Arío
- f. Formación Cóbano
- g. Formación Piedras Blancas
- h. Formación Puerto Carrillo
- i. Formación Punta Pelada
- j. Formación Santa Teresa
- k. Complejo Nicoya
- 3. Mapa Geomorfológico
- a. Unidad laderas con Pendiente moderada-fuerte
- b. Unidad Acantilado Rocoso
- c. Unidad Promontorio Rocoso
- d. Unidad Islotes
- e. Unidad Playa Arenosa
- f. Unidad Plataforma de Abrasión
- g. Unidad Estuario
- h. Unidad Llanura Aluvial
- 4. Hidrología RNVSO
- a. Red de Drenaje total
- b. Cuencas RNVSO
- c. Cuencas Área de Amortiguamiento RNVSO
- d. Modelo de Elevación digital
- 5. Hidrogeología
- a. Acuíferos Rocas Sedimentarias Indiferenciadas
- b. Acuífero Volcánico Complejo de Nicoya
- c. Acuífero Aluvial con influencia marina
- d. Pozos
- e. Fuentes de contaminación
- f. Zonas de protección
- g. Áreas de recarga
- 6. Vulnerabilidad Hidrogeológica GOD
- a. Vulnerabilidad alta
- b. Vulnerabilidad baja
- 7. Mapa de pendientes
- a. Pendientes en Porcentaje
- 8. Amenazas naturales
- a. Zona de influencia directa fallas
- b. Amenaza por inundaciones
- c. Amenaza costera
- d. Amenaza por descarga eléctrica
- 9. Unidades Fitogeográficas
- a. Unidades Fitogeográficas
- 10.Unidades Ecológicas de Drenaje
- a. Unidades ecológicas de Drenaje
- 11.Ámbito dulceacuícola
- a. Ecosistemas
- b. Ríos
- 12.Patrimonio Natural del Estado
- a. Protección Ríos
- b. Bosque
- c. Humedal
- d. Manglar
- e. Zona de protección de manglar
- f. Zona de protección de Ría
- g. Zona Pública
- 13.Uso de la tierra

#### a. Uso de la Tierra

- 14.Tenencia de la tierra
- a. Tenencia

Para la elaboración y la descripción de cada una de las capas mencionadas, se forma un equipo de expertos que incluye, un Ingeniero Forestal, un Geólogo, un Ingeniero Civil, un Biólogo, un Sociólogo, y un Geógrafo, de tal forma que cada uno de los temas se maneja por una persona experta en el área y se decide priorizar los elementos más relevantes para el establecimiento de la zonificación, quedando como resultado los siguientes elementos:

- 1. Geomorfología
- 2. Geología
- 3. Vulnerabilidad
- 4. Pendientes
- 5. Zona de influencia directa de fallas
- 6. Amenaza por inundaciones
- 7. Amenaza costera
- 8. Patrimonio natural del estado
- 9. Zona de Protección de manglar
- 10.Protección Ría
- 11.Zona Pública
- 12.Uso de la tierra

### <span id="page-25-0"></span>Estandarización de la información

#### **Detalle metodológico**

La información se debe generar en concordancia con el detalle establecido en la siguiente tabla de tal forma que las capas cumplan con un formato homogéneo que permita el procesamiento en un SIG de escritorio:

<span id="page-25-1"></span>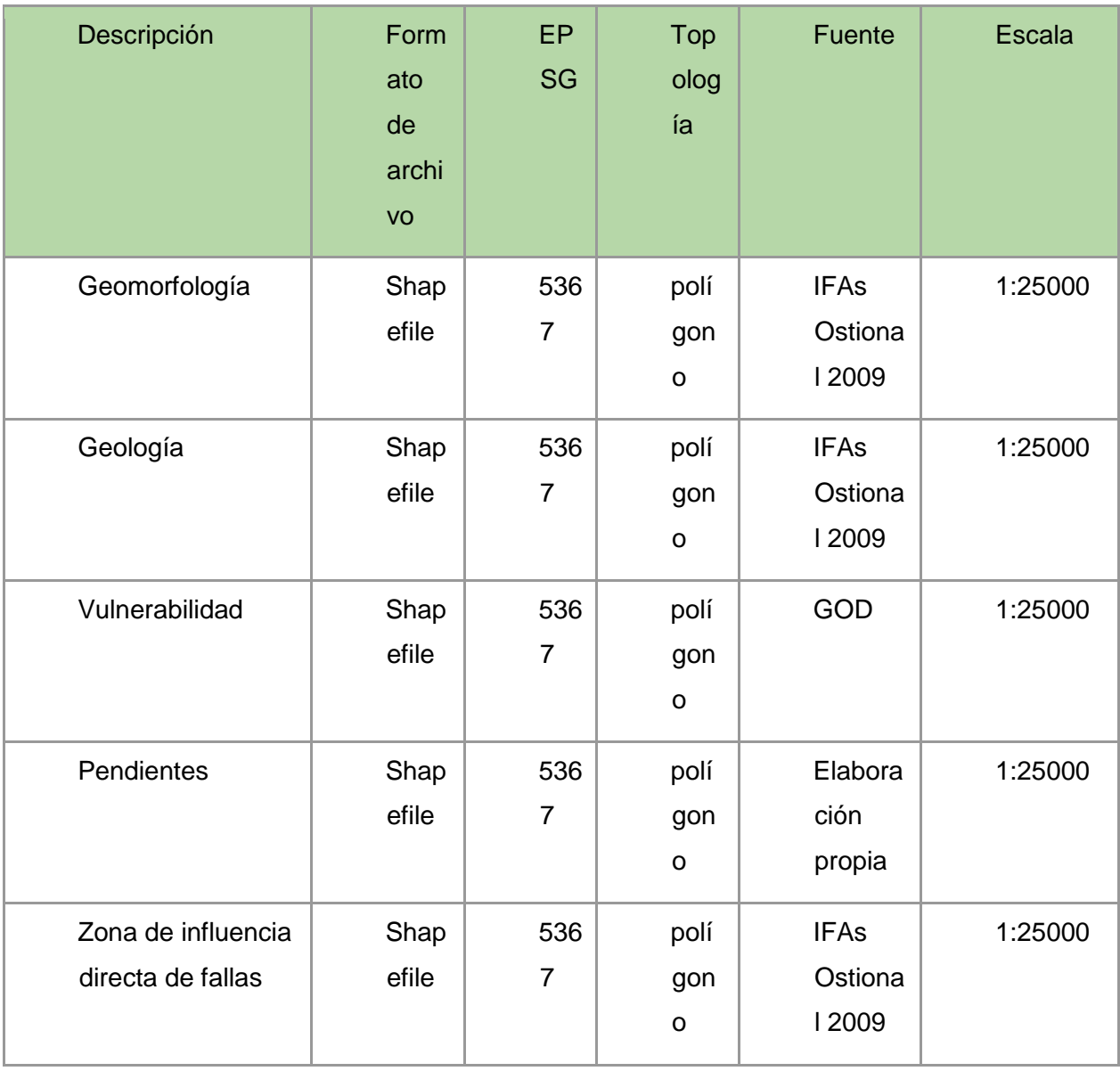

### *Tabla 2: Características de las capas de información*

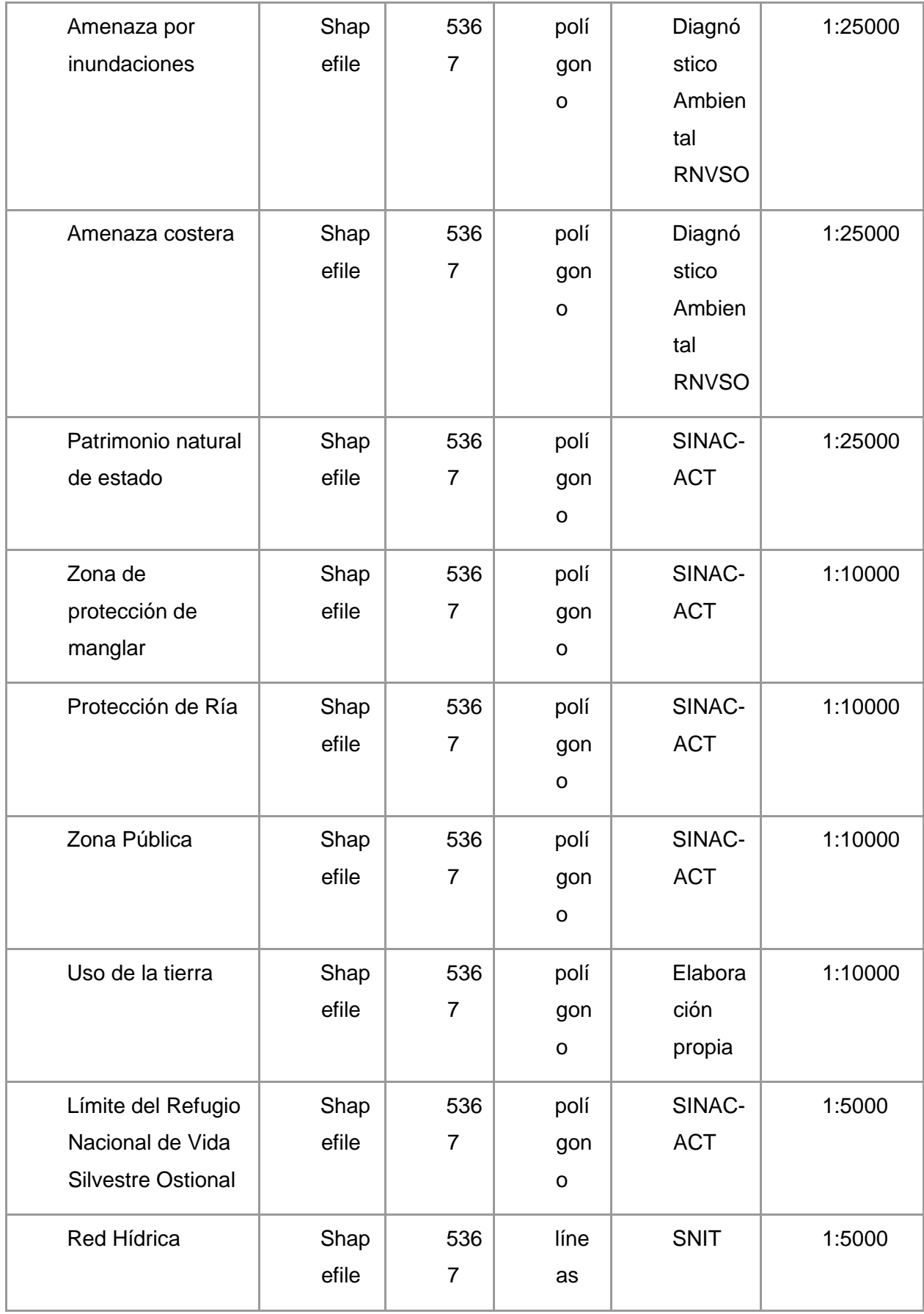

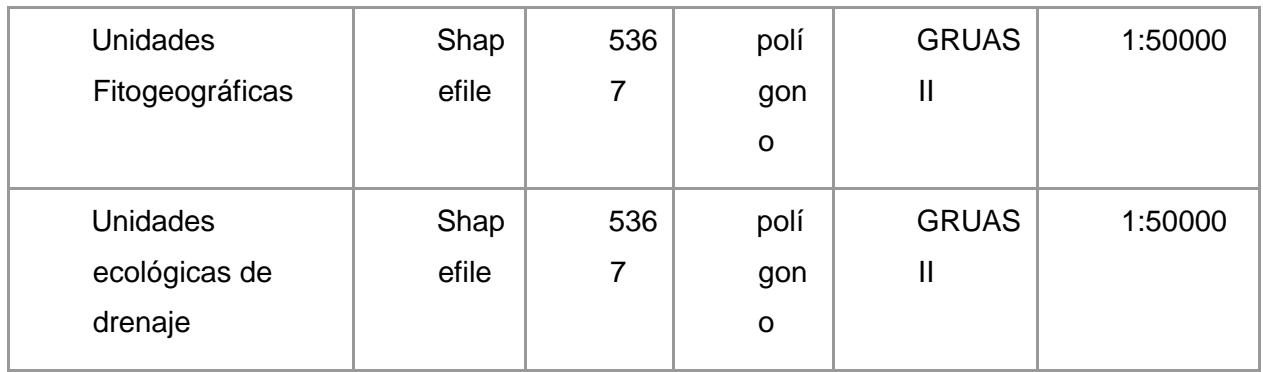

Fuente: Elaboración propia

#### *Tabla 3 Geomorfología*

<span id="page-27-0"></span>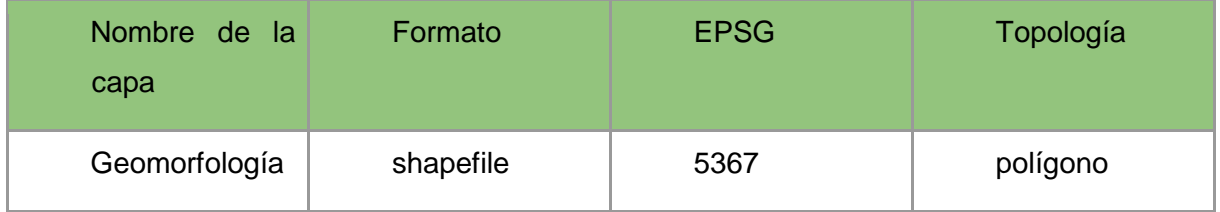

Donde cada entidad contiene atributos organizados de la siguiente manera:

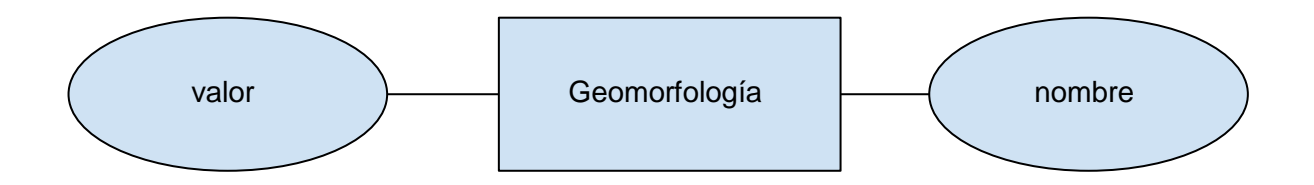

<span id="page-28-0"></span>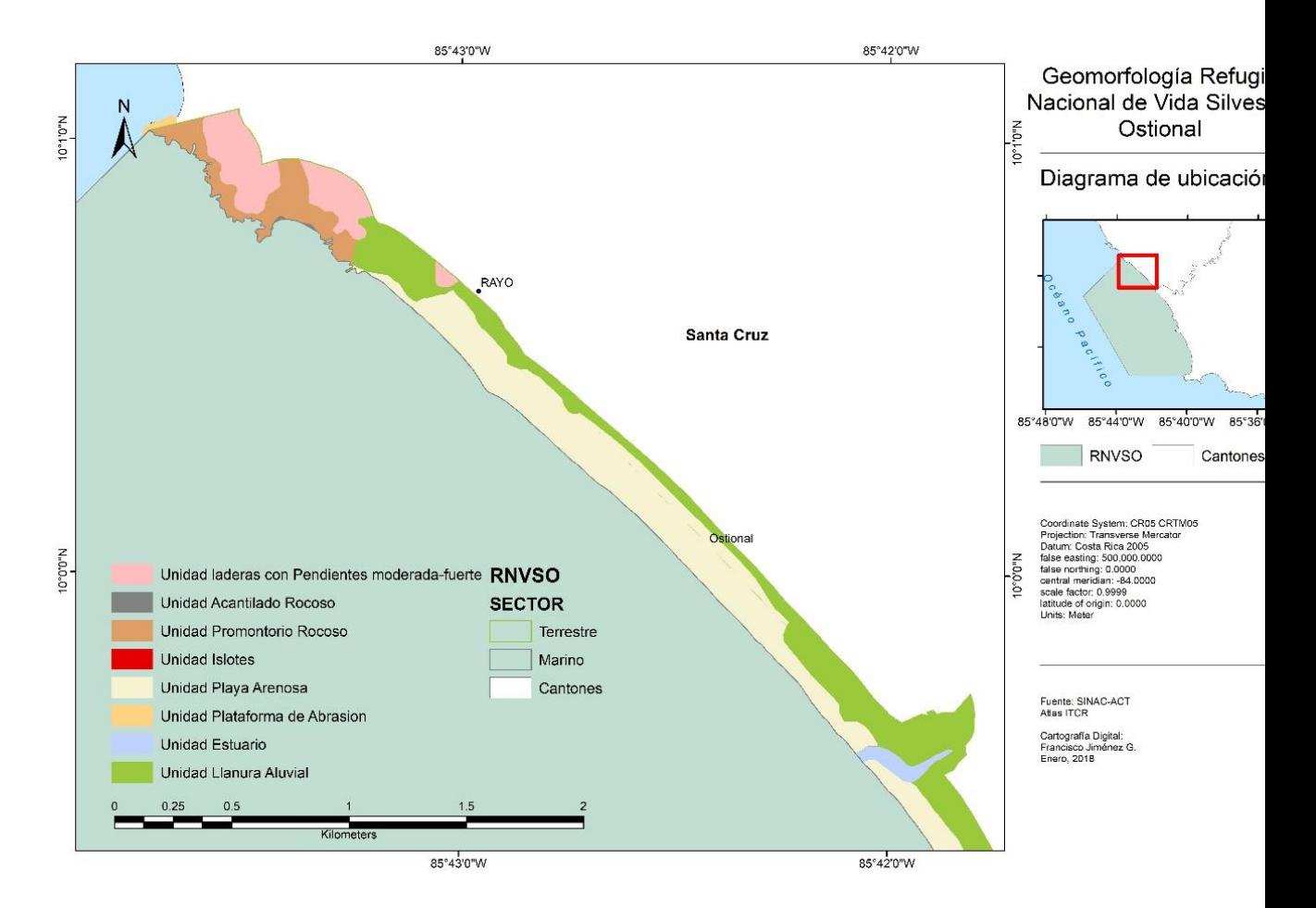

#### *Ilustración 2 Geomorfología Refugio Nacional de Vida Silvestre Ostional sector Ostional*

19

<span id="page-29-0"></span>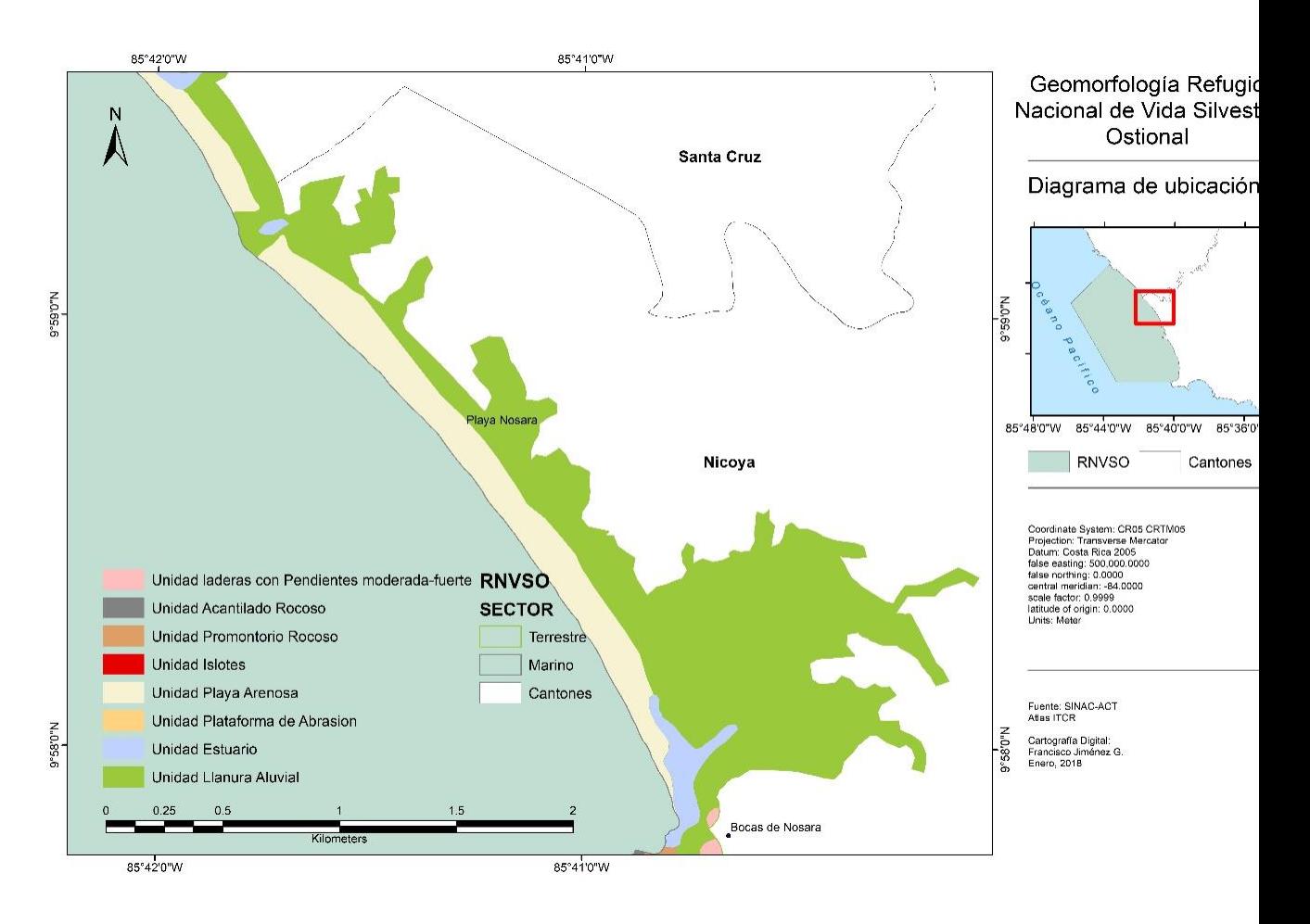

*Ilustración 3 Geomorfología Refugio Nacional de Vida Silvestre Ostional, Sector Nosara*

<span id="page-30-0"></span>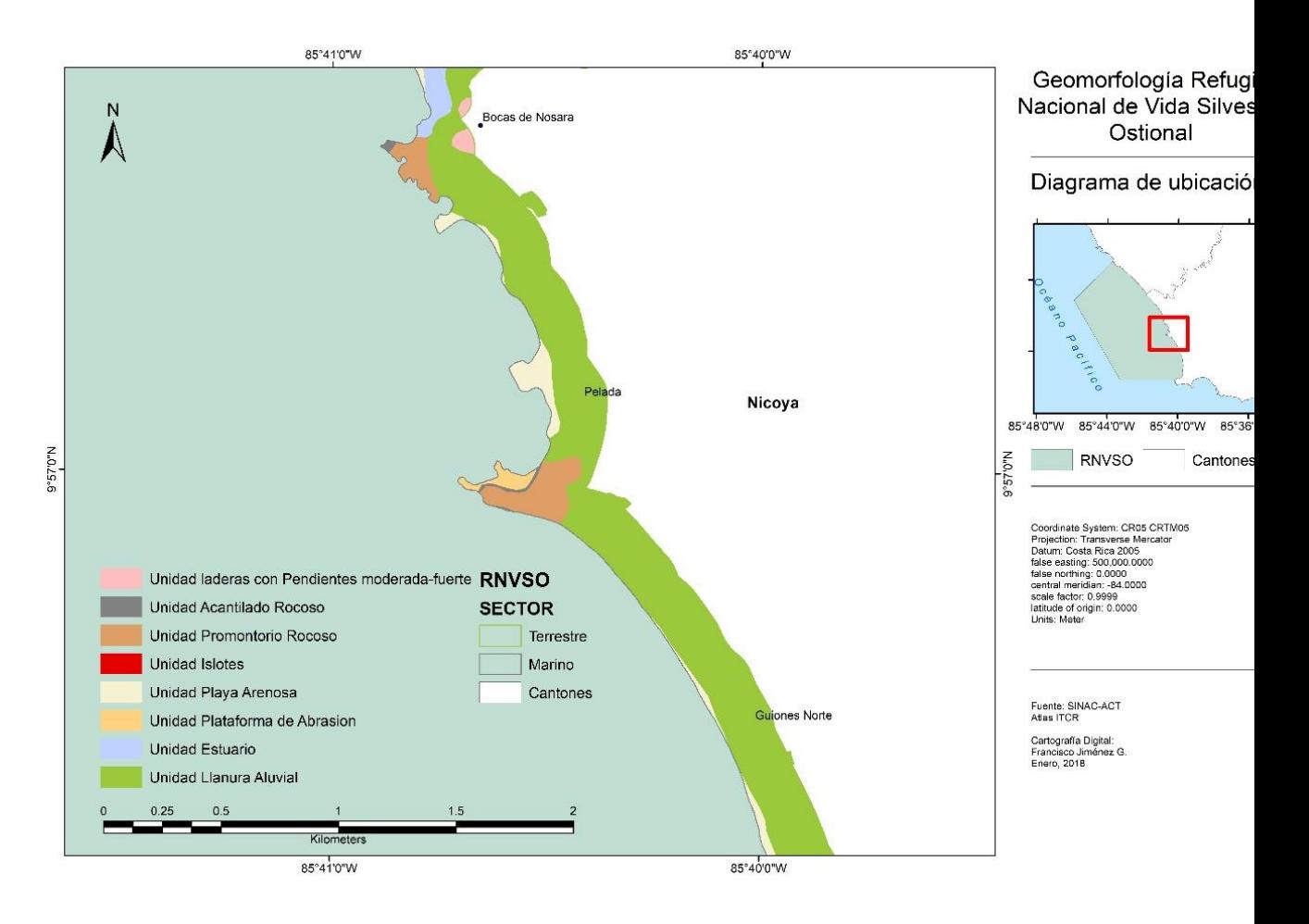

*Ilustración 4 Geomorfología Refugio Nacional de Vida Silvestre Ostional, Sector Pelada*

<span id="page-31-0"></span>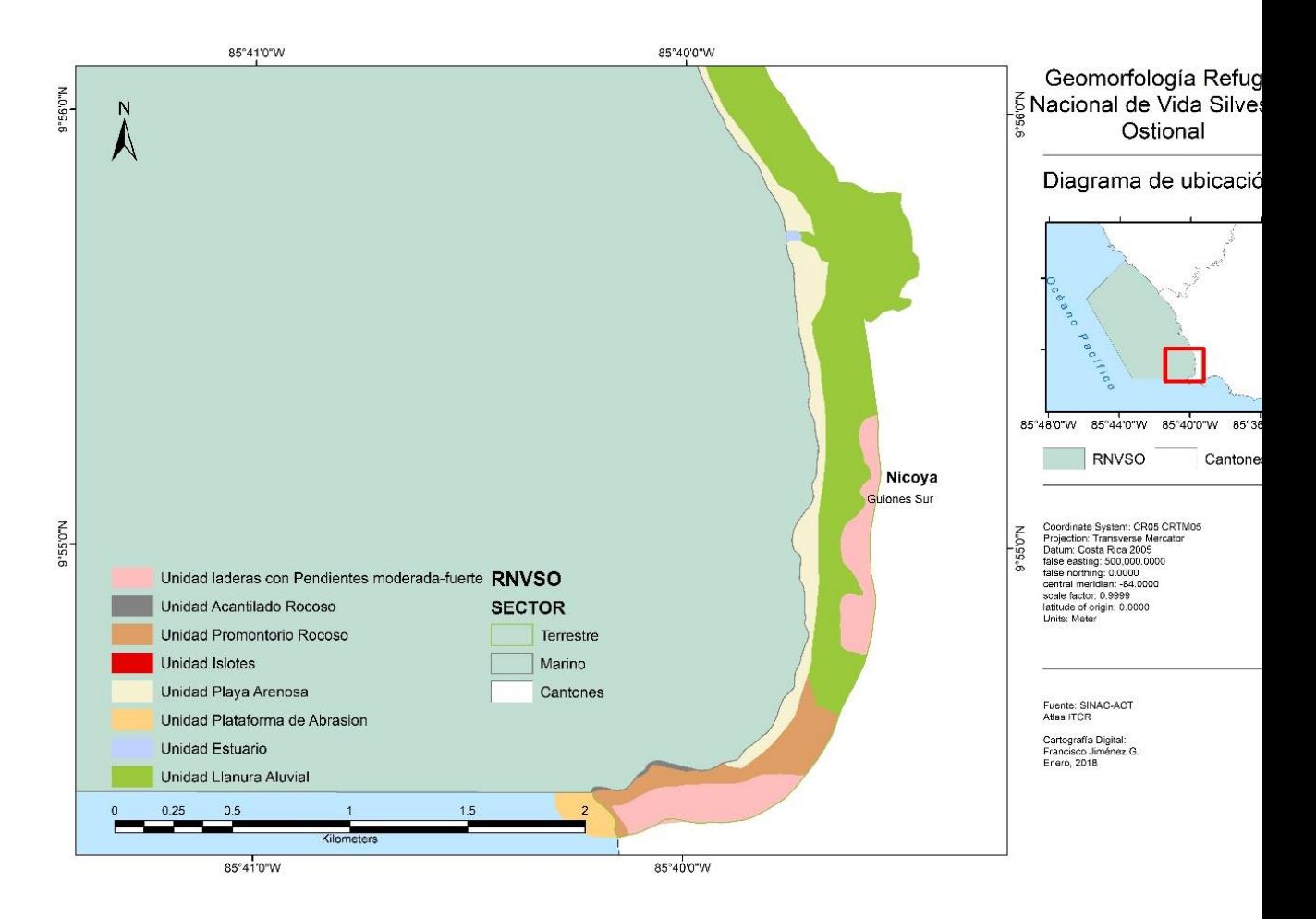

*Ilustración 5 Geomorfología Refugio Nacional de Vida Silvestre Ostional, Sector Guiones*

#### *Tabla 4 Geología*

<span id="page-32-0"></span>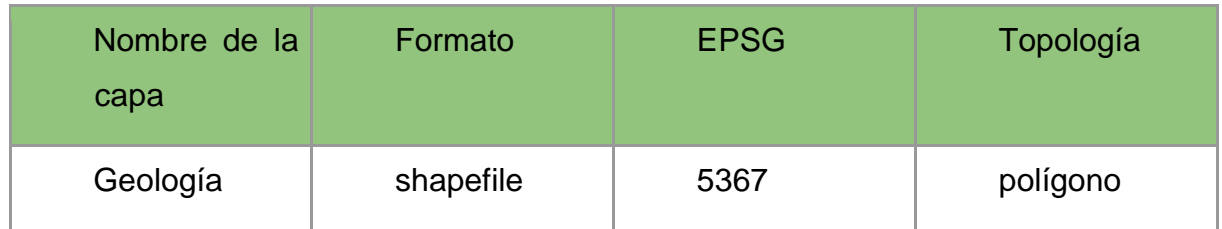

Donde cada entidad contiene atributos organizados de la siguiente manera:

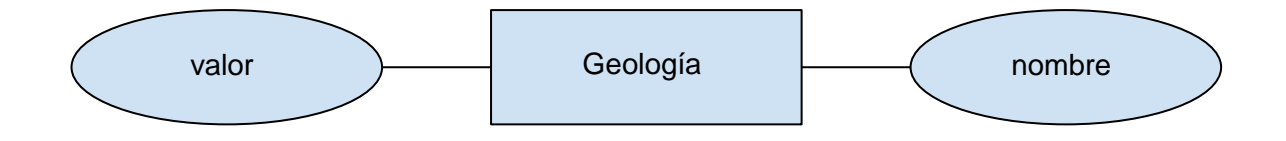

<span id="page-33-0"></span>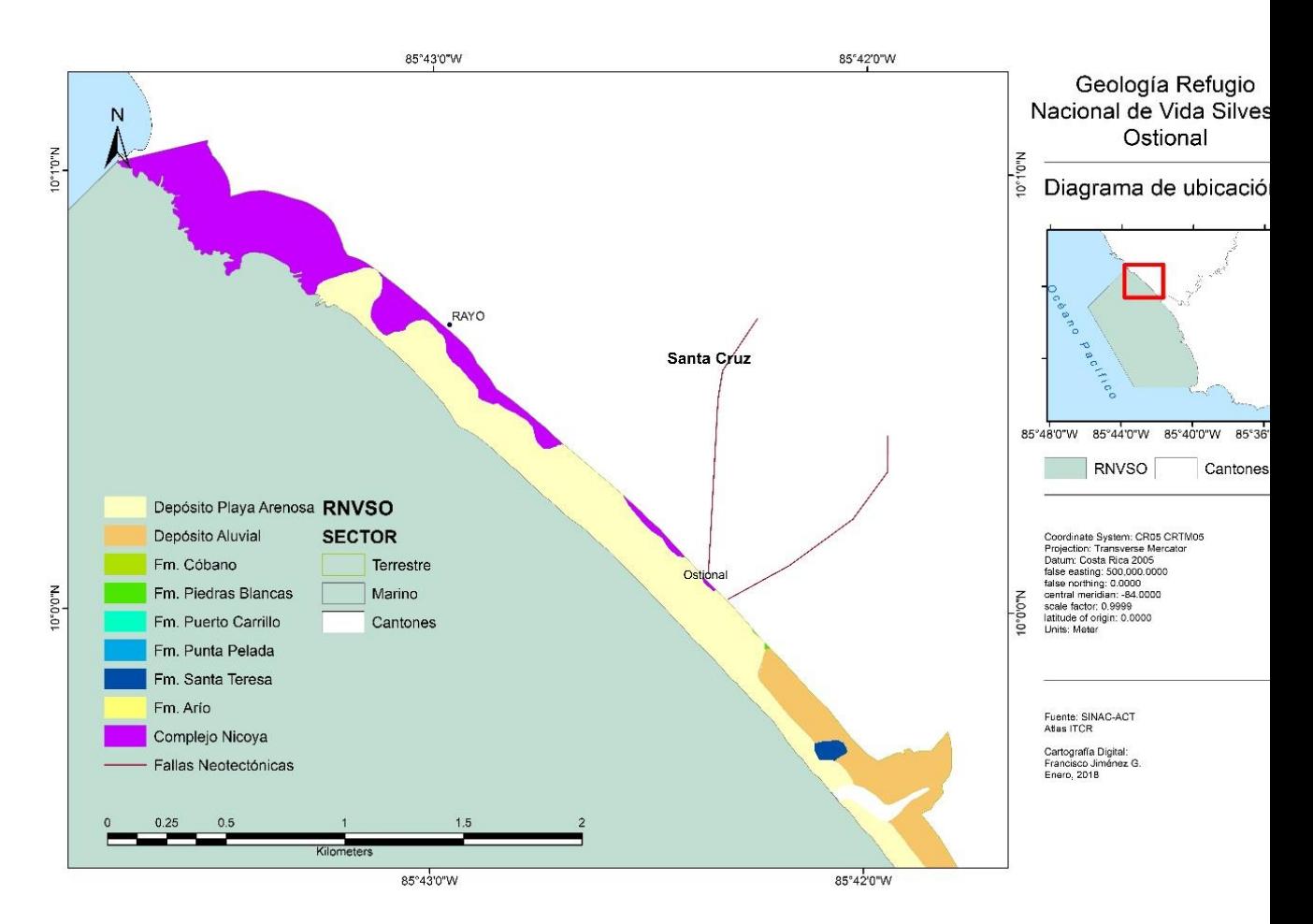

#### *Ilustración 6 Geología Refugio Nacional de Vida Silvestre Ostional, sector Ostional*

<span id="page-34-0"></span>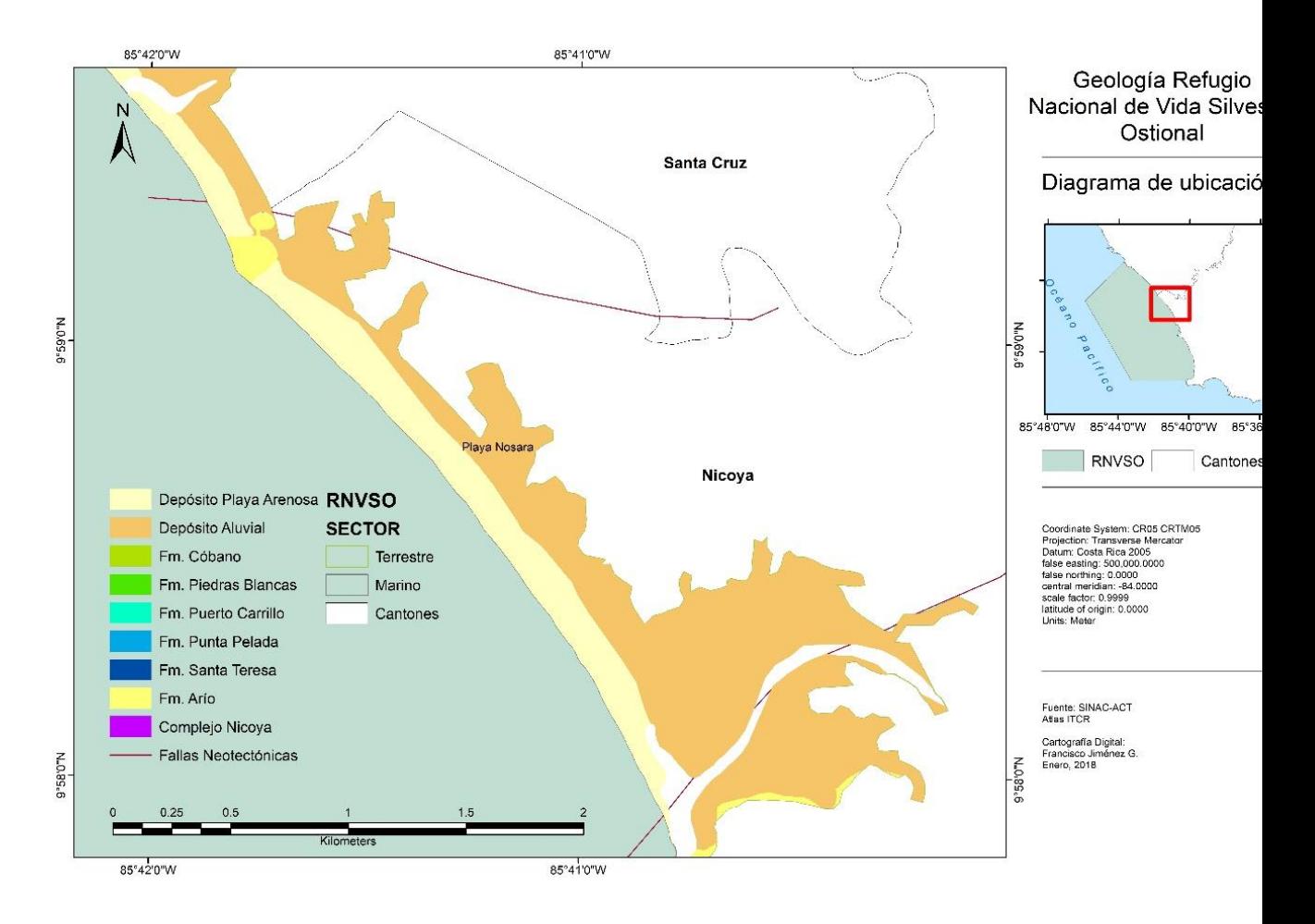

#### *Ilustración 7 Geología Refugio Nacional de Vida Silvestre Ostional, sector Nosara*

<span id="page-35-0"></span>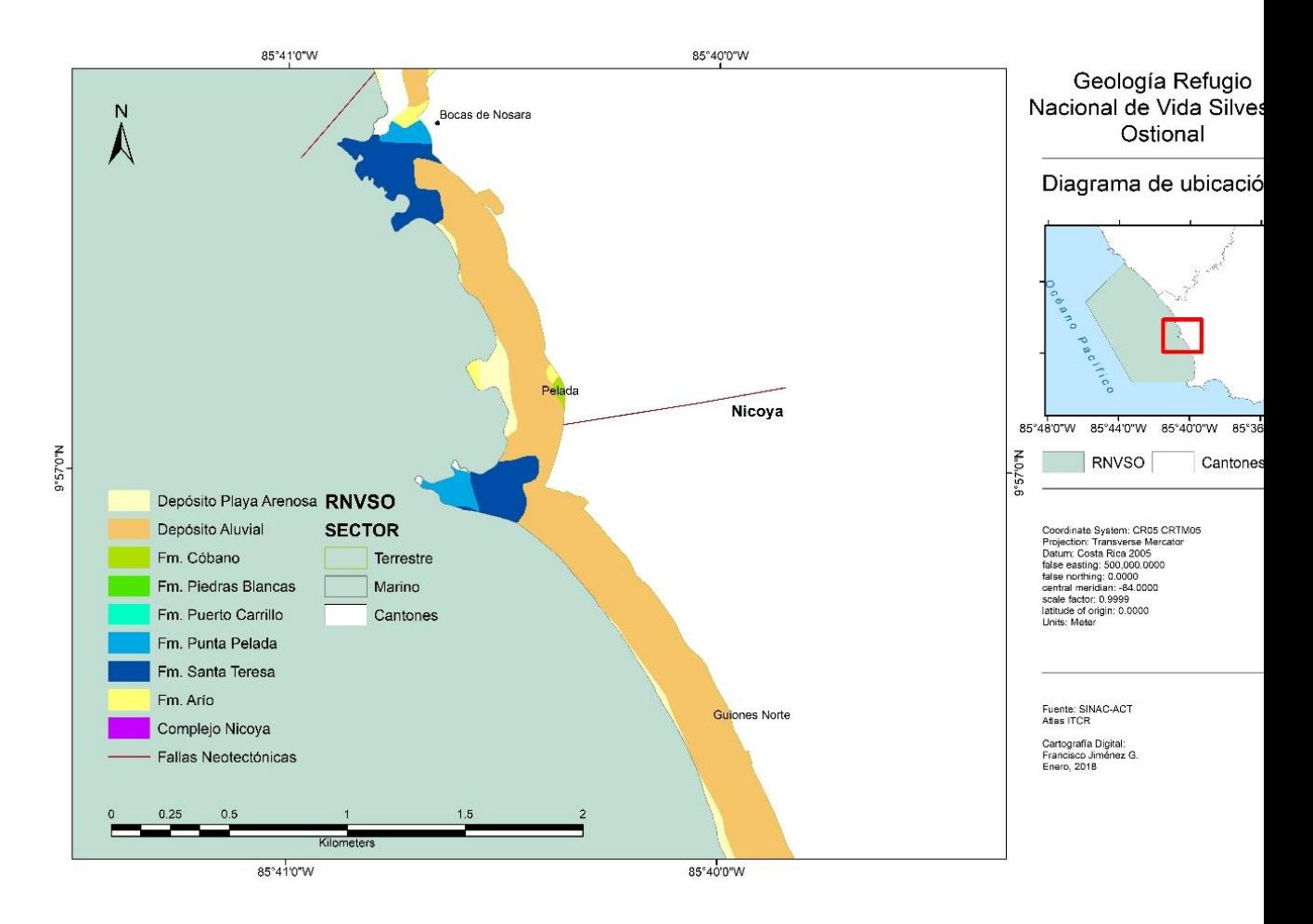

#### *Ilustración 8 Geología Refugio Nacional de Vida Silvestre Ostional, sector Pelada*
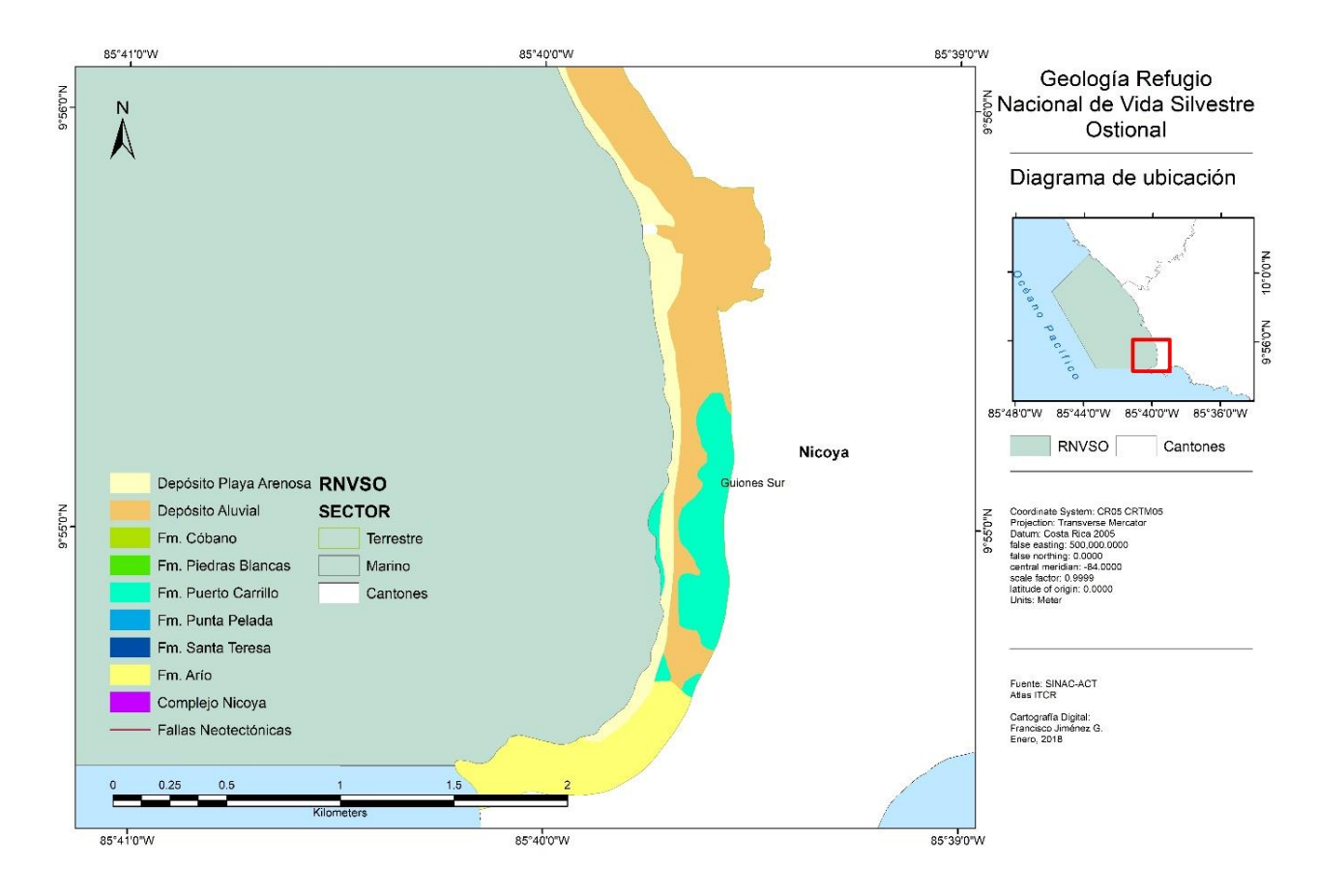

# *Ilustración 9 Geología Refugio Nacional de Vida Silvestre Ostional, sector Guiones*

# *Tabla 5 Vulnerabilidad*

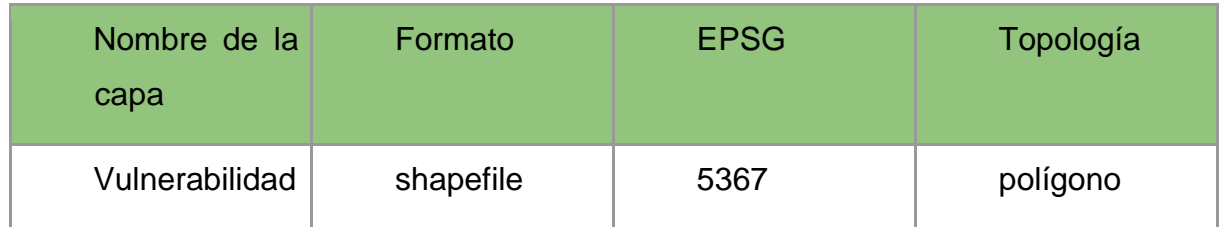

Donde cada entidad contiene atributos organizados de la siguiente manera:

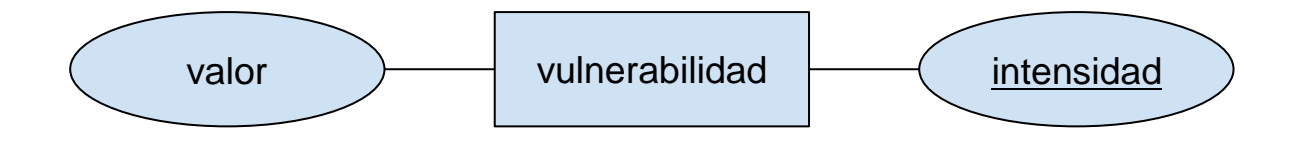

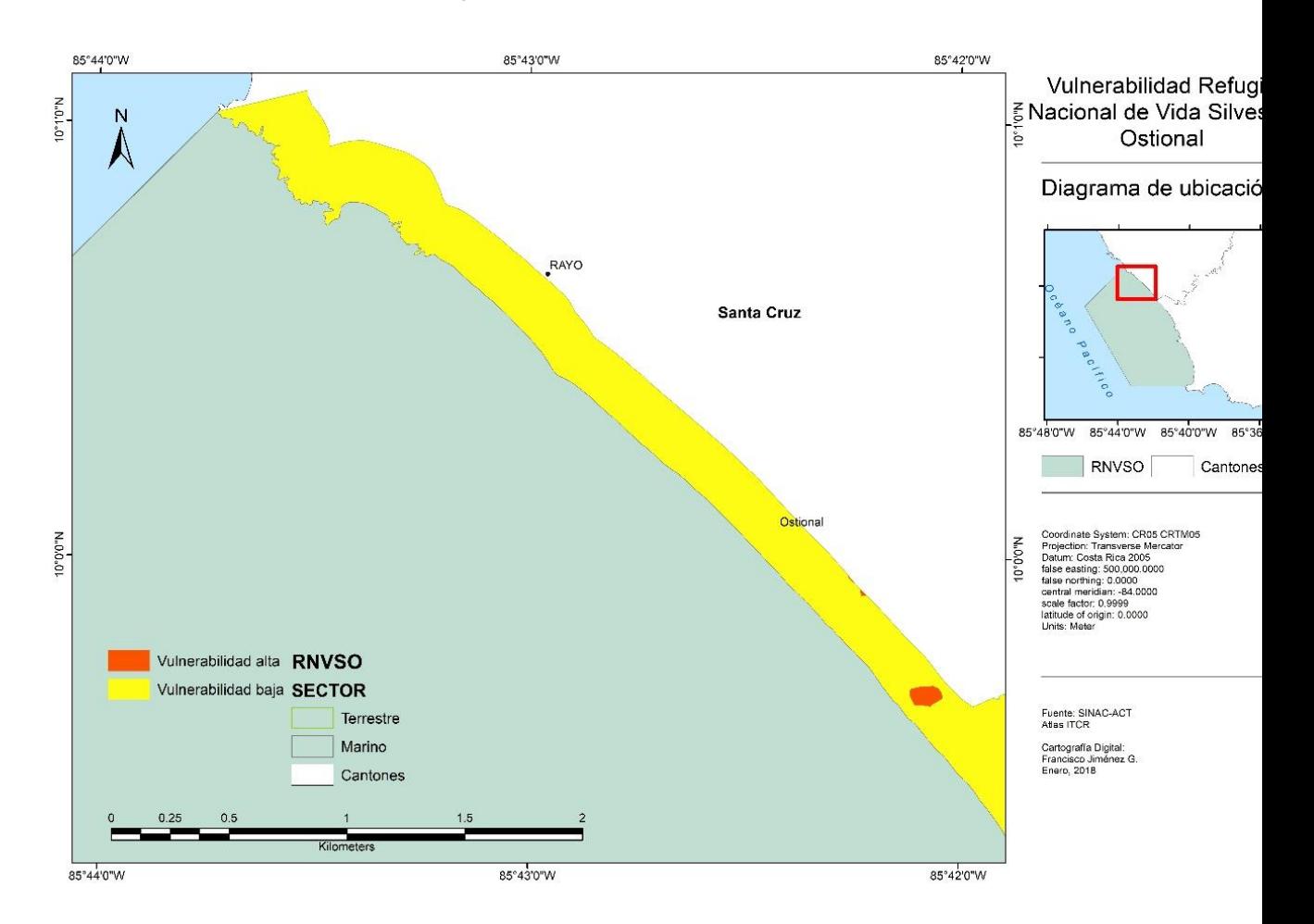

# *Ilustración 10 Vulnerabilidad Refugio Nacional de Vida Silvestre Ostional, sector Ostional*

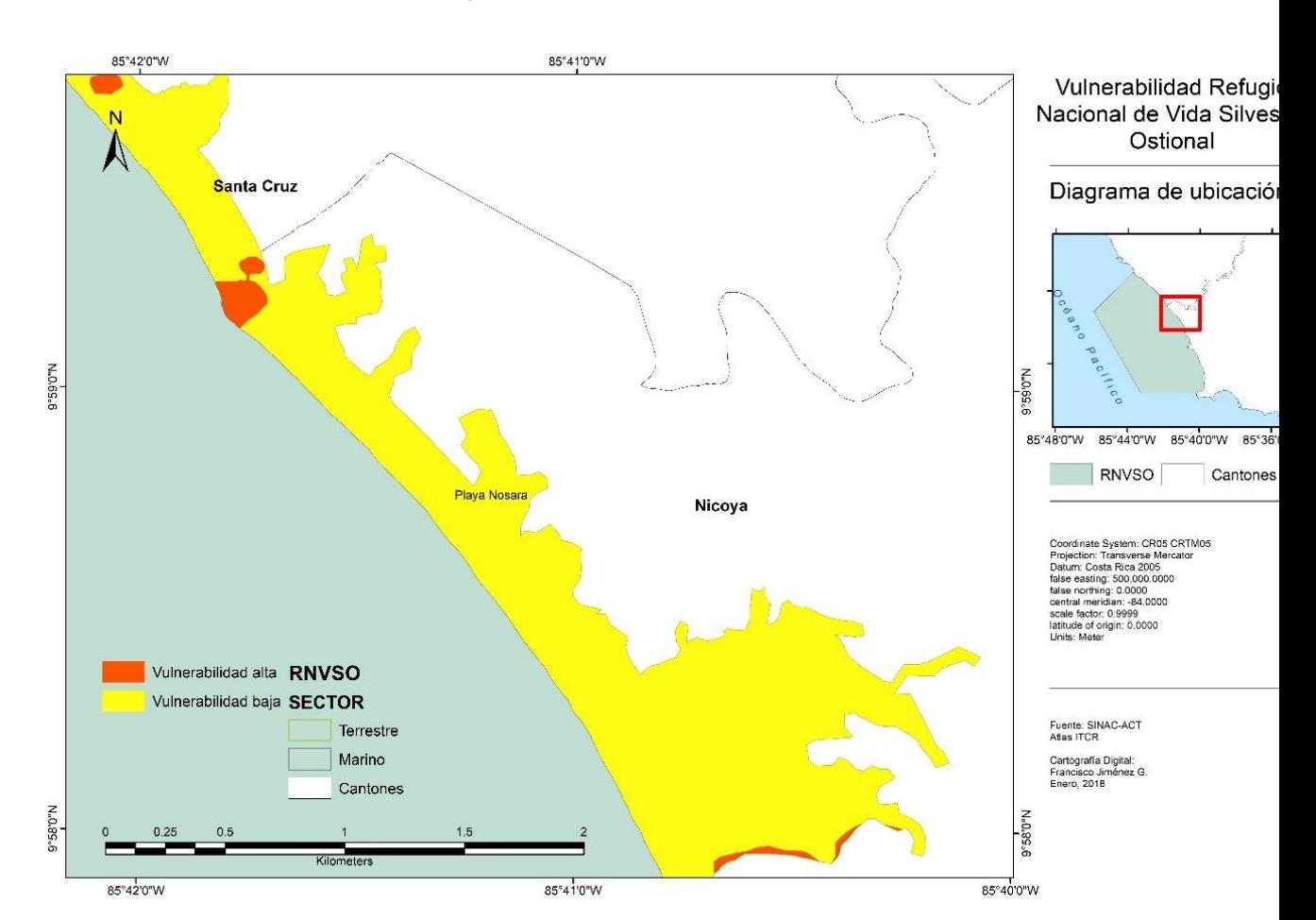

# *Ilustración 11 Vulnerabilidad Refugio Nacional de Vida Silvestre Ostional, sector Nosara*

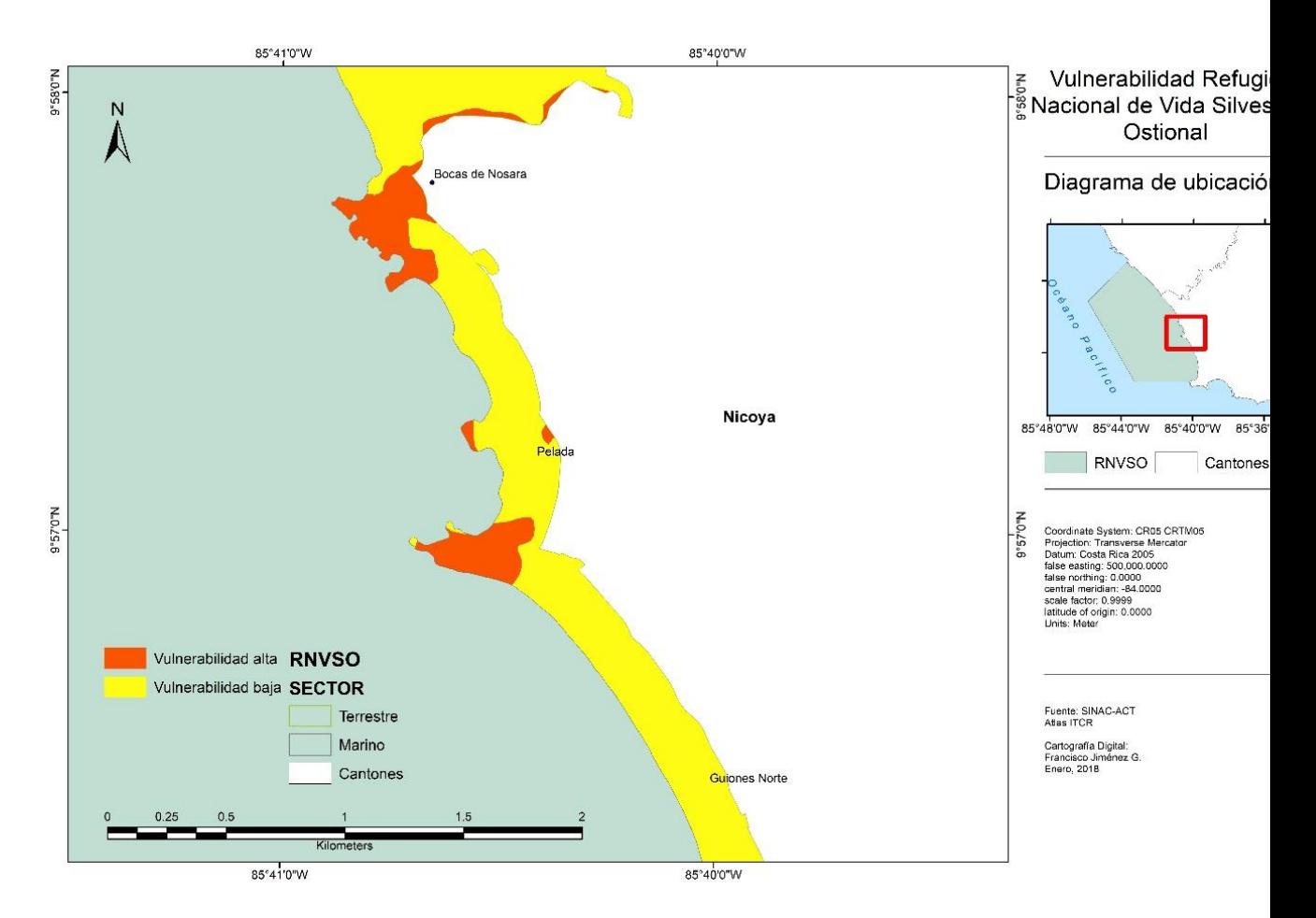

# *Ilustración 12 Vulnerabilidad Refugio Nacional de Vida Silvestre Ostional, sector Pelada*

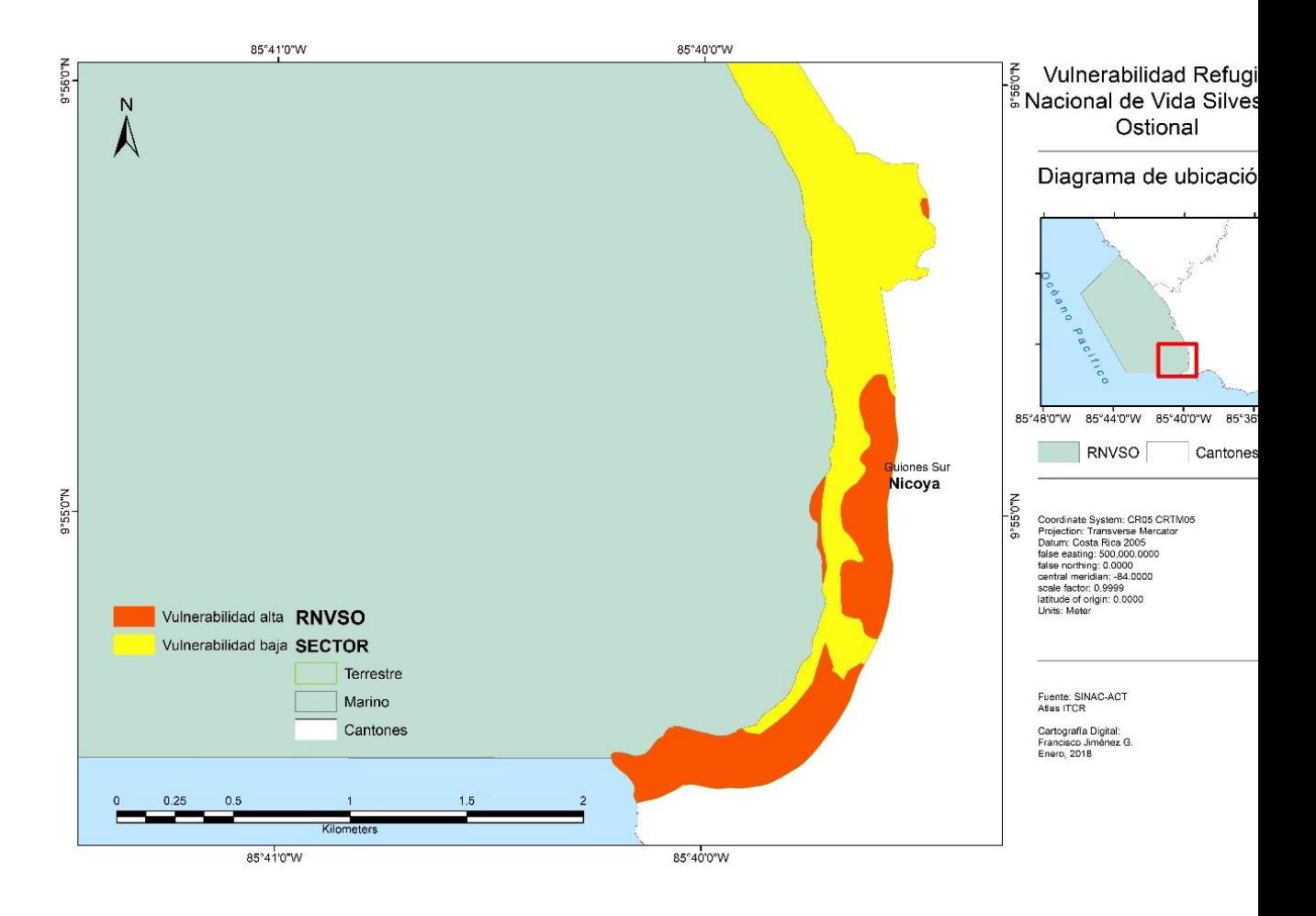

*Ilustración 13 Vulnerabilidad Refugio Nacional de Vida Silvestre Ostional, sector Guiones*

# *Tabla 6 Pendientes*

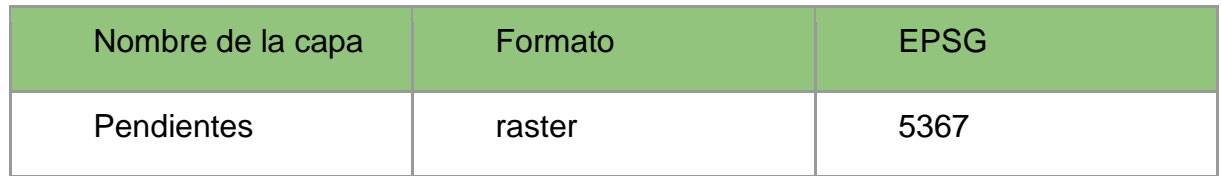

Los rangos se clasifican de acuerdo con las categorías del MAG:

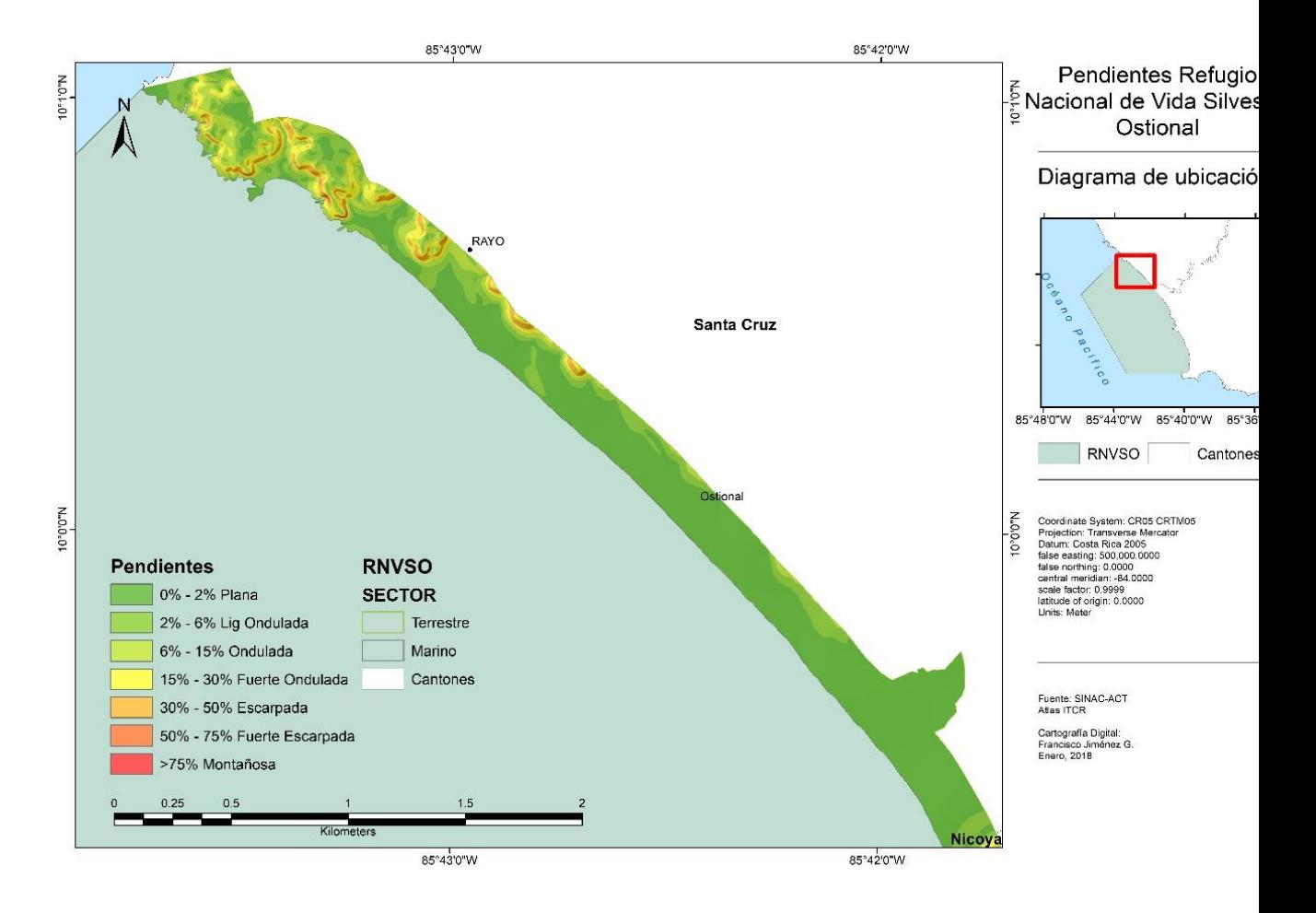

#### *Ilustración 14 Pendientes Refugio Nacional de Vida Silvestre Ostional, sector Ostional*

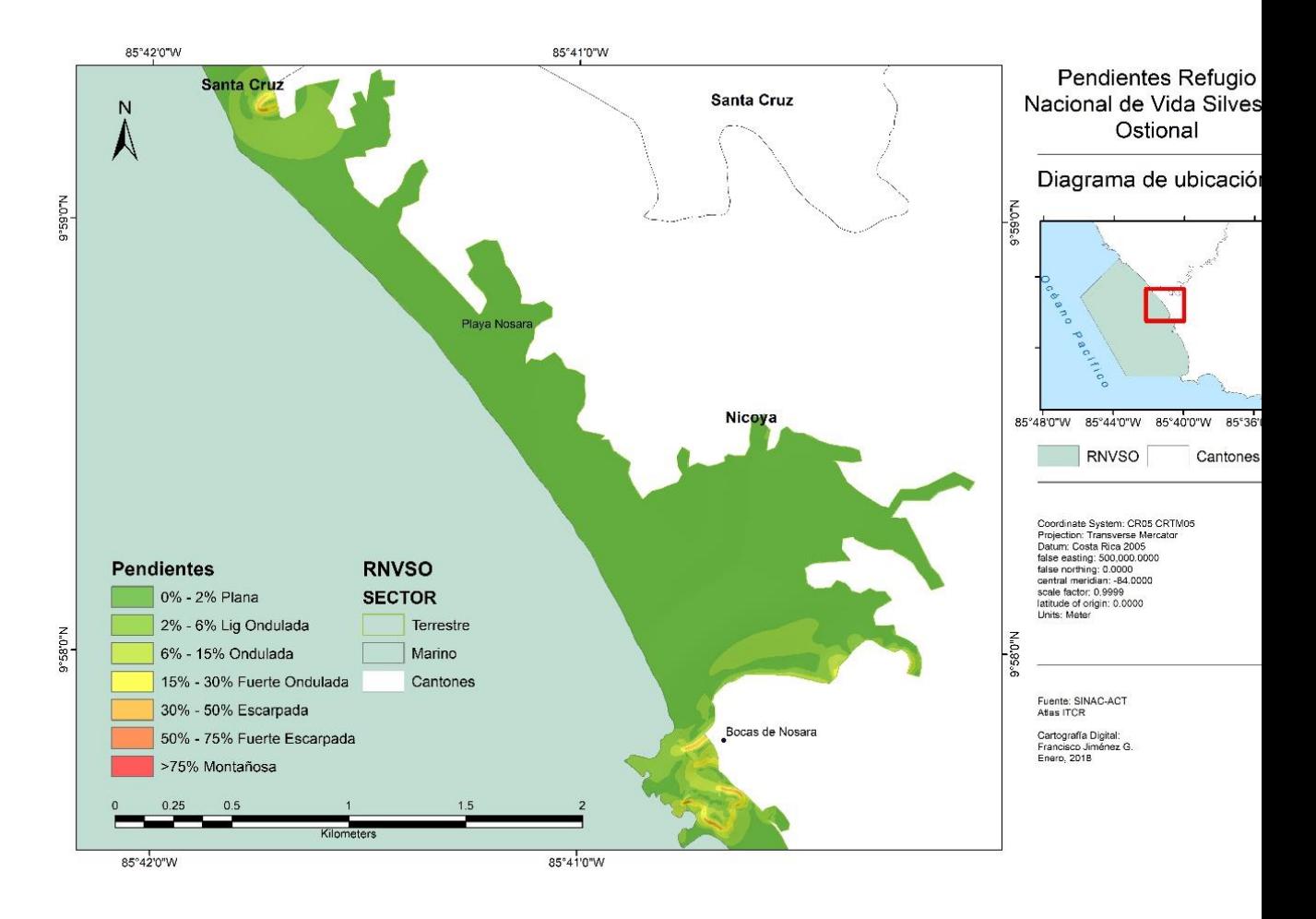

# *Ilustración 15 Pendientes Refugio Nacional de Vida Silvestre Ostional, sector Nosara*

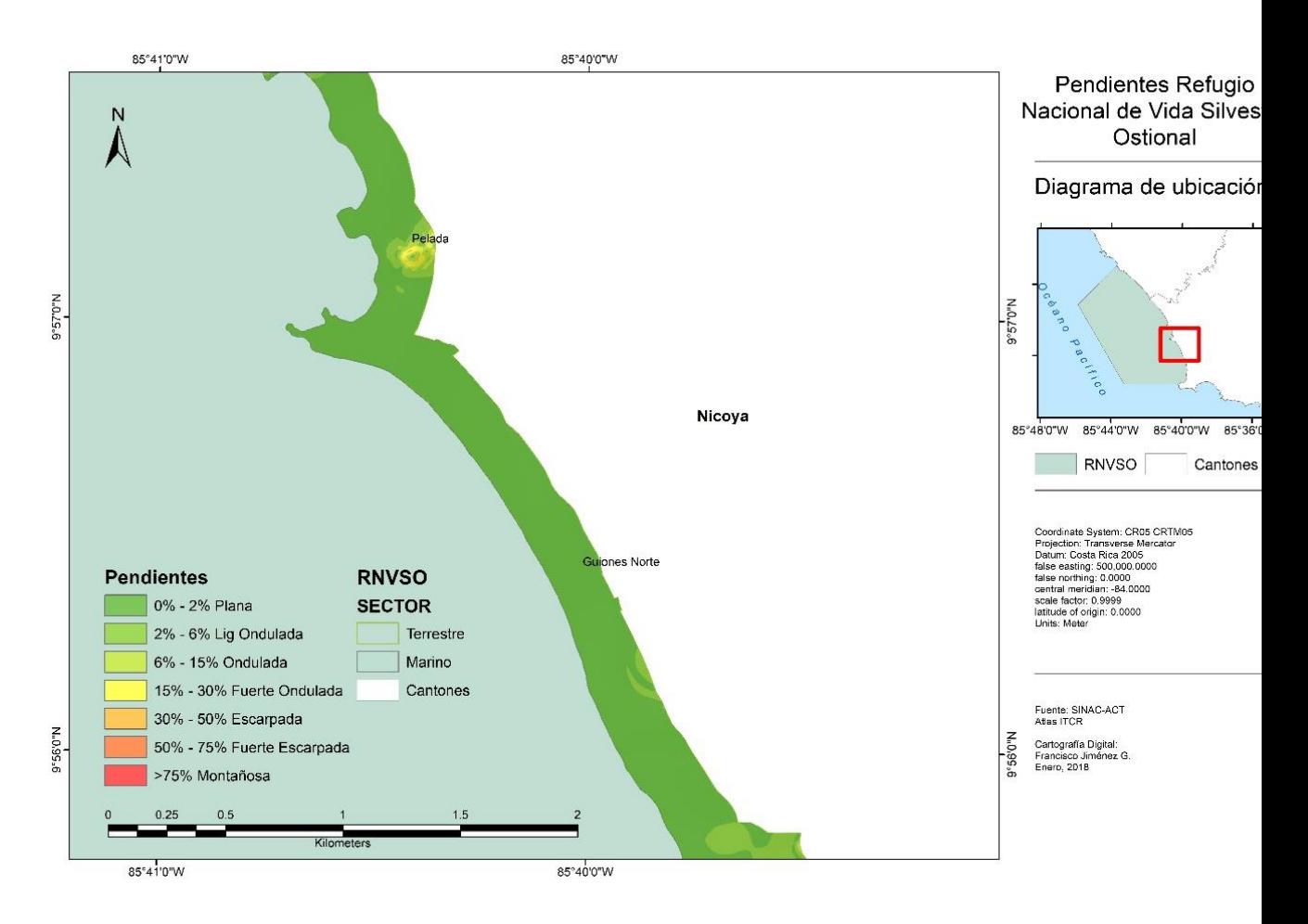

# *Ilustración 16 Pendientes Refugio Nacional de Vida Silvestre Ostional, sector Pelada*

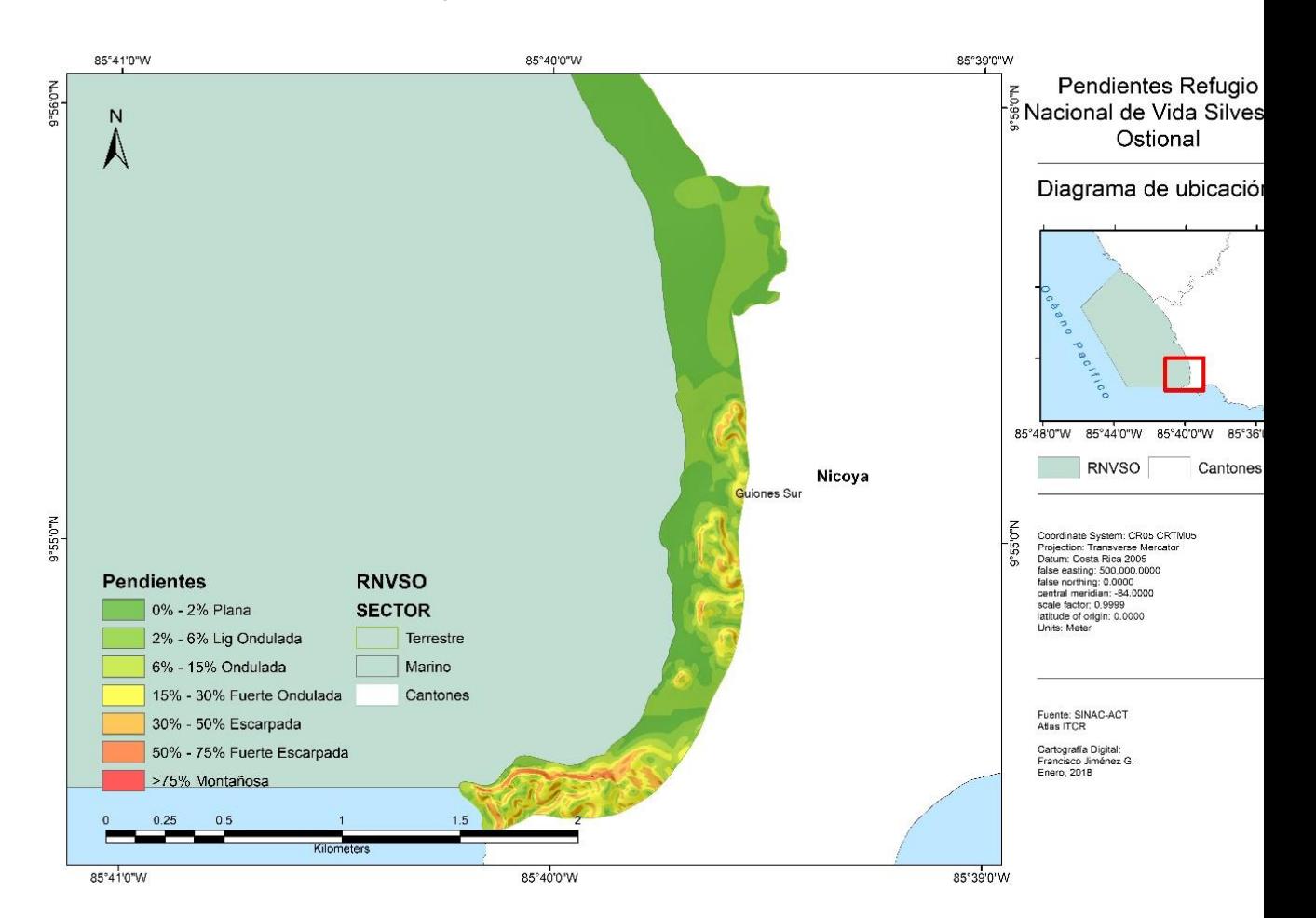

# *Ilustración 17 Pendientes Refugio Nacional de Vida Silvestre Ostional, sector Guiones*

# *Tabla 7 Amenazas*

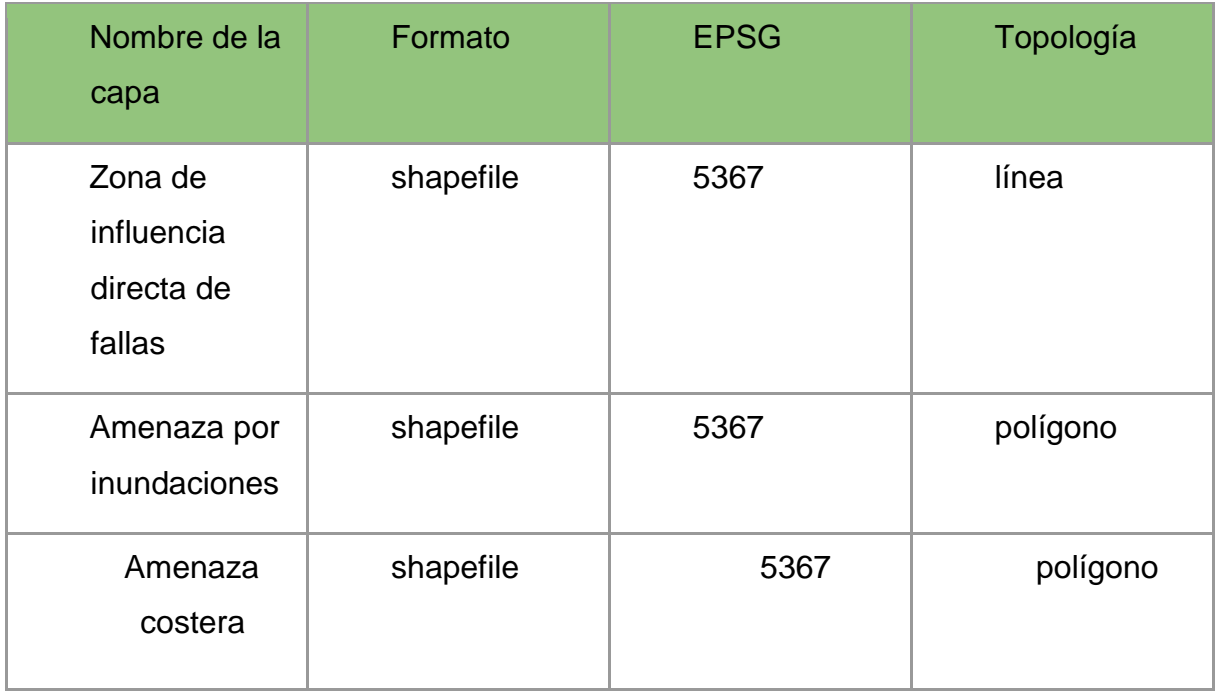

Donde cada entidad contiene atributos organizados de la siguiente manera:

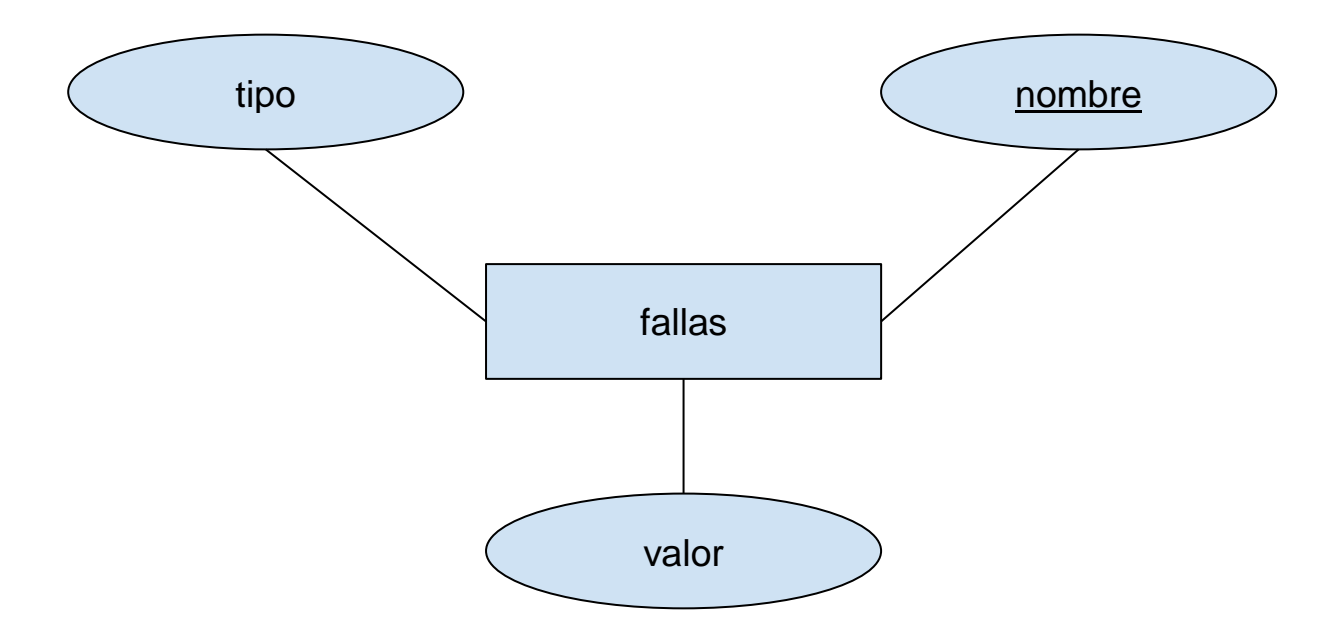

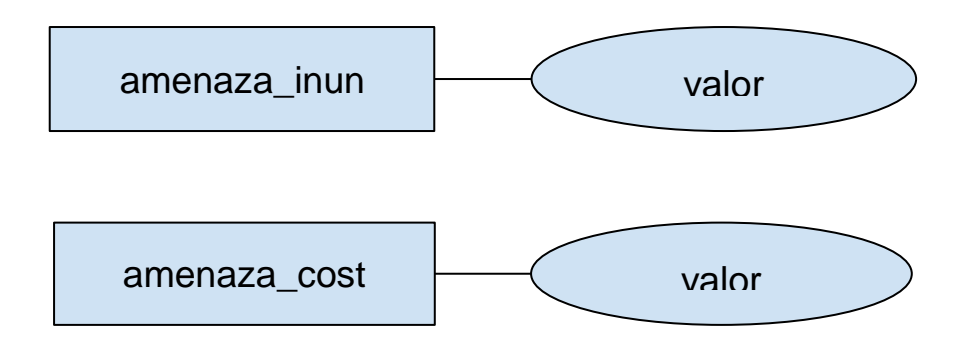

Representados cartográficamente de la siguiente manera:

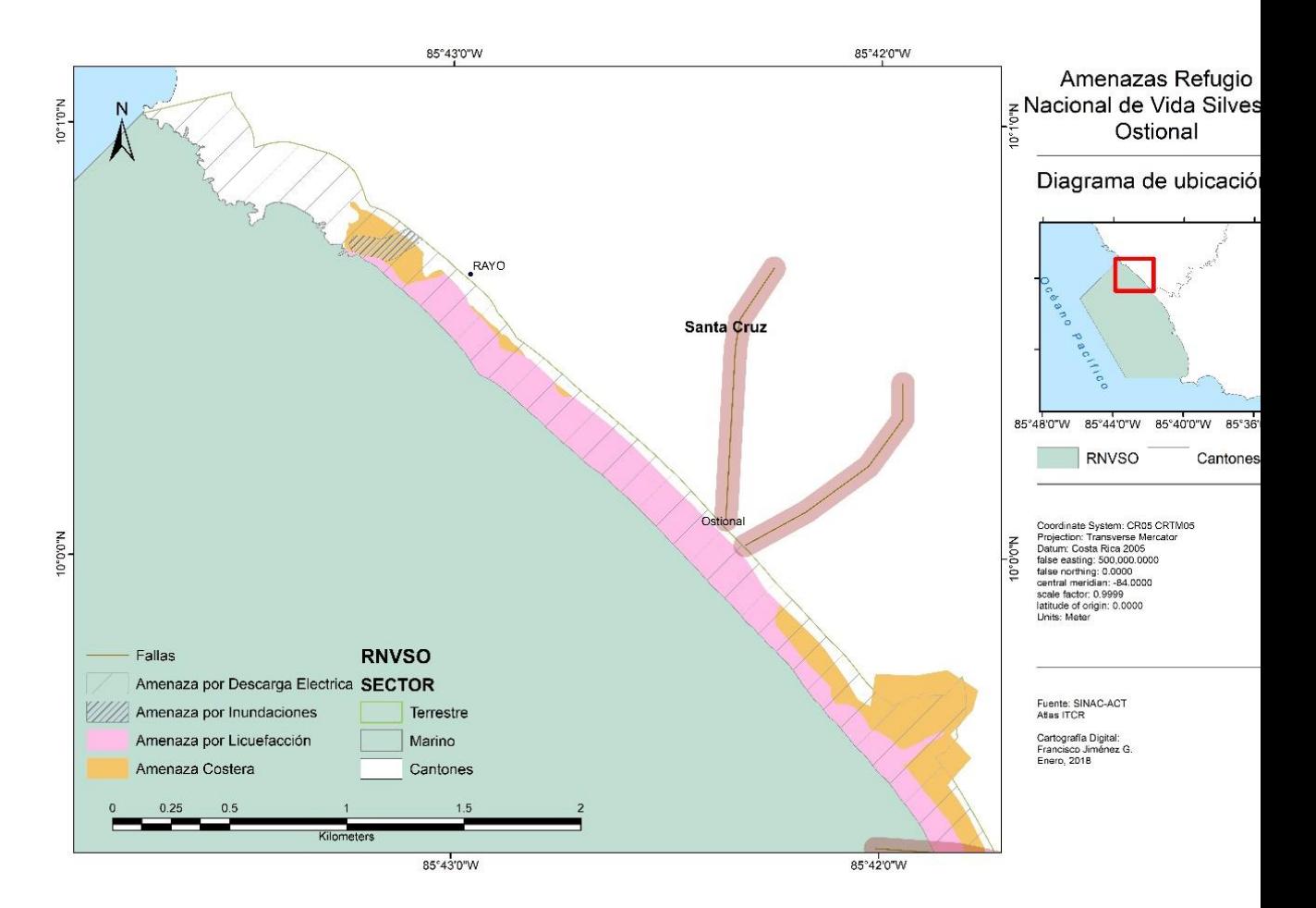

# *Ilustración 18 Amenazas Refugio Nacional de Vida Silvestre Ostional, sector Ostional*

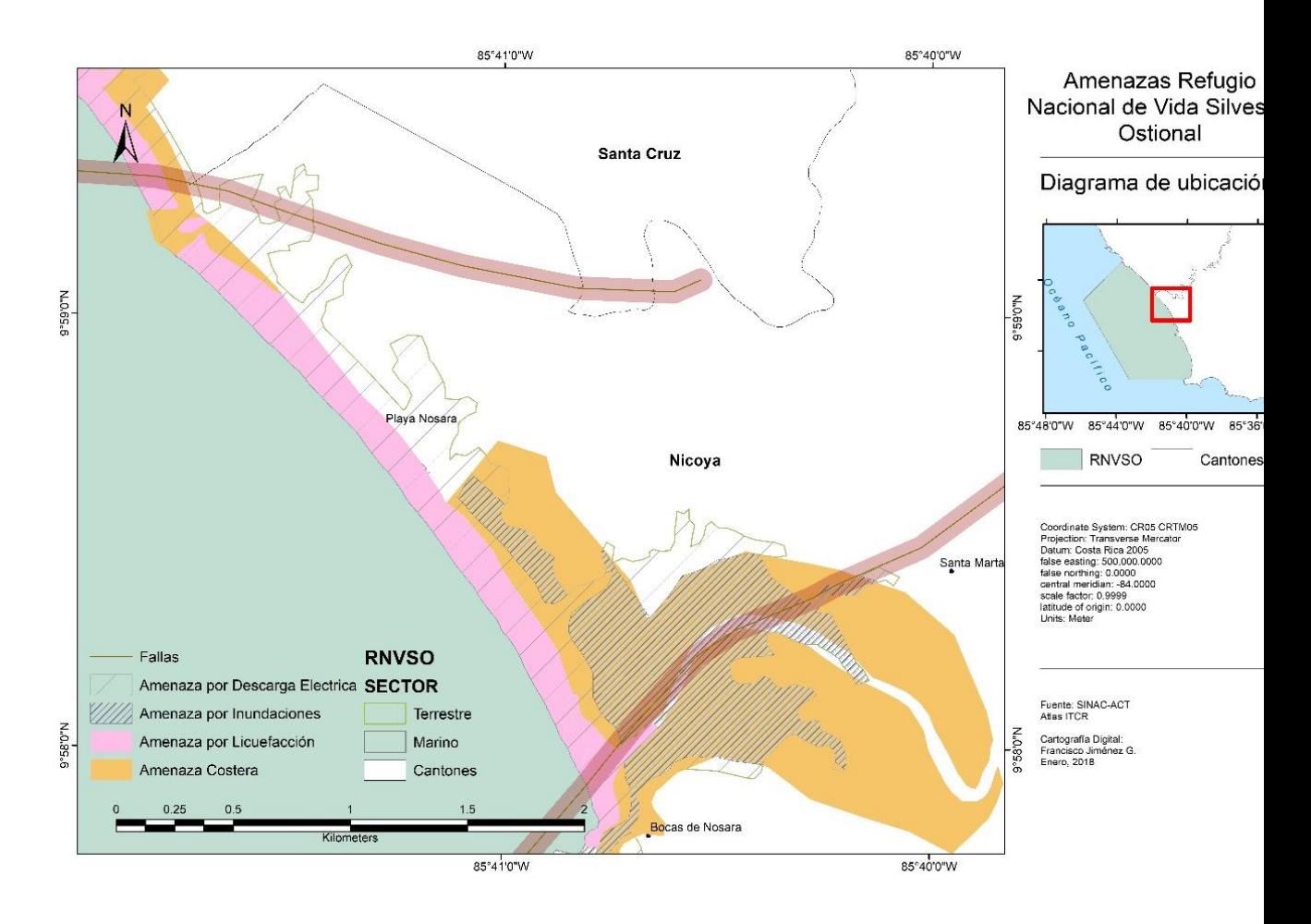

# *Ilustración 19 Amenazas Refugio Nacional de Vida Silvestre Ostional, sector Nosara*

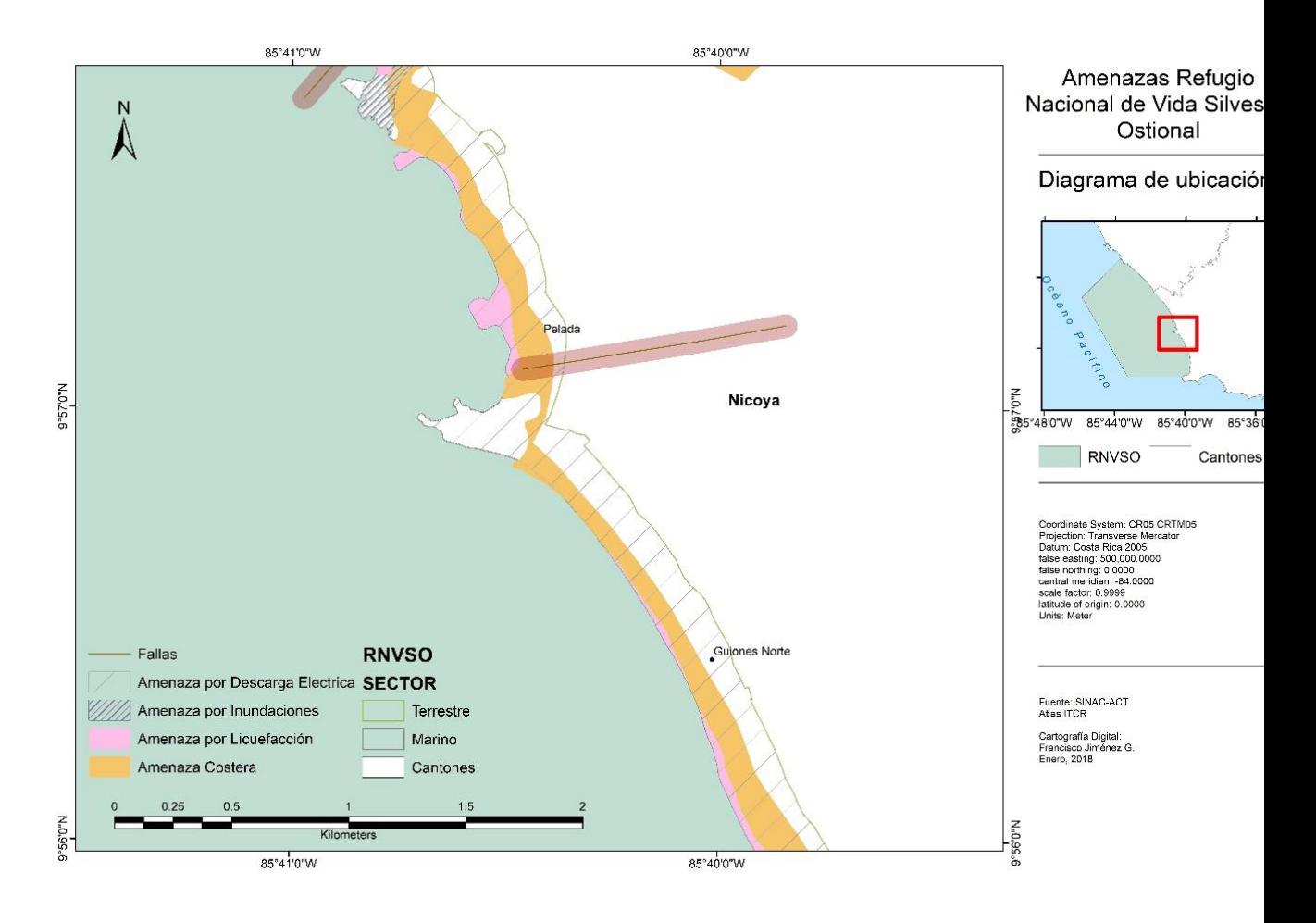

*Ilustración 20 Amenazas Refugio Nacional de Vida Silvestre Ostional, sector Pelada*

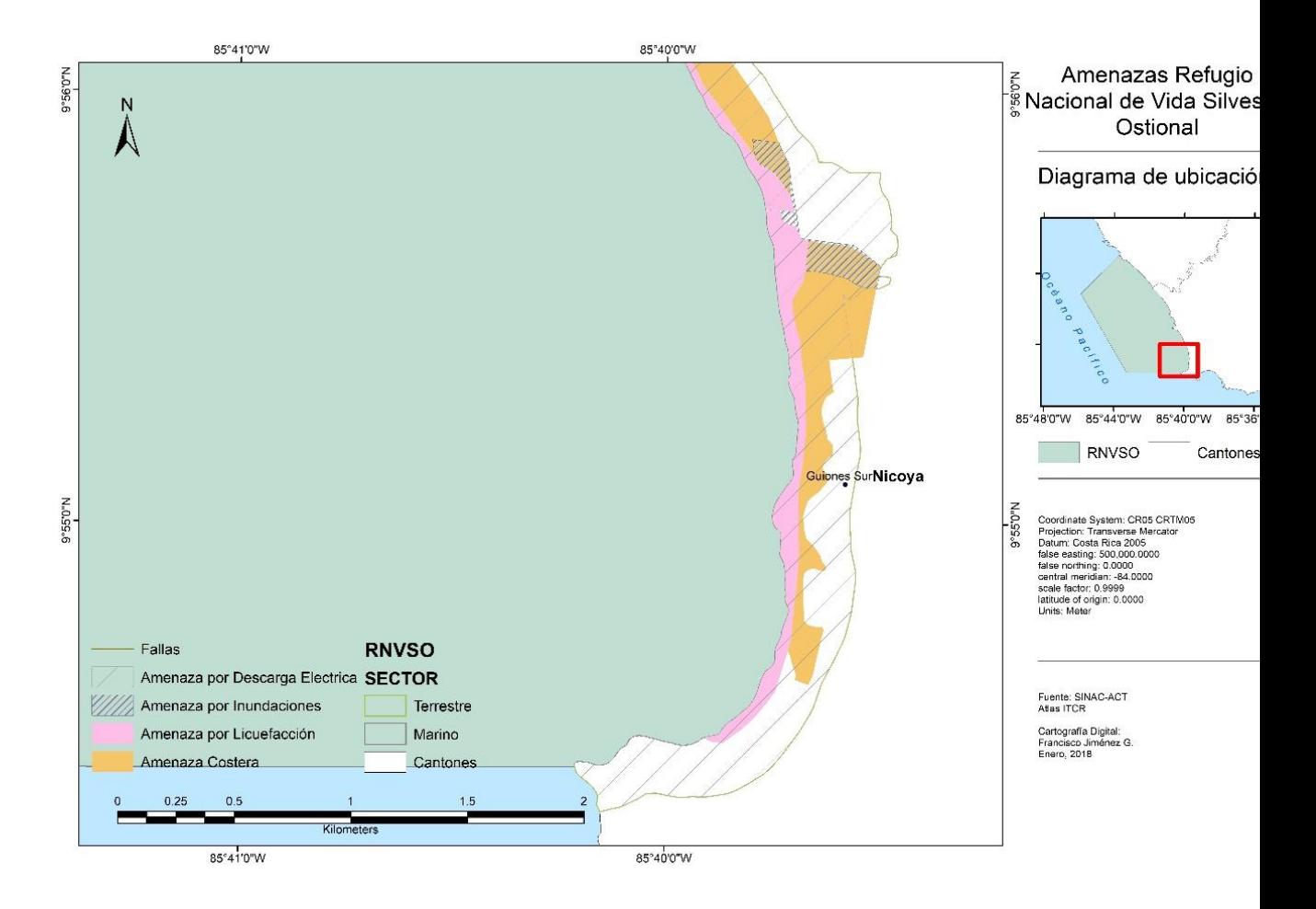

*Ilustración 21 Amenazas Refugio Nacional de Vida Silvestre Ostional, sector Guiones*

# *Tabla 8 Patrimonio Natural del Estado*

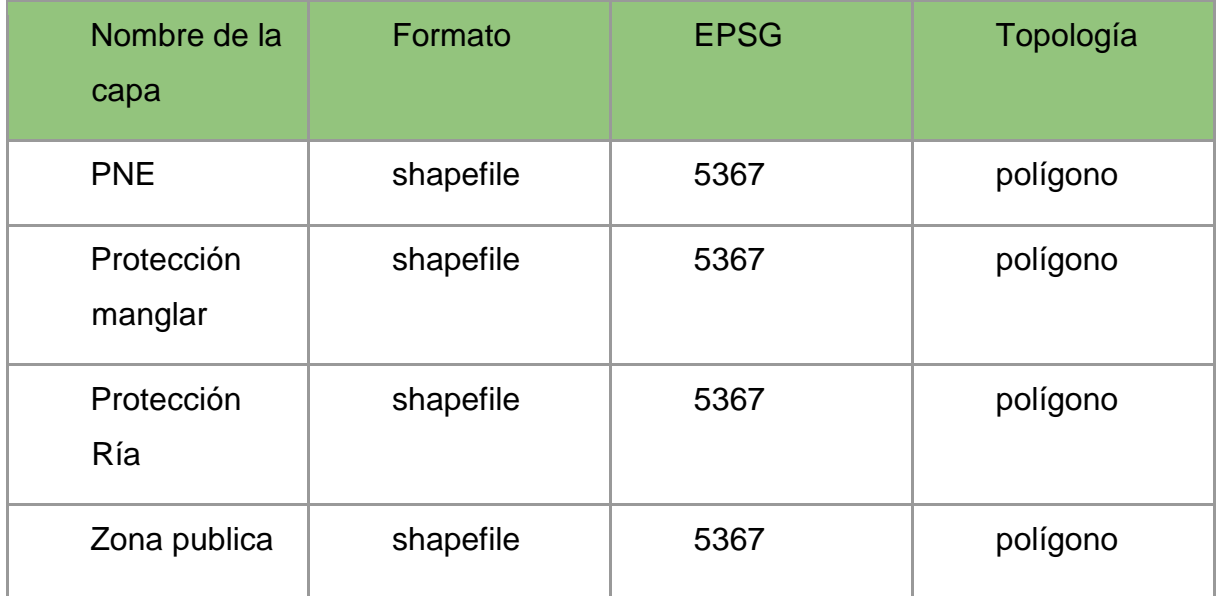

Donde cada entidad contiene atributos organizados de la siguiente manera:

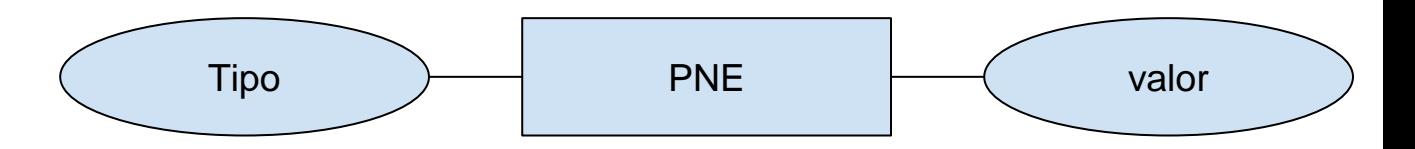

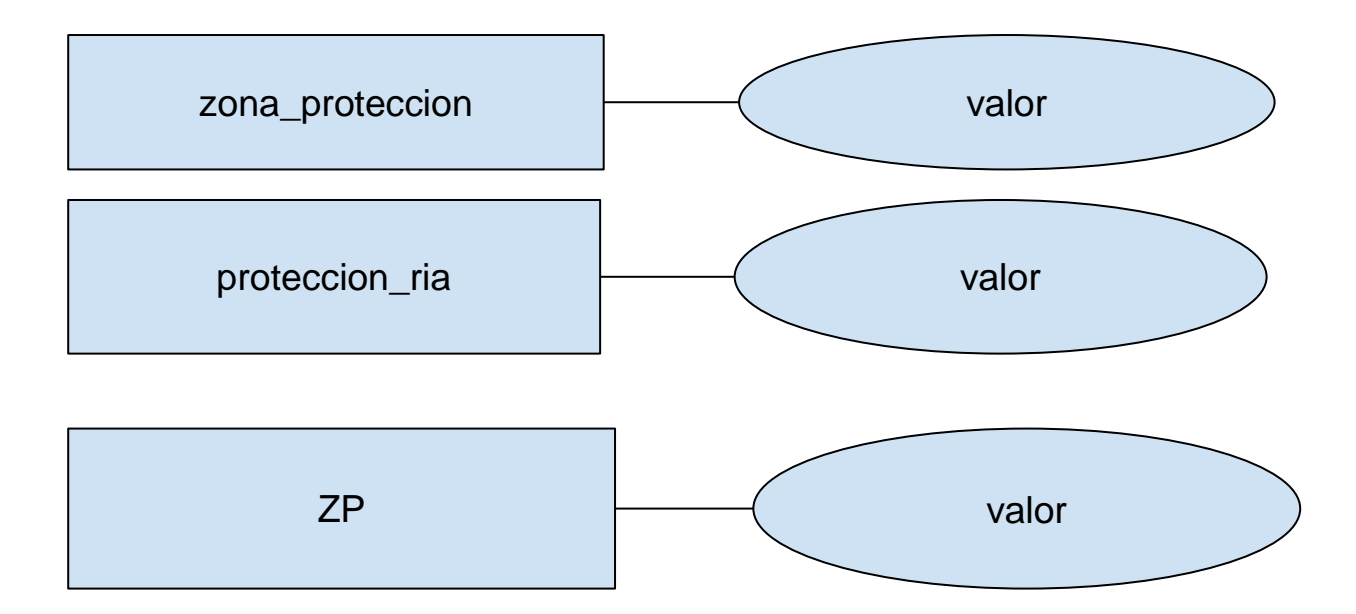

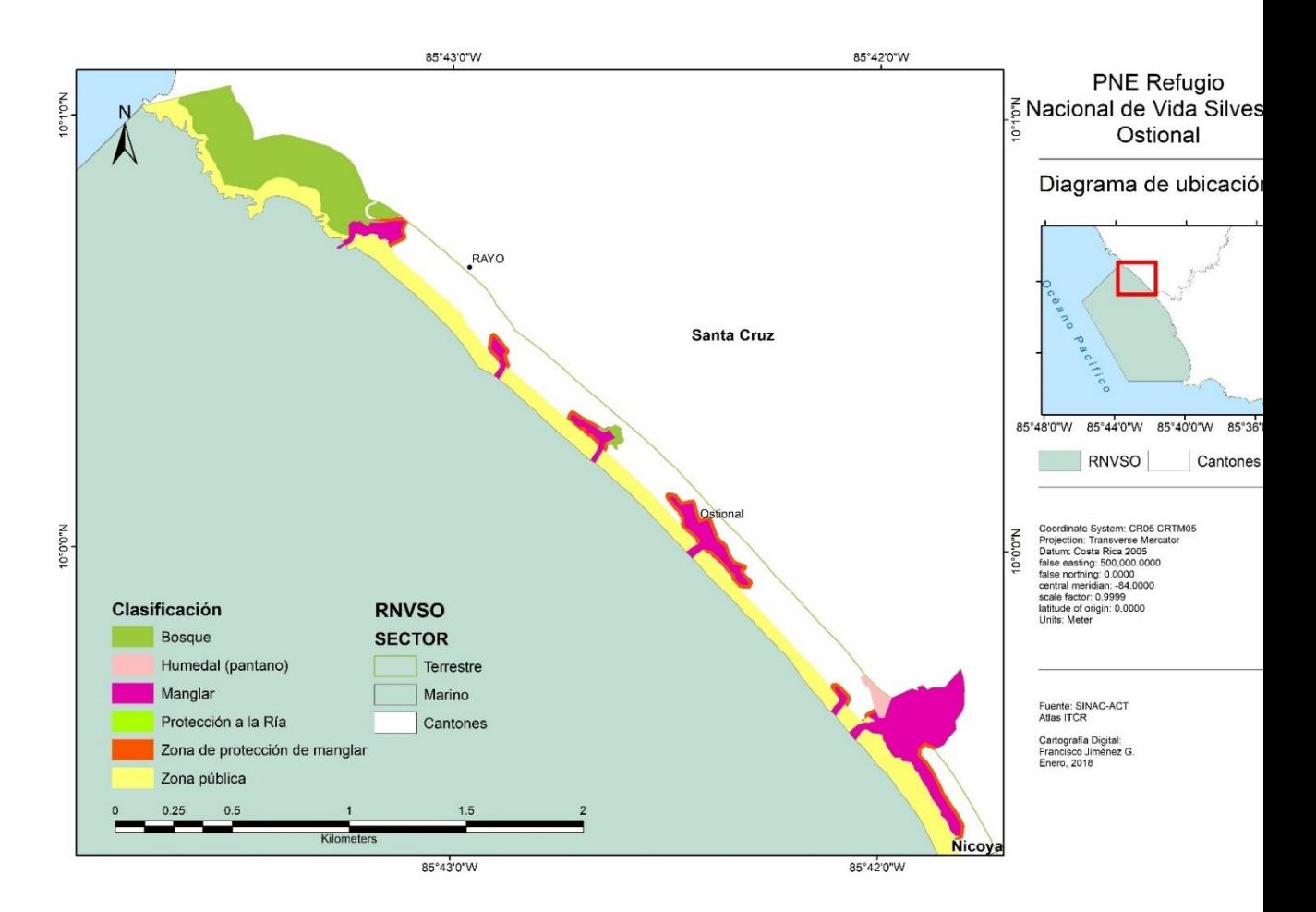

# *Ilustración 22 Patrimonio Natural del Estado Refugio Nacional de Vida Silvestre Ostional, sector Ostional*

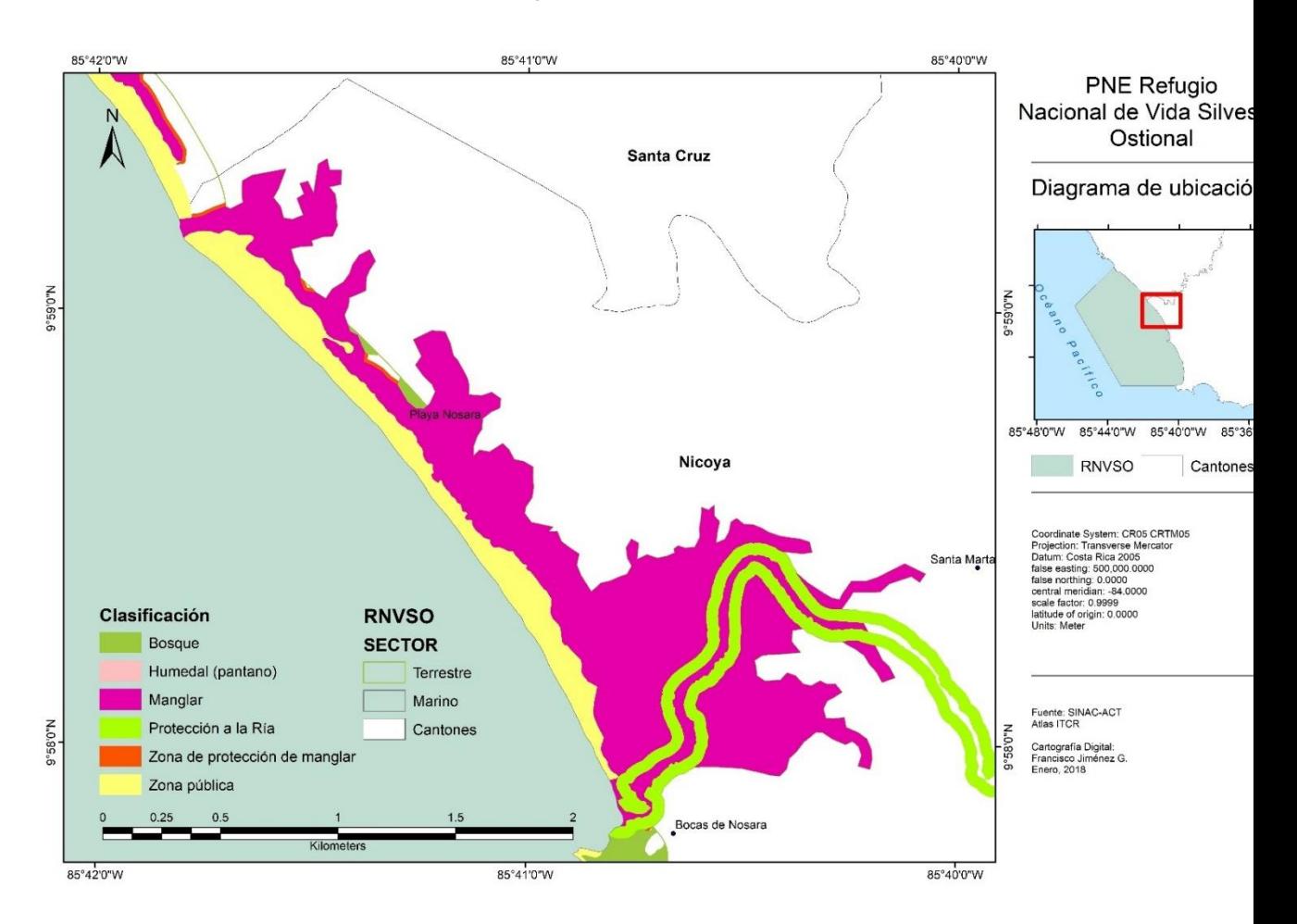

*Ilustración 23 Patrimonio Natural del Estado Refugio Nacional de Vida Silvestre Ostional, sector Nosara*

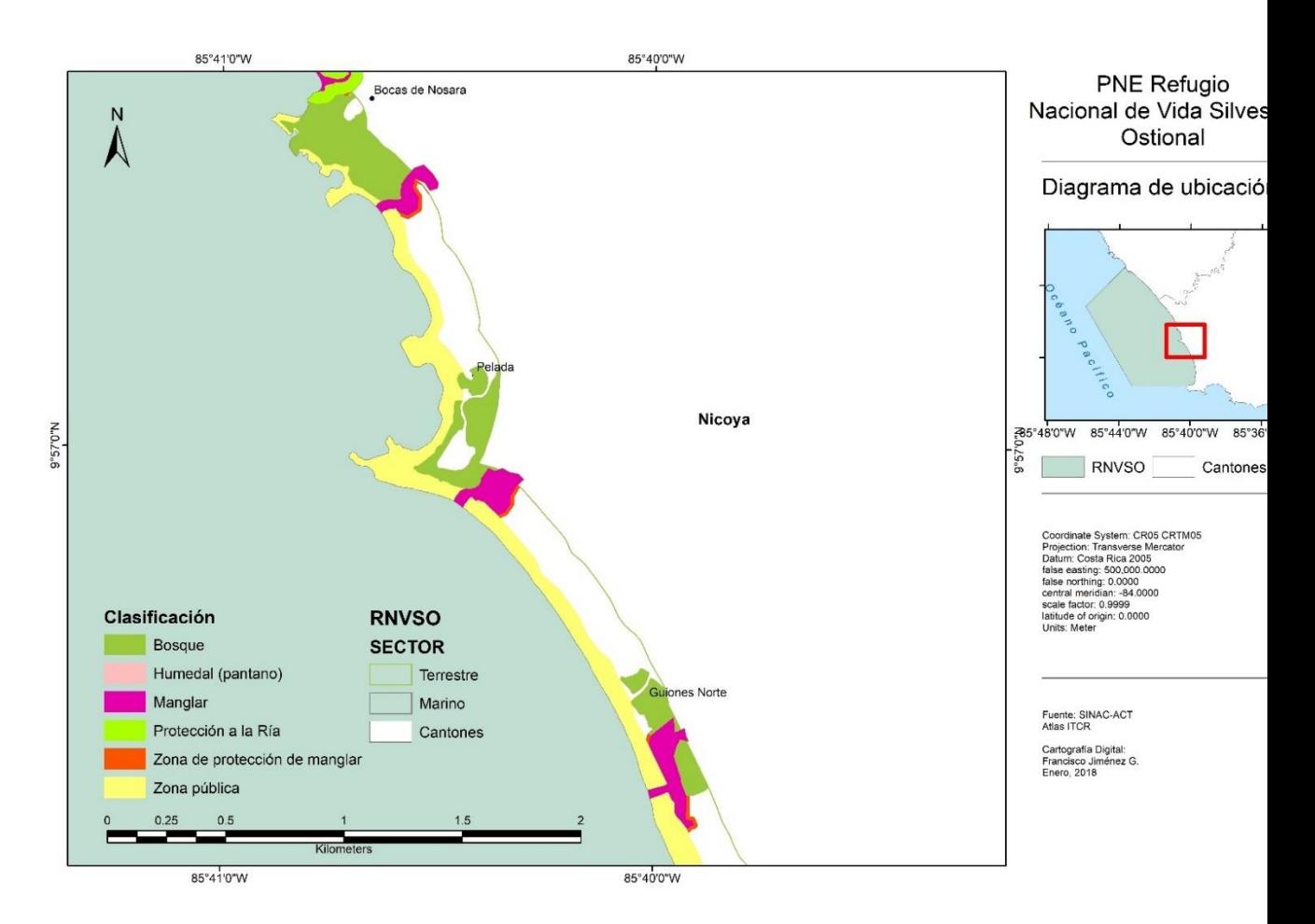

# *Ilustración 24 Patrimonio Natural del Estado Refugio Nacional de Vida Silvestre Ostional, sector Pelada*

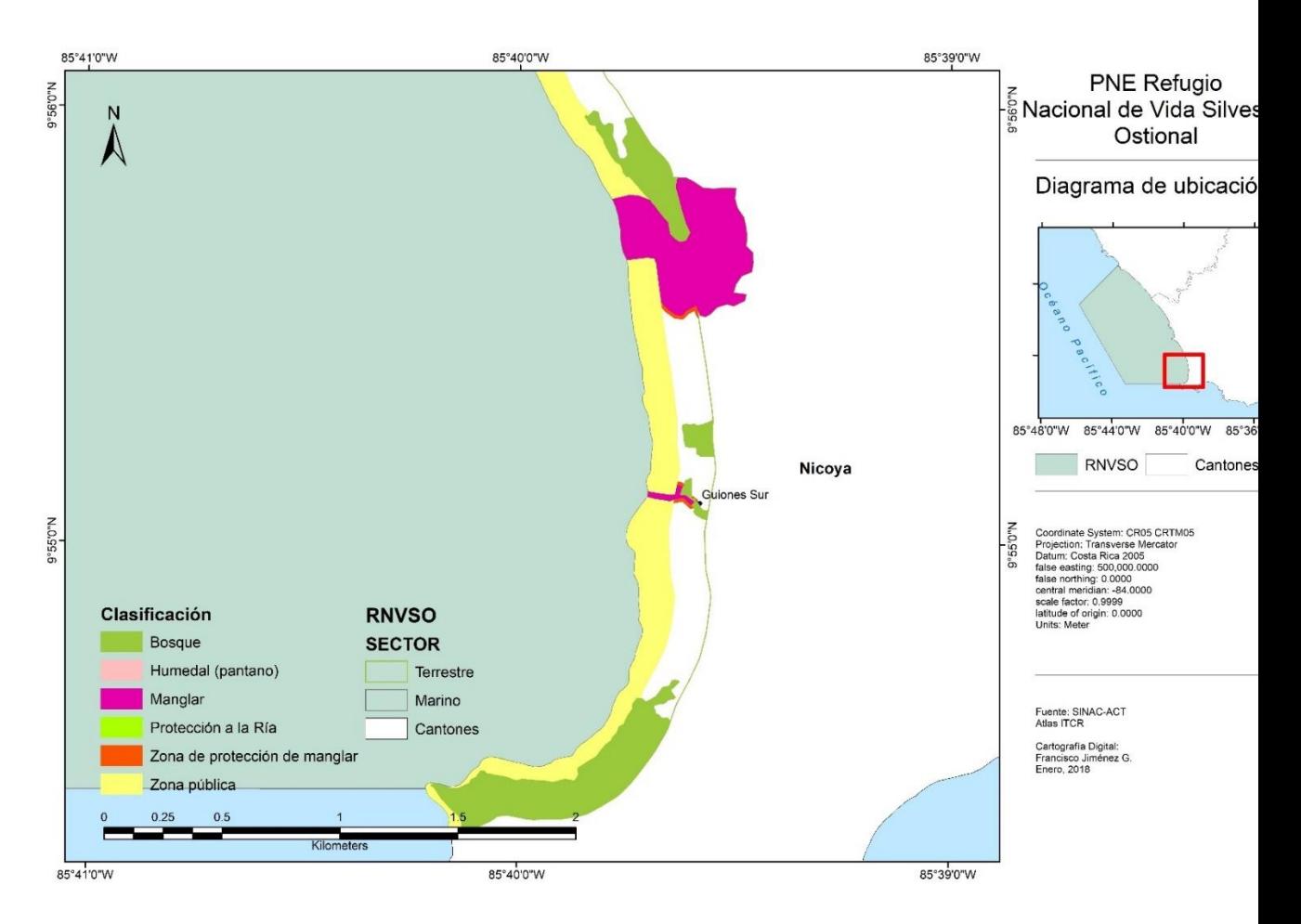

# *Ilustración 25 Patrimonio Natural del Estado Refugio Nacional de Vida Silvestre Ostional, sector Guiones*

# **Uso de la tierra**

La digitalización del uso de la tierra se realiza sobre una imagen multiespectral del sensor Modis-2 con fecha de captura del 01/10/2016, con una resolución radiométrica de 16 bits, y resolución espacial de 10m en las bandas 2, 3 y 4 para lograr una resolución acorde con la escala de trabajo.

La digitalización se realizará en escala 1:15000, proyección CRTM05 en concordancia con las categorías definidas por el Catálogo de Objetos para Cobertura del suelo del SNIT de la siguiente manera:

#### *Tabla 9 Capa de uso de la tierra*

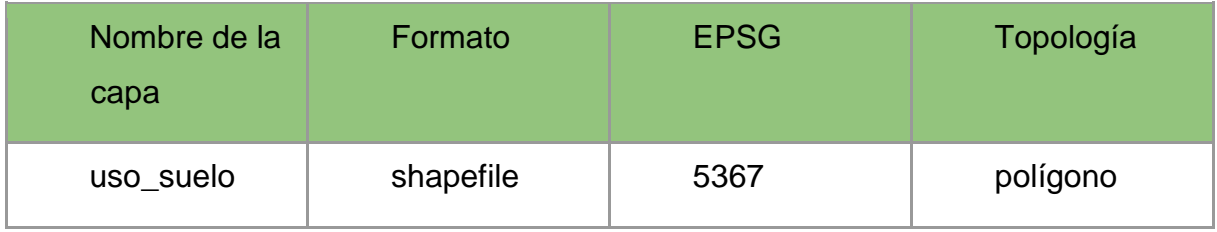

Donde cada entidad contiene atributos organizados de la siguiente manera:

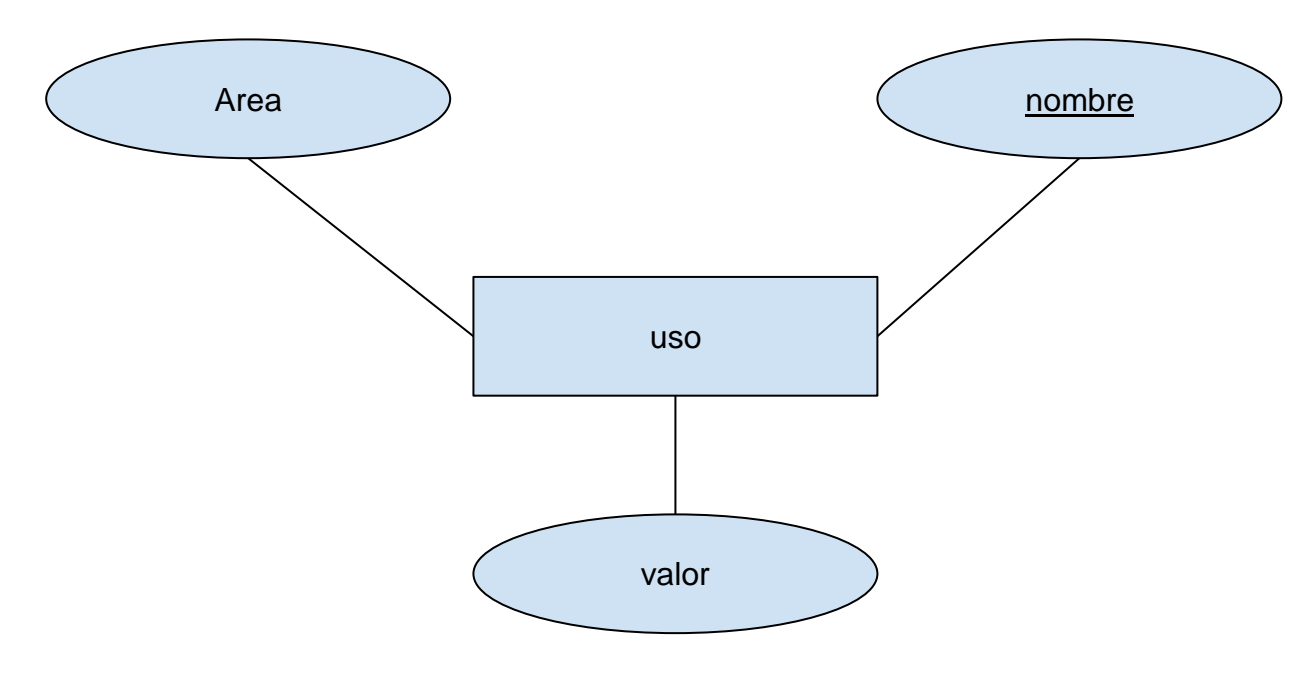

Donde los posibles nombres (Usos) son:

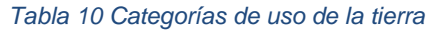

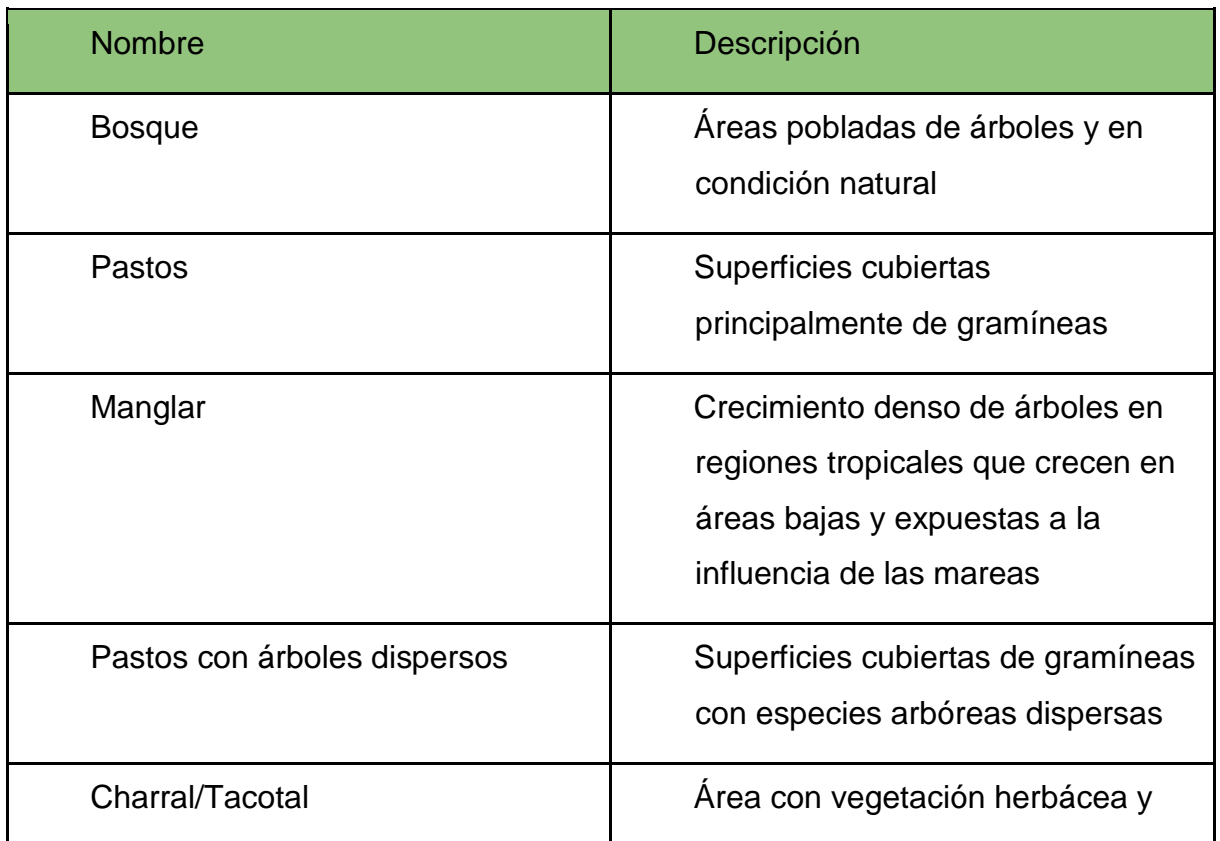

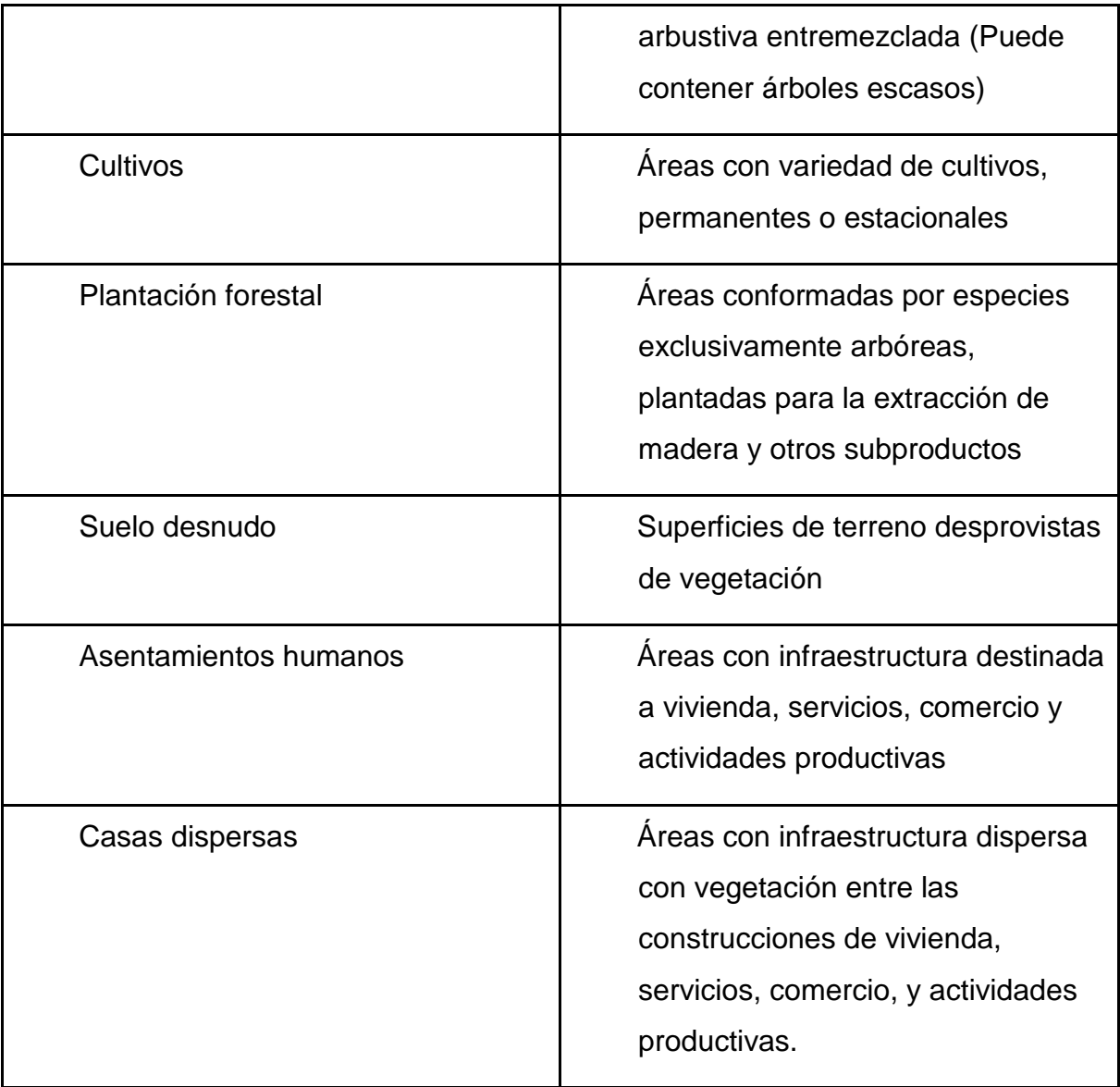

Representado gráficamente de la siguiente manera:

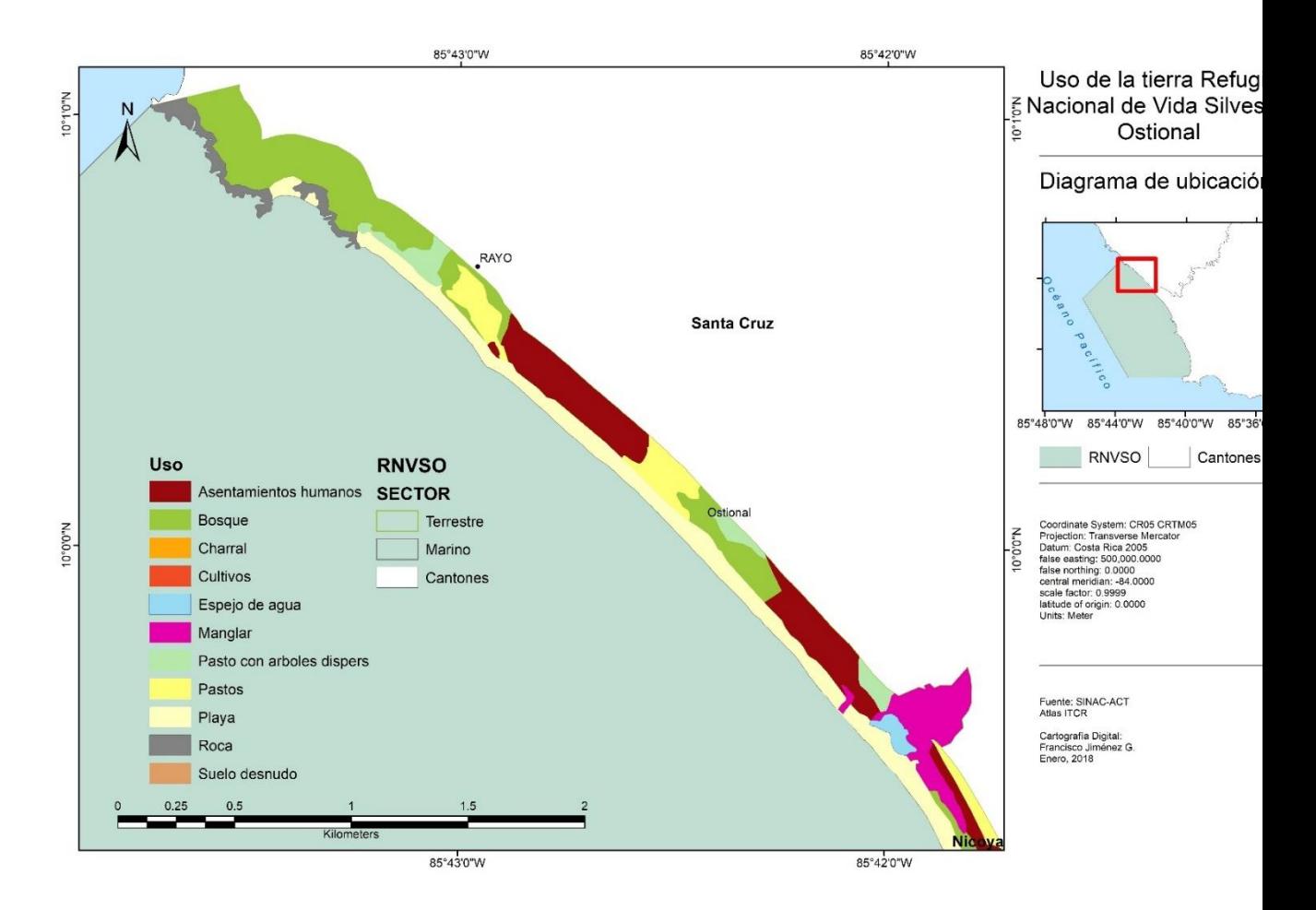

# *Ilustración 26 Uso de la tierra Refugio Nacional de Vida Silvestre Ostional, sector Ostional*

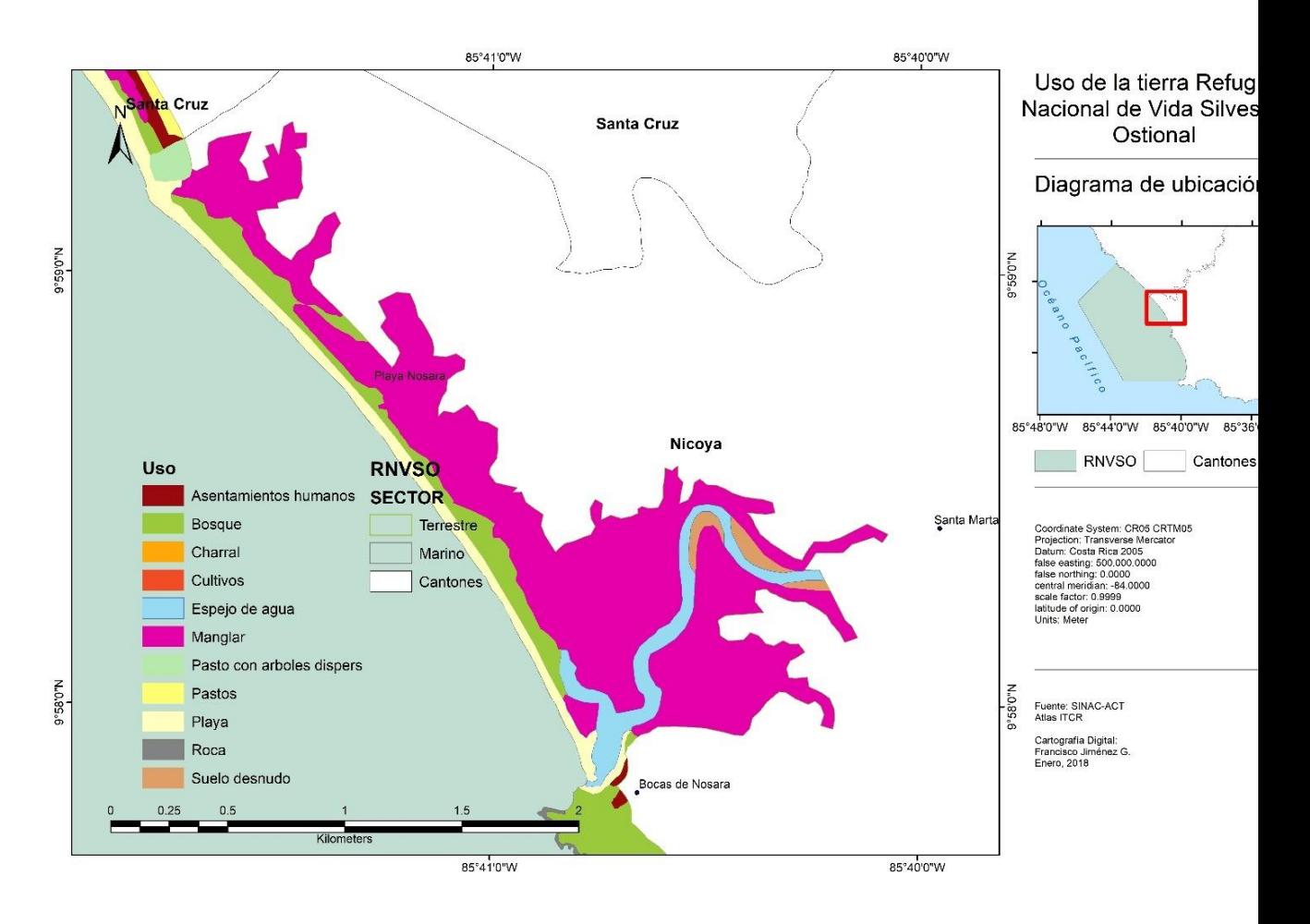

# *Ilustración 27 Uso de la tierra Refugio Nacional de Vida Silvestre Ostional, sector Nosara*

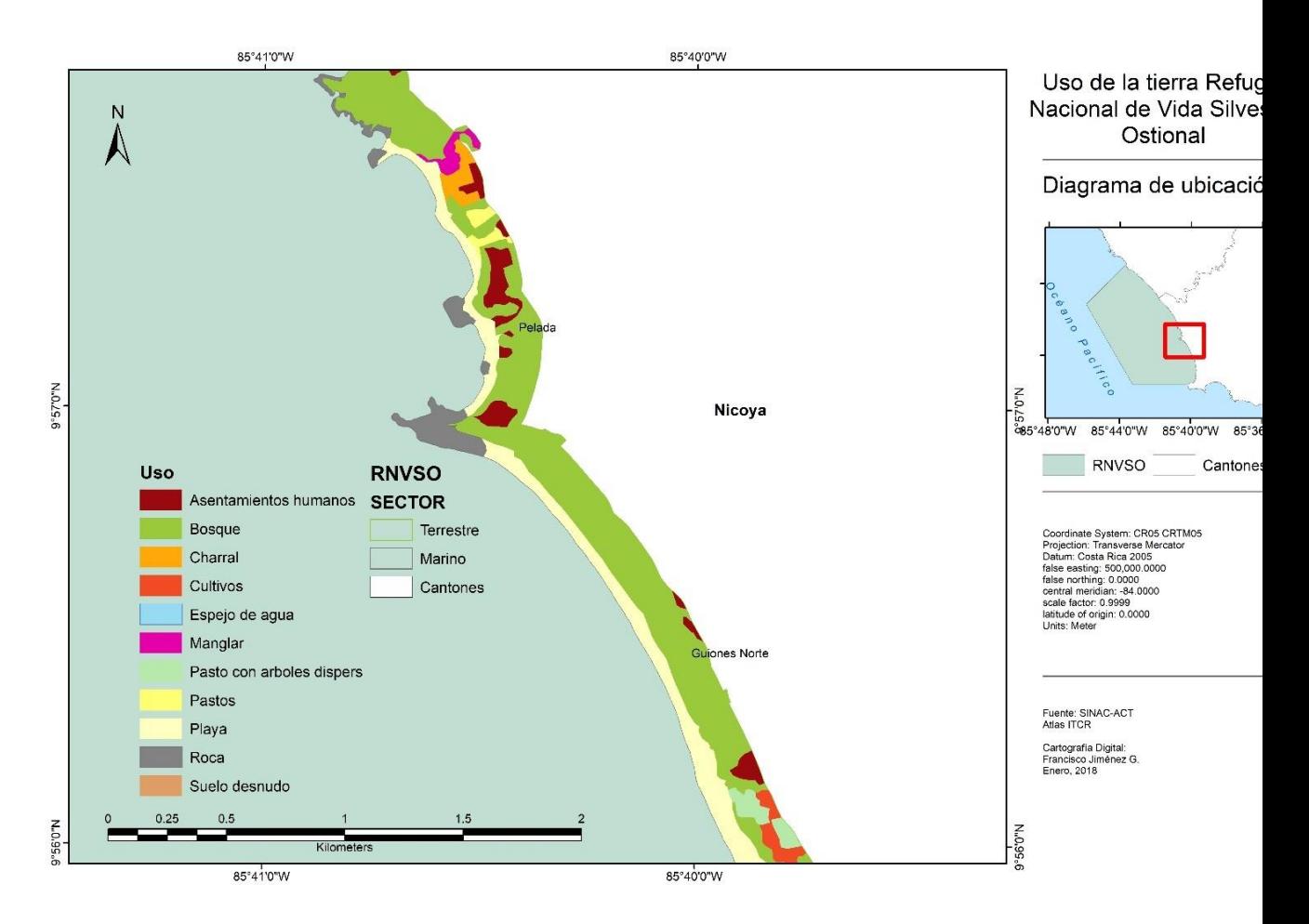

# *Ilustración 28 Uso de la tierra Refugio Nacional de Vida Silvestre Ostional, sector Pelada*

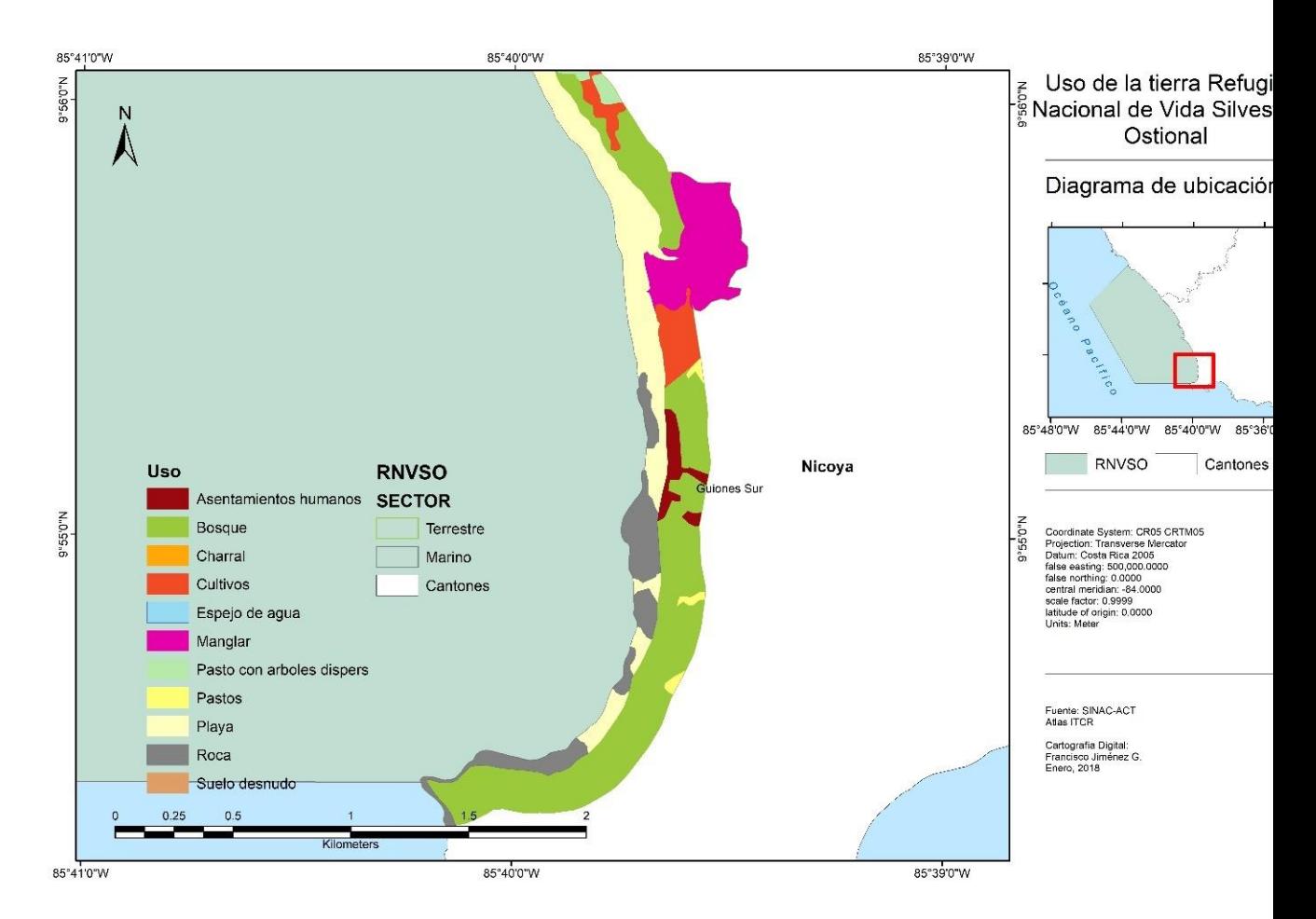

# *Ilustración 29 Uso de la tierra Refugio Nacional de Vida Silvestre Ostional, sector Guiones*

# Fase 2.

# Caracterización de las variables

# **Detalle metodológico**

Los indicadores para la priorización se generan a partir del análisis de la información vectorial generada en la Fase1, mediante la asignación de valores según: la fragmentación del hábitat o ecosistema, conectividad con otras áreas, proximidad con otros sitios de conservación y riesgo de conversión de los sistemas naturales.

Para cada una de las entidades vectoriales generadas en cada capa de información en el documento diagnóstico relacionadas con la capacidad de uso, se genera un nuevo atributo tipo *short integer* denominado "valor" que puede variar entre 1 y 4 dependiendo de las características de cada sitio, donde el 1 representa las áreas con mayor restricción y 4 las áreas de mayor intervención según la metodología de SINAC.

La determinación del nivel de intervención asignado a cada entidad se realiza según el criterio experto del grupo de especialistas que desarrolla cada una de las categorías en concordancia con la guía para la elaboración de planes de manejo de SINAC detallado en el siguiente recuadro:

# *Ilustración 30 Tipos de zona y usos propuestos para PGM*

| Tipo de zona                                                                                                    | <b>USOS Y ACTIVIDADES</b>                                                                                                    |                                                                                                    |                                                                                                    |                                                                                                    |                                                                                                    |  |
|----------------------------------------------------------------------------------------------------|----------------------------------------------------------------------------------------------------|----------------------------------------------------------------------------------------------------|----------------------------------------------------------------------------------------------------|----------------------------------------------------------------------------------------------------|----------------------------------------------------------------------------------------------------|--|
|                                                                                                    | A. Conservación                                                                                                    | <b>B. Servicios institucionales</b>                                                                                                    | C. Turismo                                                                                                    | D. Vivienda y comercio                                                                                                    | E. Agricultura, pesca y ganadería                                                                                                    |  |
| Zona mínima intervención:<br>Zonas con mayor presencia de bosque.<br>manglares, volillales y humedales<br>Capacidad de uso : V, VI, VII ó VIII **<br>No se permite:<br>-Tala o eliminación de bosques.<br>- Dragado de humedales.<br>- Vertidos sólidos y líquidos en ríos.                                              | $1-A$<br>Acciones de control<br>y protección / recuperación                                                                                       | 1-B<br>Ocasional, pero con restricciones<br>Ejemplo: Puesto de Control, Oficina<br>Administrativa                                                | Excepcionalmente y de bajo impacto<br>Elemplo: sendero natural                                                                                                    | $1-D$<br>Ninguna                                                                                                    | $1-E$<br>Ninguna                                                                                                    |  |
| Zona de baja intervención:<br>Uso del suelo: bosques, páramos,<br>manglares, yolillales y humedales<br>Capacidad de uso: IV, V ó VI **<br>No se permite:<br>-Tala o eliminación de bosques.<br>- Dragado de humedales.<br>- Vertidos sólidos y líquidos en ríos.                                                         | $2-A$<br>Pago por Servicios Ambientales, zonas<br>de protección o recuperación                                                                    | $2 - B$<br>Ocasional, con restricciones.<br>Ejemplo: Escuela                                                                                     | $2-C$<br>De bajo impacto, un poco más de intensidad<br>y frecuencia (ej. mirador, senderos,<br>estaciones de interpretación)                                                                                                    | $2-D$<br>Muy baja densidad y con controles rigurosos<br>en cuanto a diseños y funcionamiento. En<br>presencia de bosque, construcción de<br>acuerdo a Art.191F                                                                     | $2-E$<br>Pequeñas unidades de producción familiar y<br>cultivos orgánicos. Ganadería estabulada o<br>de pocas cabezas, vinculada a la unidad de<br>producción familiar                                                                                         |  |
| Zona de media intervención:<br>Intervenciones de mediana intensidad.<br>frecuencia e impacto.<br>Capacidad de uso: Il ó III <sup>++</sup><br>No se permite:<br>-Tala o eliminación de bosques.<br>· Dragado de humedales.<br>- Vertidos sólidos y liquidos en ríos.                                                      | $3-A$<br>Zonas de protección de ríos, lagunas y<br>nacientes. Pago por Servicios Ambientales,<br>Plantación Forestal, actividad silvo-pastoril.   | $3 - B$<br>Construcciones de mediana densidad<br>Ej. Escuelas, EBAIS, Policia, etc.                                                              | $3-C$<br>Servicios y facilidades<br>permanentes de mediano impacto<br>Ejemplo: cabinas, centros de interpretación,<br>pequeños restaurantes.                                                                                           | $3-D$<br>Asentamientos de baja densidad. Caserios<br>sin trama urbana. Comercio de pequeña<br>escala. Viviendas dispersas y/o asociadas a<br>fincas                                                                                | $3-E$<br><b>Fincas integrales:</b><br>Ganadería (pocas cabezas de ganado +<br>practicas silvo-pastoriles). Plantación forestal.<br>Cultivos agrícolas (cacao, tubérculos y raíces).<br>Pequeñas edificaciones (productiva o de<br>vivienda) asociadas a fincas |  |
| Zona de alta intervención:<br>Actividades productivas o de<br>aprovechamiento de recursos más<br>abiertas pero con regulaciones<br>acordadas con los usuarios.<br>Capacidad de uso: 1 6 ll **<br>No se permite:<br>«Tala o eliminación de bosques.»<br>· Dragado de humedales.<br>· Vertidos sólidos y liquidos en ríos. | $A - A$<br>Zonas de protección de ríos, lagunas y<br>nacientes. Pago por Servicios Ambientales,<br>Plantación Forestal, actividad silvo-pastoril. | $4 - B$<br>Uso administrativo y especial con<br>mayores posibilidades de desarrollarse<br>mientras este debidamente planificada<br>y controlada. | $4-C$<br>Actividad turistica sostenible de carácter<br>permanente y más intensiva. Ej, pequeños<br>hoteles, restaurantes/sodas, centros<br>recreativos:<br><b>88 Connecticutes de una definidación de conte Nº 22214 1440 MIDENEMI</b> | $4 - D$<br>Asentamientos humanos de mediana a alta<br>densidad, sin sobrepasar los límites<br>establecidos previamente o por acuerdos<br>sociales de manejo. Comercio de pequeña y<br>modiana escala, y act. servicios de soporte. | $4-F$<br>Agricultura extensiva, industrializada y<br>ganadería con compromisos de adopción de<br>buenas prácticas ambientales. Plantación<br>forestal. Pequeñas edificaciones (productiva o<br>vivienda) asociadas a fincas.                                   |  |

Tipos de zona y usos propuestos para Planes Generales de Manejo en Áreas Silvestres Protegidas \*

\* Basado en la Guía para el diseño y formulación del Plan General de Manejo<br>de las Áreas Silvestres Protegidas de Costa Rica, SINAC 2014.

\*\* Capacidades de uso definidas según decreto N° 23214-MAG-MIRENEM.<br>Metodología de determinación de capacidad de uso de tierras de Costa Rica, 1994.

# Fase 3.

Construcción de una zonificación para el manejo del RNVSO

# **Detalle metodológico**

Una vez determinados los valores para todas las entidades del área de interés, se completan todas las áreas vacías de cada shp. generado de tal manera que coincida con los límites del RNVSO dejándose como valor por defecto "0" esas áreas que no contienen información, lo cual posibilita el cálculo en la calculadora raster de ArcMap para toda el área de interés.

Posteriormente se deben convertir los valores Vectoriales de cada shp a formato Raster, utilizando como valor de píxel el atributo "valor" de cada entidad; una vez que todas las capas se han convertido a formato raster (con tamaño de celda = 5, para lograr una representación fiable de las características del terreno sin comprometer las capacidades de procesamiento del hardware), mediante un cálculo raster se combinan todas las capas con "valor" = 1 que son completamente restrictivas (Zona pública, Patrimonio Natural del Estado, Zonas de pendientes de más de 50%, Ría, Zona de protección al Manglar) de tal forma que todas las áreas pertenecientes al estado, de riesgo severo, pendientes muy pronunciadas o inhabitables por alguna razón se restringen de las demás categorías posibles, tras la combinación de las capas se reclasifican los valores a 0 y 1, donde 0 son los espacios que pueden ser clasificados en una categoría distinta según los valores de las demás capas evaluadas.

Una vez establecidas todas las zonas de mínima o nula intervención, se ponderan los valores de píxel de las capas restantes de la siguiente manera (X1+X2+X3+...+Xn) /n.

Antes de sumar los valores de nula intervención, unificados en un sólo archivo raster, se reclasifican los valores de píxel con un número identificable mayor a 10, con el objetivo de que se pueda reclasificar el valor a 1 después de haber sumado y dividido las demás variables existentes.

El raster resultante se convierte nuevamente a vector conservando los atributos de píxel, se agrega el nombre de cada zona en la tabla de atributos según corresponda a partir del número resultante y se repite la misma metodología para la zona de amortiguamiento.

Una vez generada la zonificación final, se procede a revisar las áreas resultantes por la comisión de Plan de Manejo del RNVSO, donde se propuso, como principal variación a los resultados, cambiar las playas Ostional, Guiones y Pelada de la categoría mínima o nula intervención a baja intervención, debido al el manejo activo que reciben, la extracción controlada de huevos y la intensa visitación turística.

Finalmente se describen las características de cada polígono de cada zona en particular, sus limitantes y a partir de eso las potencialidades a partir del criterio de todos los expertos involucrados.

# Flujo de trabajo

El flujo de trabajo para la creación de la zonificación en el refugio se resume en el siguiente esquema:

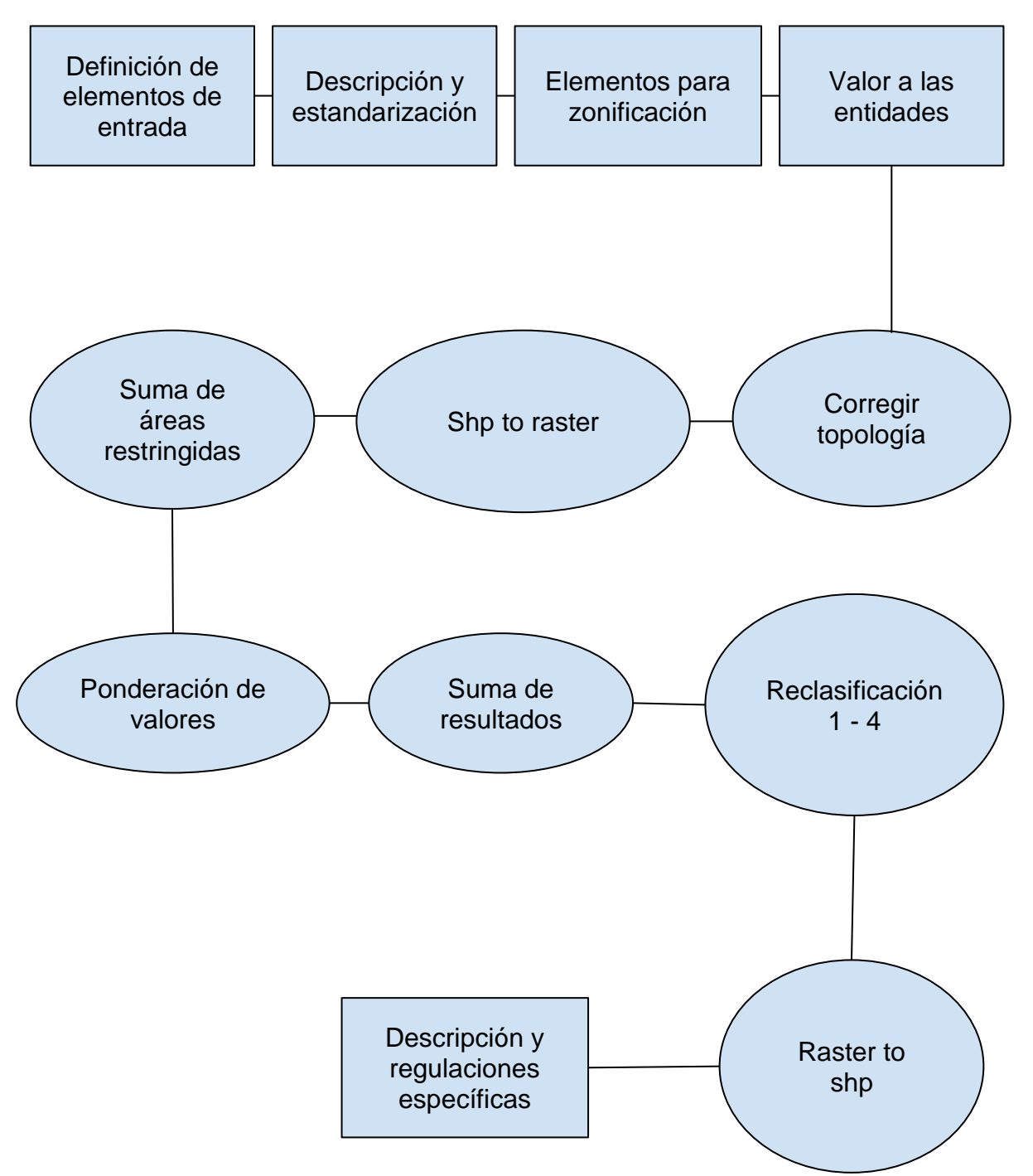

# Capítulo 4. Resultados

La zonificación del RNVS Ostional se realizó según la nueva guía para planes de manejo del SINAC (2014) y en concordancia con los lineamientos establecidos en la resolución N°1304-2016 emitida el 15 de julio de 2016 contemplando la información generada en el diagnóstico ambiental para el RNVSO elaborado en el 2017.

El siguiente mapa es el resultado final de la combinación de variables en un SIG de escritorio donde se obtienen 4 clases que posteriormente se ajustaron según el criterio experto de quienes formaron parte del proceso de construcción de las variables y la administración del refugio:
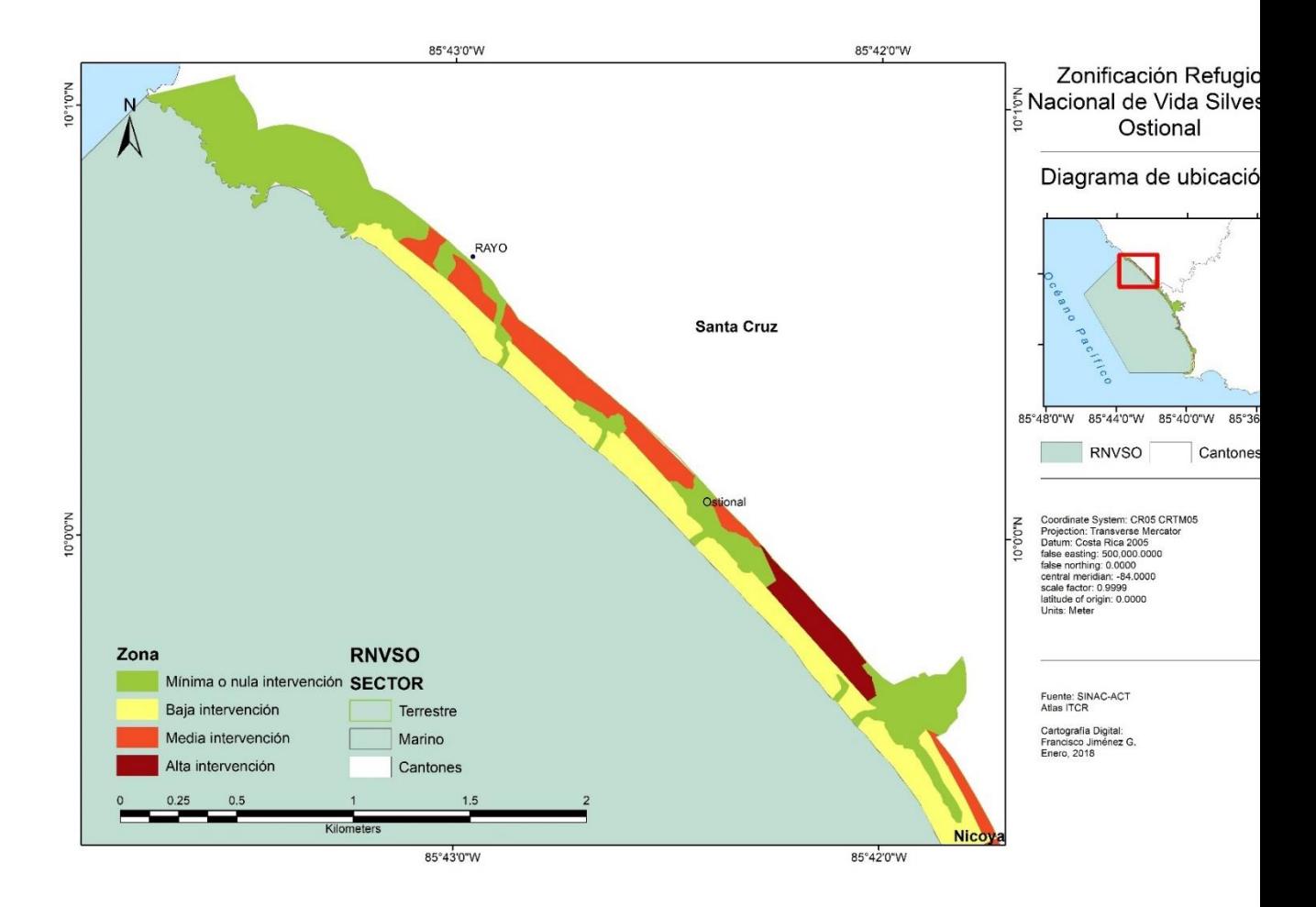

#### *Ilustración 31 Zonificación Refugio Nacional de Vida Silvestre Ostional, sector Ostional*

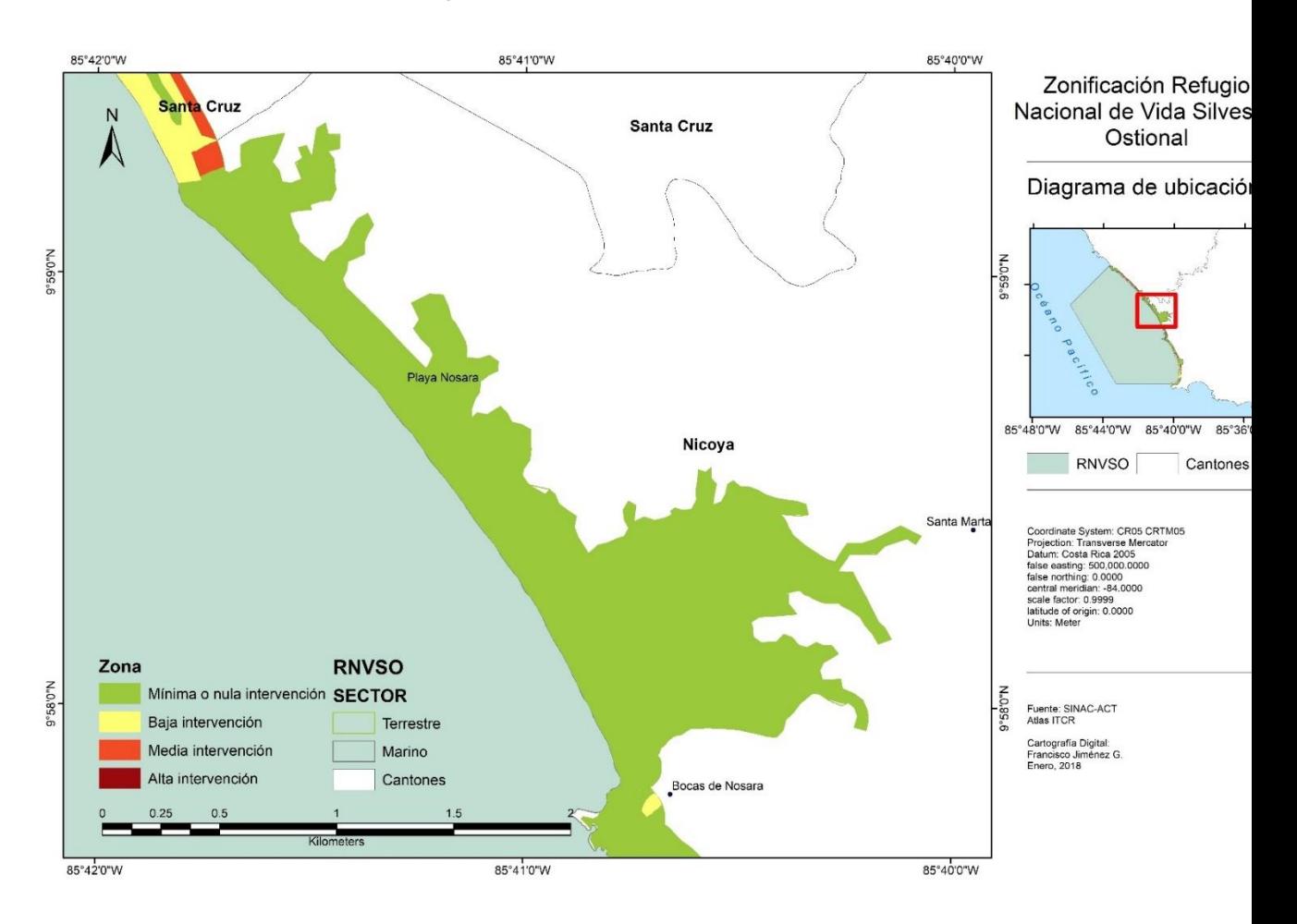

#### *Ilustración 32 Zonificación Refugio Nacional de Vida Silvestre Ostional, sector Nosara*

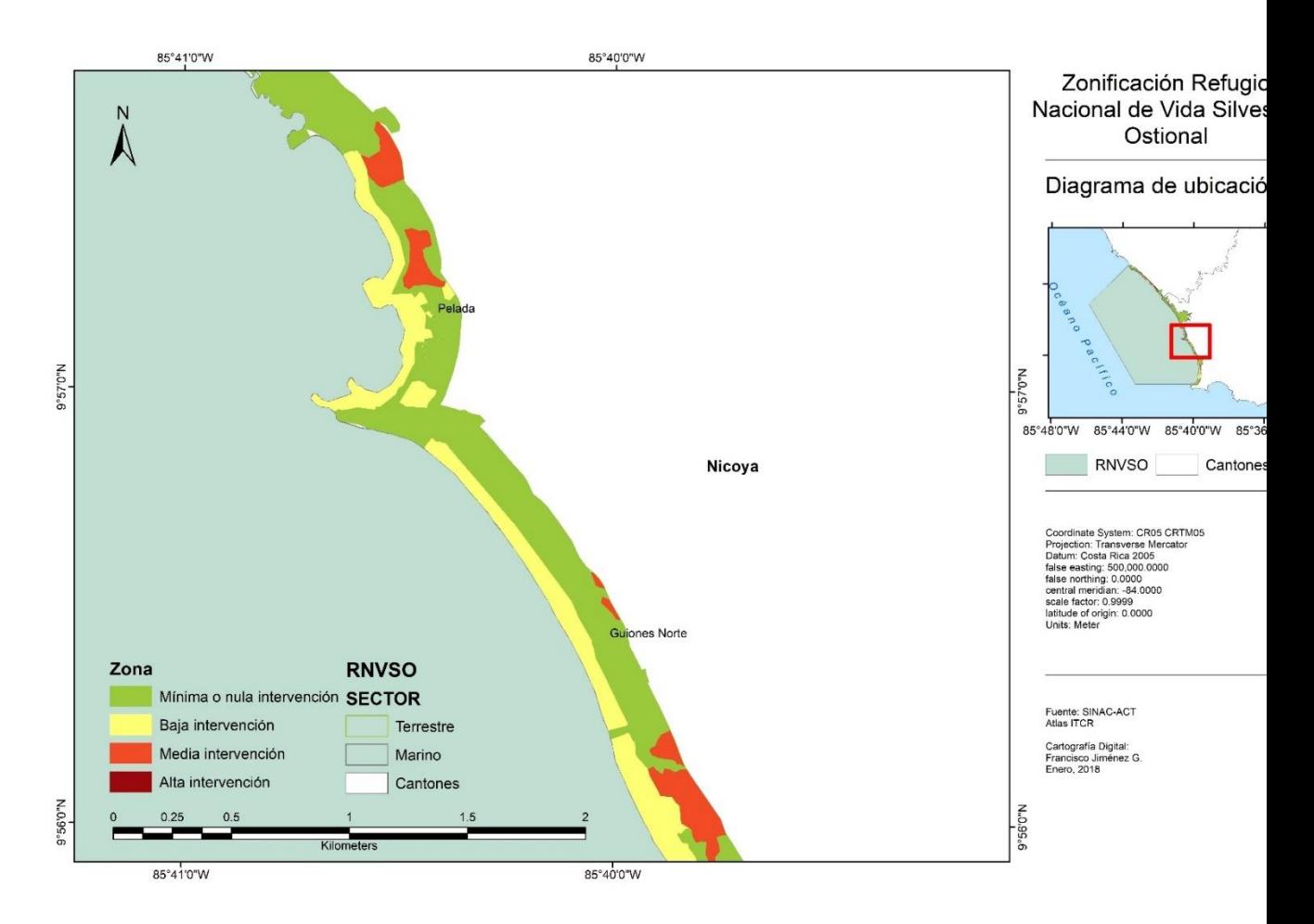

#### *Ilustración 33 Zonificación Refugio Nacional de Vida Silvestre Ostional, sector Pelada*

66

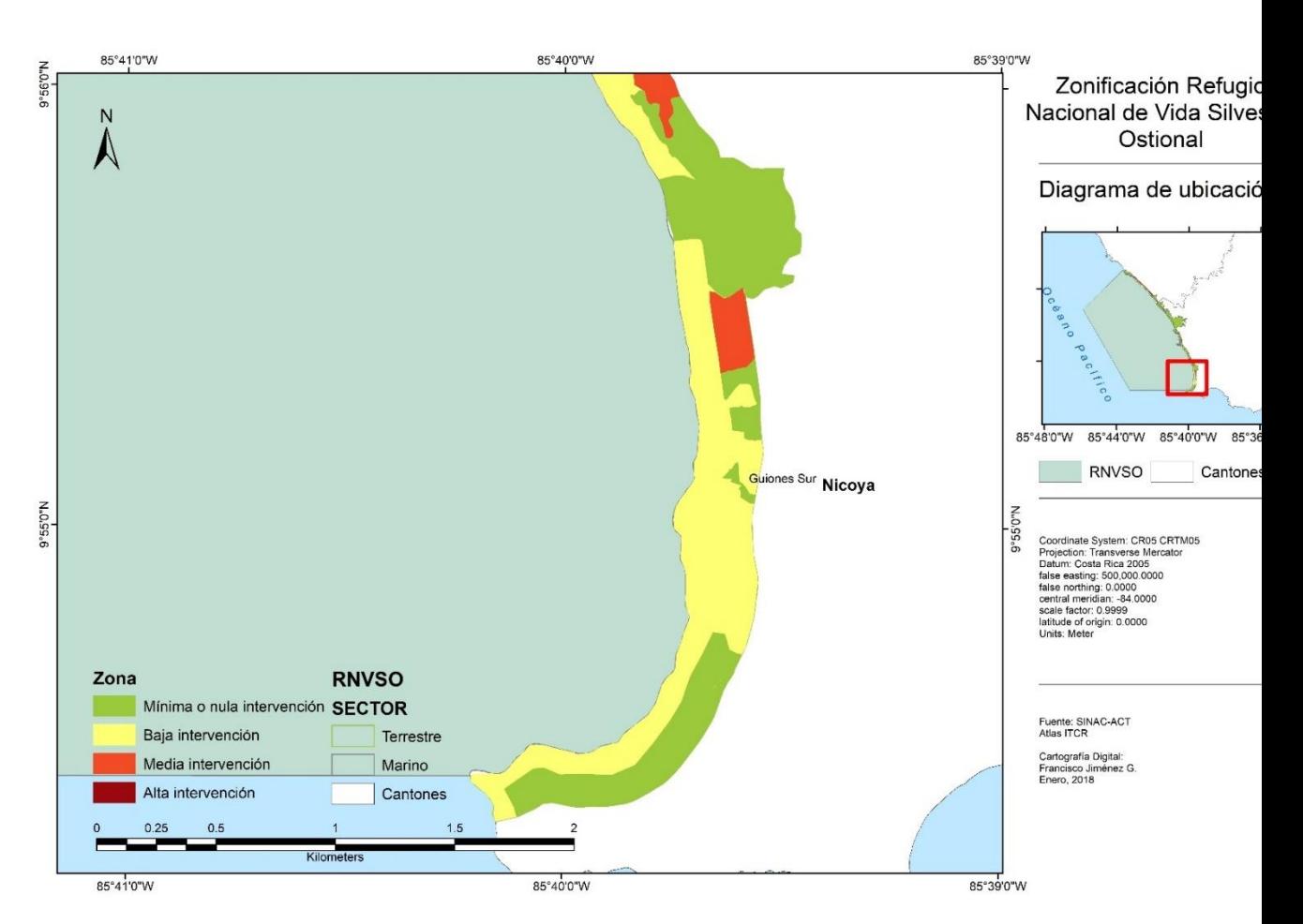

#### *Ilustración 34 Zonificación Refugio Nacional de Vida Silvestre Ostional, sector Guiones*

Donde el nivel de intervención de cada una de las zonas se especifica de la siguiente manera:

### **Zona de mínima o nula intervención**

Los sectores del ASP que se definan con esta categoría tendrían un nivel de intervención mínimo y en muchos casos prácticamente no habría intervenciones. *El objetivo o la condición deseada es mantener un estado inalterado o con un impacto casi imperceptible*. En este tipo de zona se plantean objetivos orientados a una protección absoluta, la investigación (con autorización de la administración) y al uso administrativo (SINAC ACT, PGM, 2017).

### **Zona de baja intervención**

En esta categoría se propone que las intervenciones sean de un nivel muy bajo, aunque con mayores posibilidades para el desarrollo de prácticas de manejo y actividades. *Se espera que cumpla objetivos orientados a un nivel estricto de sostenibilidad en el manejo y aprovechamiento de algunos recursos del ASP y posibilidades para presencia humana en vivienda de muy baja densidad y con controles rigurosos en cuanto a diseños y funcionamiento*. A un nivel de intervención bajo también se pueden permitir prácticas de uso administrativo o especial y un turismo de bajo impacto (SINAC ACT, PGM, 2017).

### **Zona de mediana intervención**

El espacio o sitios que se defina para esta categoría tendrán una posibilidad de intervenciones de mediana intensidad, frecuencia e impacto en las prácticas y actividades que se puedan desarrollar. *Así entonces los objetivos van dirigidos a un contar con espacios donde se puedan desarrollar formas de aprovechamiento de los recursos donde el impacto sobre los mismos se pueda controlar, aunque con límites razonables establecidos con normas muy estrictas*. Los objetivos para un turismo sostenible donde se pueden desarrollar servicios y facilidades permanentes de mediano impacto al medio donde se instalen. La presencia humana en vivienda y otras construcciones será de mediana densidad al igual que para los requerimientos para uso administrativo o especial (SINAC ACT, PGM, 2017)

## **Zona de alta intervención**

Los sectores del ASP que se definan con esta categoría tendrían un nivel de intervención mucho más alto que en las demás zonas. *El objetivo o la condición deseada siempre será mantenerse dentro de un estado ambiental conforme a la categoría de manejo establecida para el ASP, pero dejando mucha más oportunidad para el desarrollo de prácticas y actividades propias de una alta intervención*. Igual que en las demás zonas los objetivos de conservación y desarrollo están dirigidos a contar con espacios en los que se pueda mantener una actividad turística sostenible de carácter permanente y más intensiva, actividades productivas o de aprovechamiento de recursos más abiertas, sin dejar de tener controles y normas estrictas, pero consensuadas con los propietarios de las tierras o beneficiarios directos de estas actividades. Esto implica también asentamientos humanos de mediana a alta densidad, sin sobrepasar los límites establecidos previamente o por acuerdos sociales de manejo. La intervención para uso administrativo y especial tiene mayores posibilidades de desarrollarse mientras esté debidamente planificada y controlada (SINAC ACT, PGM, 2017)

En el sector terrestre, la zona de mínima o nula de intervención (ZMNI) representa el 68,1% del territorio terrestre y está integrada por ocho sub-zonas (Cuadro 3-2). La zona de baja intervención (ZBI) representa un el 23,2% del territorio terrestre y está compuesta por cinco sub-zonas. La zona de media intervención (ZMI) está constituido por el 7,3% y está compuesta por dos sub-zonas. Finalmente, la zona de alta intervención (ZAI) representa un 1,4% en el sector terrestre; para un mejor entendimiento de las proporciones por zona:

Adicionalmente, cada una de las subzonas se conforma por el área descrita en el siguiente cuadro:

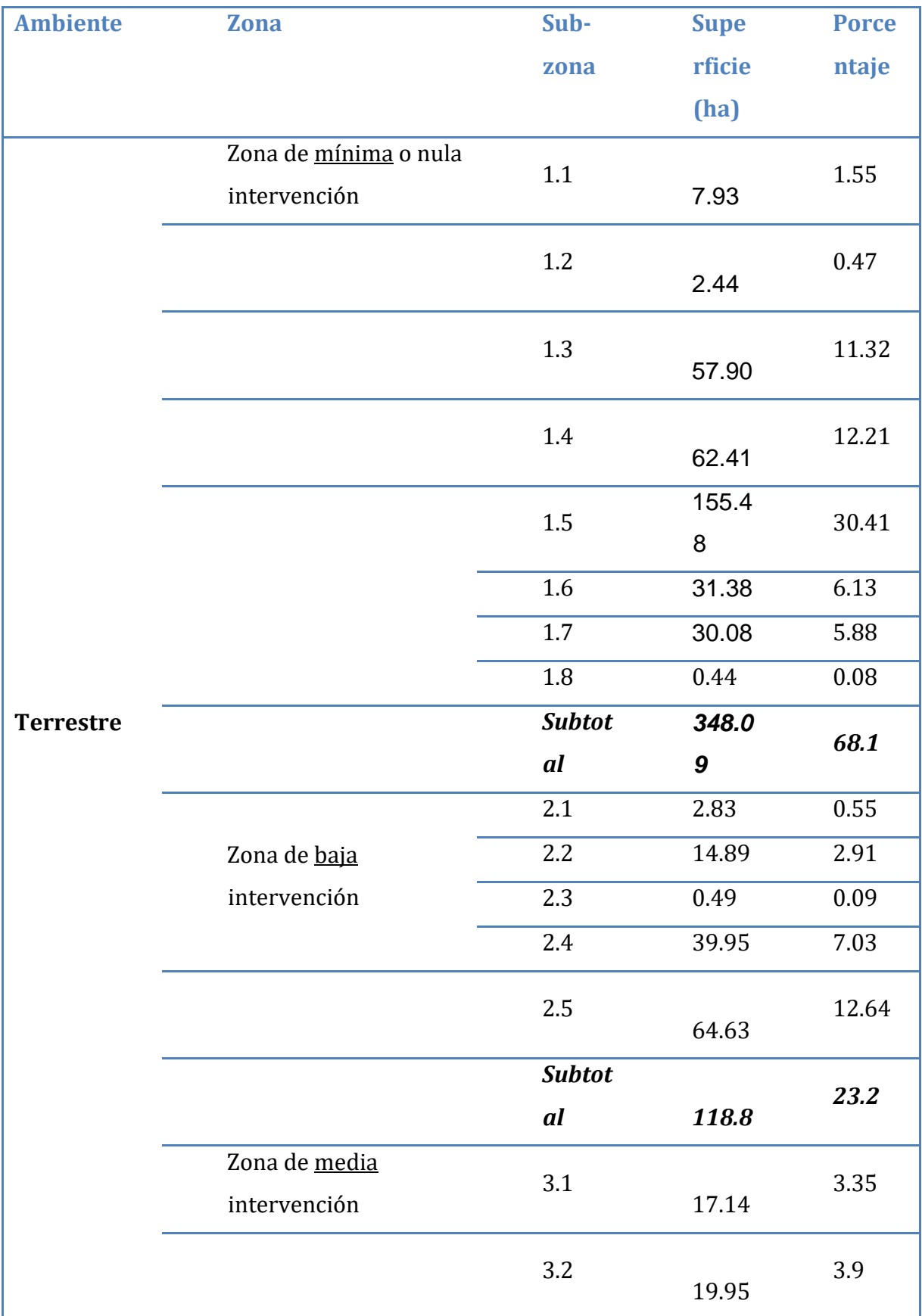

## *Tabla 11 Área ocupada por zonas y subzonas del RNVSO*

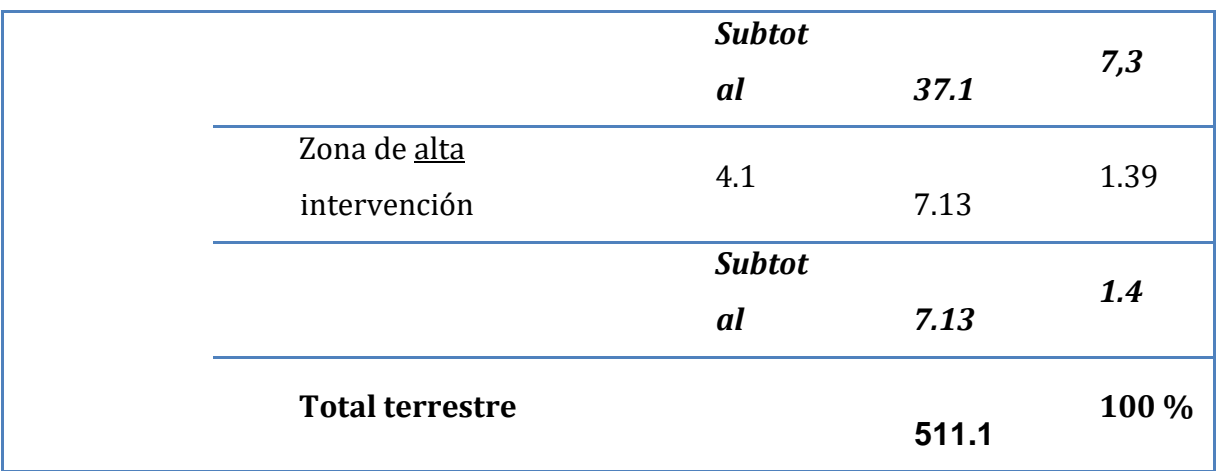

Fuente: PGM, RNVSO. Setiembre, 2017.

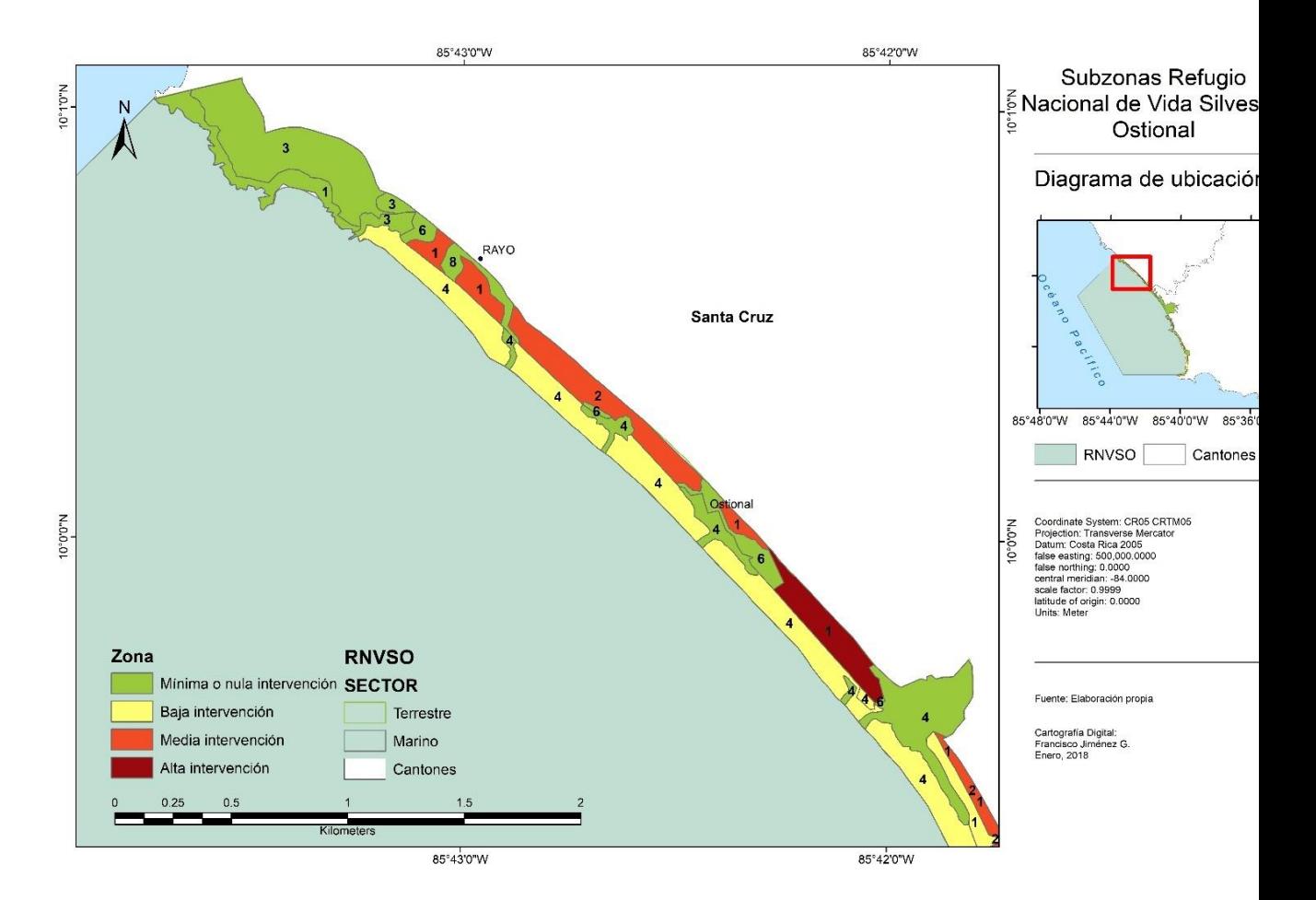

#### *Ilustración 35 Subzonas Refugio Nacional de Vida Silvestre Ostional, sector Ostional*

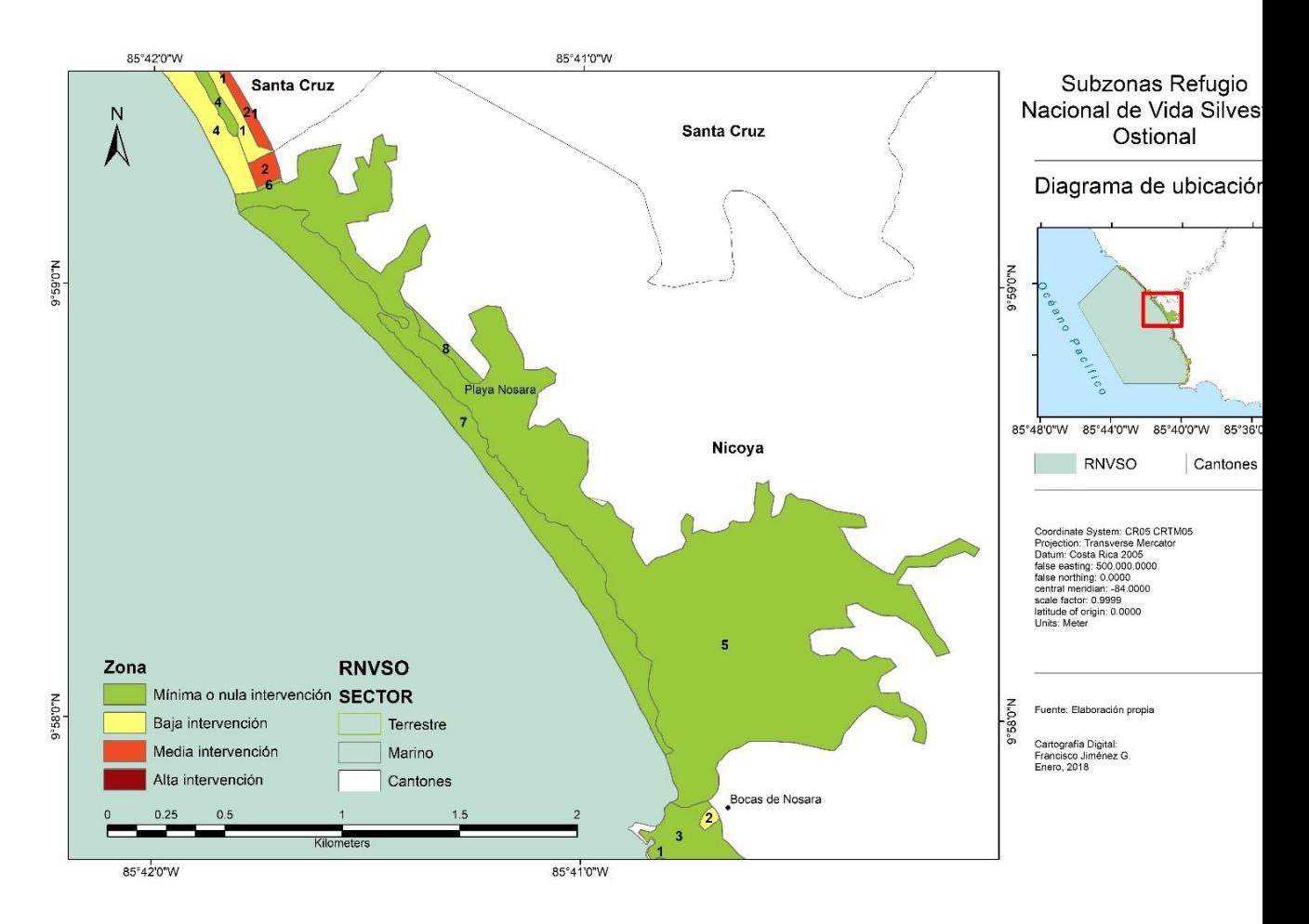

#### *Ilustración 36 Subzonas Refugio Nacional de Vida Silvestre Ostional, sector Nosara*

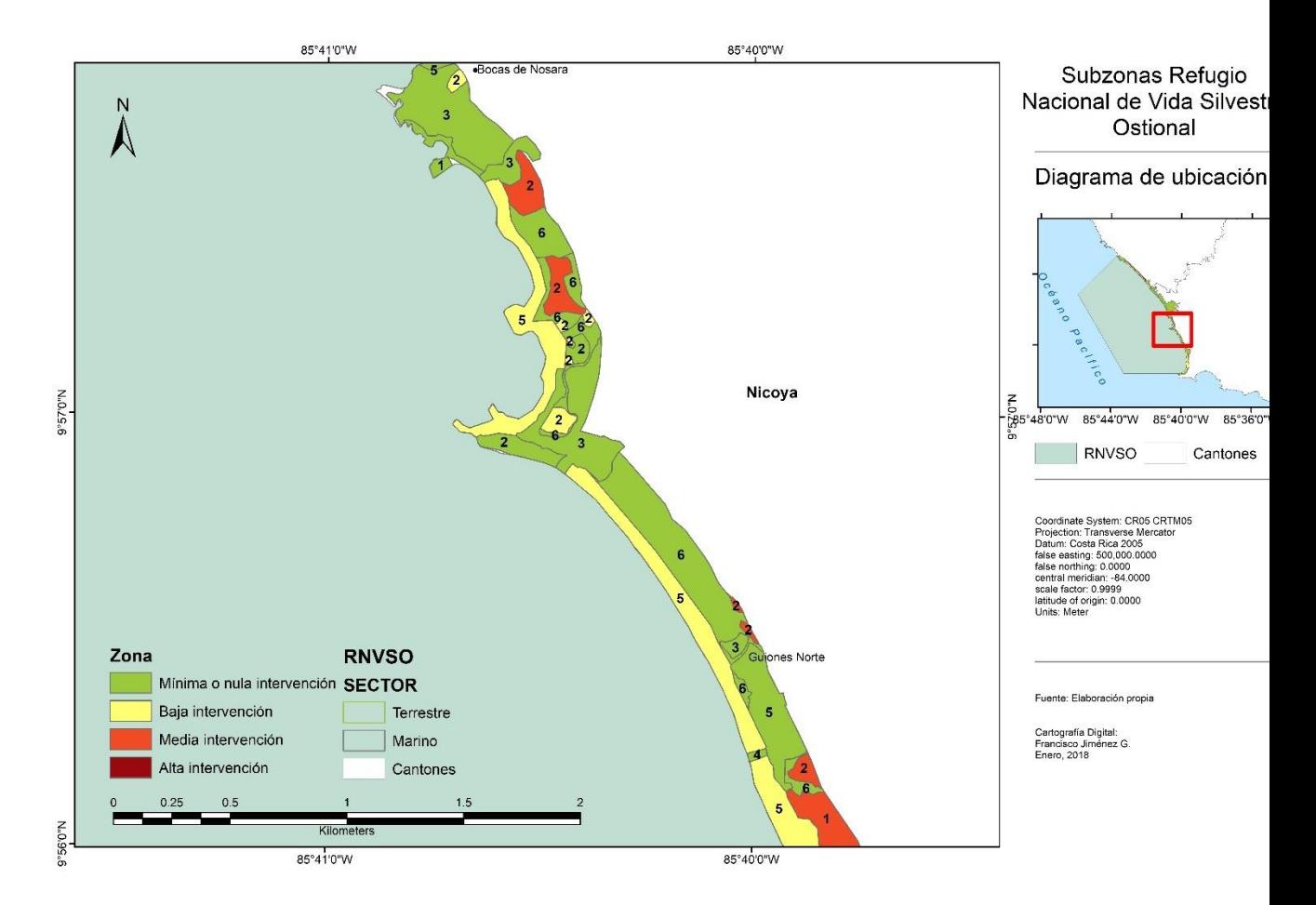

*Ilustración 37 Subzonas Refugio Nacional de Vida Silvestre Ostional, sector Pelada*

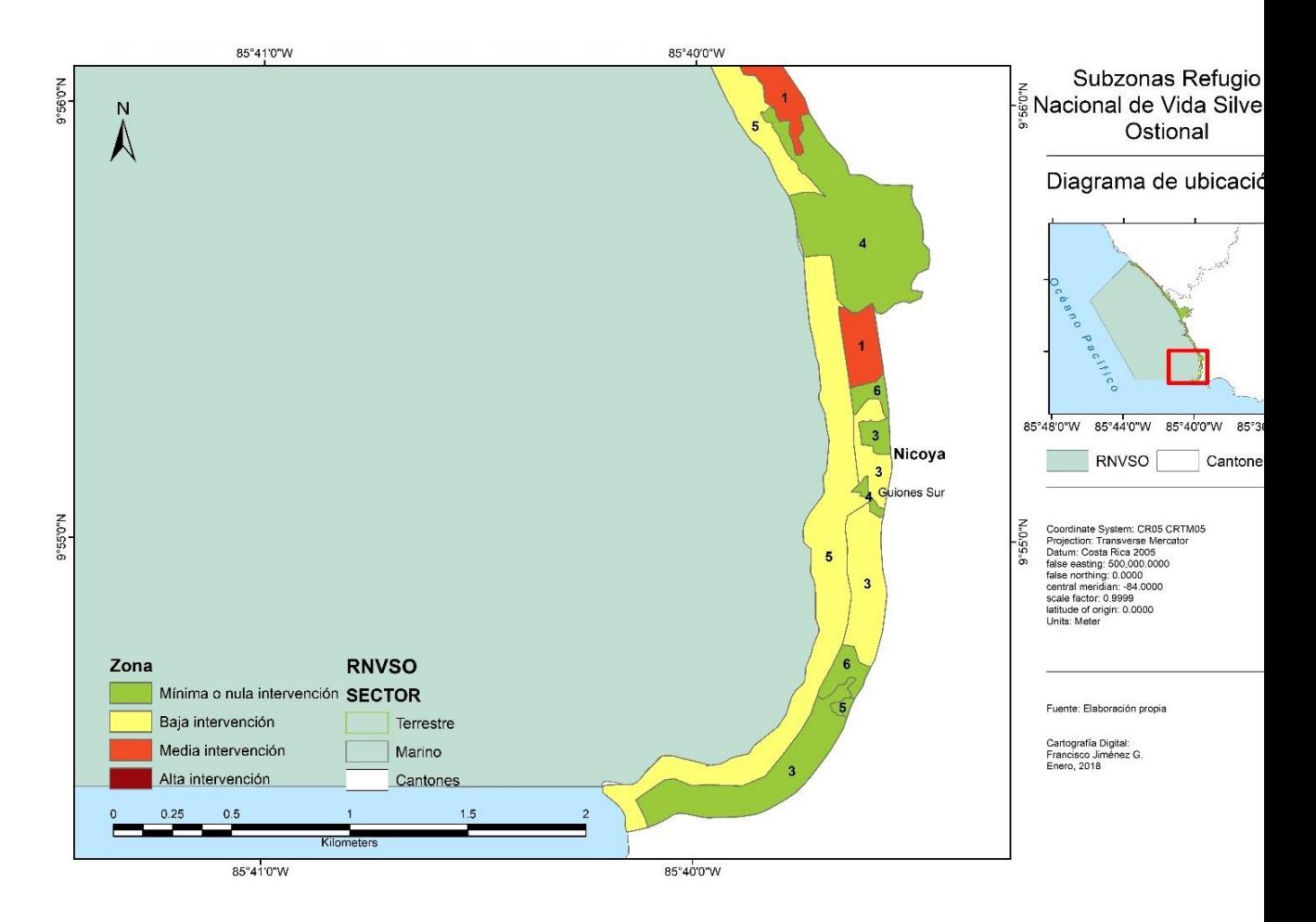

#### *Ilustración 38 Subzonas Refugio Nacional de Vida Silvestre Ostional, sector Guiones*

## Casos especiales

La zonificación generada para regular el grado de intervención en distintas áreas del Refugio regula dos categorías especiales en el refugio:

## **Zona de amortiguamiento**

Técnicamente no se trata de una zona dentro del ASP, ya que esta zona esta fuera y no dentro del Refugio Ostional. Es la zona más inmediata al RNVS Ostional, cuyo objetivo es servir de escudo protector de los ecosistemas, los servicios de los ecosistemas (beneficios), los elementos focales de manejo y el bienestar humano local. Esta área al igual que el refugio, es zonificada según los posibles niveles de intervención antes mencionados, ofreciendo recomendaciones a sus ocupantes y a los gobiernos locales para el manejo efectivo del área en cuestión (SINAC ACT, PGM, 2017).

# Análisis de resultados

Las áreas de la zonificación propuesta determinadas como mínima o nula intervención, se ubican predominantemente sobre áreas de bosque, manglar, rocas y playa Nosara en toda su extensión, la existencia de los usos mencionados refleja una estrecha relación entre los usos existentes y la zona propuesta para mínima o nula intervención, se espera por lo tanto que estas zonas, (Reflejadas en las figuras 31, 32, 33 y 34) puedan ser preservadas sin alteraciones significativas de manera permanente.

Las áreas de zonificación propuesta determinadas como baja intervención, se ubican predominantemente sobre playas con alta visitación, pequeños parches de pastos, bosque y asentamientos aislados dispersos, las propuestas de

manejo para esta zona no generan variaciones significativas, principalmente porque el grueso del área se encuentra en zona pública.

La zona de mínima o nula intervención representa más del 68% de la superficie del refugio, que junto con la zona de baja intervención que abarca un 23%, protegen más del 80% de la superficie terrestre del refugio de alteraciones significativas en el habitad natural de la zona.

Las zonas de media intervención se ubican principalmente en área ocupadas por pastos, cultivos y asentamientos humanos dispersos, la zona de alta intervención propuesta se ubica en el área comprendida por el pueblo Ostional, zona con mayor densidad de ocupación dentro del área del RNVSO.

Las playas del refugio se zonifican en dos secciones primordiales: mínima y baja intervención; donde paya Nosara se califica como un área de mínima intervención y playa Guiones, Pelada y Ostional se catalogan como playas de alta intervención; esta diferenciación se genera producto de impacto de la visitación a las playas Guiones y Pelada, mientras en Ostional sucede por el manejo activo de playa y la extracción de huevos durante periodo de arribada.

.

# Capítulo 5. Conclusiones

La zonificación final resultante cumple con la característica de adaptarse al entorno natural y antrópico existente, de tal forma que no disturba la dinámica actual del Refugio (Al contrastarse contra el uso actual del suelo) y por el contrario complementa y fortalece las dinámicas favorables presentes en el sitio.

Por las características del RNVSO la mayor parte del área debe mantenerse en la categoría de mínima o nula intervención para preservar las características naturales del área lo cual se espera favorezca la playa de anidación y tortugas Lora (*Lepidochelys olivacea*).

Los insumos generados para la elaboración de la zonificación constituyen una fuente importante de información para futuros procesos que se desarrollan en el Refugio Ostional como programas de educación ambiental, investigación, mejora activa de ecosistemas y diagnósticos ambientales futuros.

Todas las áreas denominadas como Patrimonio Natural del Estado se encuentran protegidas dentro de la categoría de mínima o nula intervención propuesta para el RNVSO.

Por la distribución espacial de las 4 zonas, se facilita significativamente la labor de administración, control y vigilancia del área del refugio al fragmentarse en secciones con regulaciones específicas para los visitantes y los habitantes

348 hectáreas equivalentes al 68.1% del área del refugio de clasifican con zona de mínima o nula intervención, esta categoría impide el desarrollo de nuevas obras de infraestructura y regula de manera explícita el funcionamiento y las características de las obras existentes en la actualidad, lo cual permite preservar el ecosistema existente justificado por las características ambientales contempladas en la elaboración de la zonificación.

# Bibliografía

Andrade, G., Corzo, G (2011). ¿Qué y dónde conservar? Parques Nacionales Naturales de Colombia.

Astorga, A. (2009). Resultados del cartografiado del ÍNDICE DE FRAGILIDAD AMBIENTAL (IFA) del área de amortiguamiento del Refugio Nacional de Vida Silvestre Ostional.

Bannes, M., Mckinney, A. (2014). ¿Existe un nuevo "Boom" inmobiliario en Guanacaste? La Voz de Guanacaste. Guanacaste, Costa Rica.

Del Barrio, G. (2004). La conectividad ecológica y la conservación del paisaje. Fundación BBVA. Recuperado de [http://www.grupobbva.com/TLFU/tlfu/esp/agenda/eventos/fichaconfe/index.jsp?](http://www.grupobbva.com/TLFU/tlfu/esp/agenda/eventos/fichaconfe/index.jsp?codigo=280) [codigo=280](http://www.grupobbva.com/TLFU/tlfu/esp/agenda/eventos/fichaconfe/index.jsp?codigo=280) el 1 de noviembre de 2016.

ESRI. Introducción al SIG. Recuperado de [http://resources.arcgis.com/es/help/getting](http://resources.arcgis.com/es/help/getting-started/articles/026n0000000t000000.htm)[started/articles/026n0000000t000000.htm](http://resources.arcgis.com/es/help/getting-started/articles/026n0000000t000000.htm) el 1 de noviembre de 2016.

Foster, S., Hidrata, R. (1998), Determinación del riesgo de contaminación de aguas subterráneas: una metodología basada en datos existentes. Recuperado de<http://www.bvsde.paho.org/eswww/fulltext/repind46/riego/riego.html> el 1 de enero de 2018.

García, E., McHugh, A (2005). Ostional: comunidad modelo en áreas silvestres protegidas.

Revista Herencia Vol. 18 (2): 47-58.

Honey, M., Vargas, E., Durham, W. (2010). Impacto del Turismo Relacionado con el Desarrollo en la costa Pacífica de Costa Rica. Center for Responsible Travel.

Román, M. (2006). Desarrollo turístico e inmobiliario costero y preocupaciones ambientales. Decimotercer Informe Sobre el Estado de la Nación en Desarrollo Humano Sostenible. San José, Costa Rica.

The Nature Conservancy (2000). Diseño de una geografía de la esperanza: Manual para la planificación de la conservación ecorregional.

Sheffiel, J., Araya, E., y Jiménez, F. (2016). Playas de Nosara en Peligro. Periódico La Nación. San José, Costa Rica.

Moreira, A (1996). Los Sistemas de Información Geográfica y sus aplicaciones en la conservación de la diversidad biológica. VOL XII- N° 2, pp 80 - 86 (ISSN 0716 - 1476)

SINAC, (2016). Refugio Nacional de Vida Silvestre Ostional. www.sinac.go.cr

UNPD, (2016). Procurement Notice 29626: Actualización del levantamiento catastral y tenencia de la tierra del Refugio Nacional de Vida Silvestre Ostional. http://procurement-notices.undp.org/view\_notice.cfm?notice\_id=29626

SINAC (Sistema Nacional de Áreas de Conservación, CR). 2014. Propuesta de Plan General de Manejo del Refugio Nacional de Vida Silvestre Ostional 2015- 2024. Eds H. Acevedo y E. Vargas. Nicoya, Costa Rica. 94 p.

SINAC (Sistema Nacional de Áreas de Conservación). 2014. Guía para el diseño y

formulación del Plan General de Manejo de las Áreas Silvestres Protegidas de Costa Rica. San José-Costa Rica. 75p